### 第四章無線網路規格

### **4.1** 無線網路標準

 國際上無線網路標準都是在 IEEE 802.11 項下,筆者在 1997 年即開始使用無 線網路,當時的理論速率是 2Mbit/s,以下列出市面上常見的無線網路標準: IEEE 802.11, 1997年, 原始標準 (2Mbit/s,播在 2.4GHz)。 IEEE 802.11a, 1999年, 實體層補充 (54Mbit/s,播在 5GHz)。 IEEE 802.11b, 1999年, 實體層補充 (11Mbit/s,播在 2.4GHz)。 IEEE 802.11g, 2003年, 實體層補充 (54Mbit/s,播在 2.4GHz)。 IEEE 802.11n,更高傳輸速率的改善,基礎速率提升到 72.2Mbit/s,可以使用雙倍 頻寬 40MHz,此時速率提升到 150Mbit/s。支援多輸入多輸出技術 (Multi-

Input Multi-Output, MIMO)。

IEEE 802.11ac, 2014年,更高傳輸速率的改善,當使用多基站時將無線速率提高 到至少 1Gbps,將單信道速率提高到至少 500Mbps。使用更高的無線頻寬 (80MHz-160MHz, 802.11n 只有 40MHz),更多的 MIMO 流 (最多 8 條 流),更好的調制方式(QAM256)。

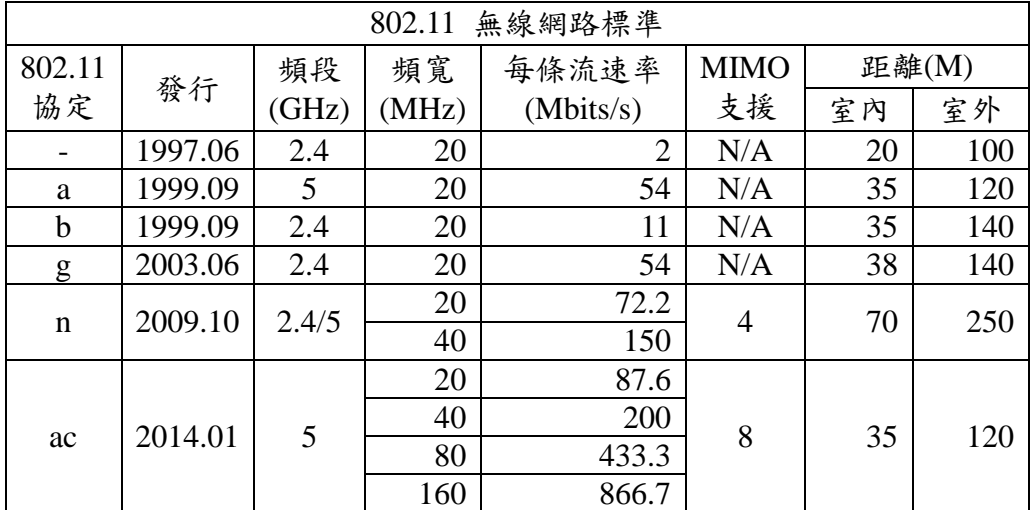

### **4.2** 無線網路頻道

2.4GHz 部分:

 這個部分共計有 14 個頻道,每個頻道使用 20MHz 的頻寬,另外需要 2MHz 的間隙,但每個頻道只間隔 5MHz,所以許多頻道是互相重疊的,因此 2.4GHz 14 個頻道最多就只有 1、6、11、14 等 4 個乾淨的頻道可用,如下圖所示。

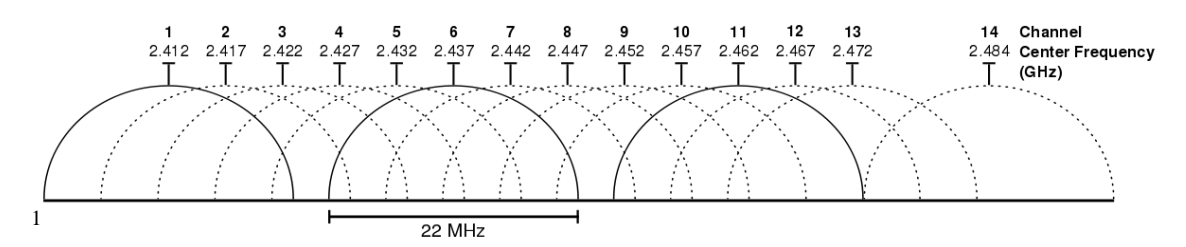

目前台灣只開放頻道 1-11,所以在 台灣只有 1、6、11 共3個乾淨的 頻道可用。如果要用 802.11n 的 40 MHz 傳輸就只有 1 個頻道可用, 如 右圖 $2$ 所示。

### **Non-Overlapping Channels for 2.4 GHz WLAN**

802.11b (DSSS) channel width 22 MHz

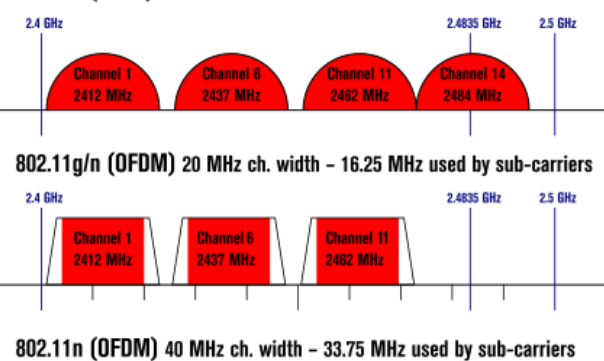

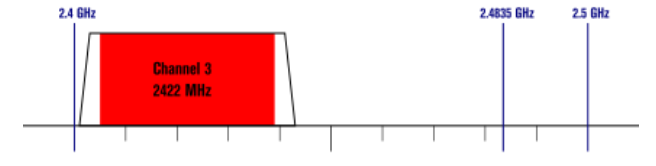

### **5GHz** 部分:

**.** 

國際上可以使用的 5G 的頻道有: Band1:5150MHz~5250MHz, CH36、CH40、CH44、CH48。 Band2:5250MHz~5350MHz, CH52、CH56、CH60、CH64。 Band3:5470MHz~5725MHz, CH100、CH104、CH108、CH112、CH116、 CH120、CH124、CH128、CH132、CH136、CH140。 Band4:5725MHz~5850MHz, CH149、CH153、CH157、CH161、CH165。 每個頻道都具有不重疊的 20MHz 頻寬,所以 20MHz 頻寬的頻道共有 24 個,40MHz 頻寬的頻道共有 11 個,80MHz 頻寬的頻道共有 6 個,160MHz 頻寬

的頻道共有 2 個。(如下圖<sup>3</sup>所示)

<sup>&</sup>lt;sup>1</sup>"2.4 GHz Wi-Fi channels (802.11b,g WLAN)"  $\pm$  Michael Gauthier, Wireless Networking in the Developing World - I created this work based on Image:2.4\_GHz\_Wi-

Fi channels (802.11b,g WLAN).png。使用來自维基共享资源 -

http://commons.wikimedia.org/wiki/File:2.4\_GHz\_Wi-

Fi\_channels\_(802.11b,g\_WLAN).svg#mediaviewer/File:2.4\_GHz\_Wi-Fi\_channels\_(802.11b,g\_WLAN).svg 的創用 CC 姓名標示-相同方式分享 3.0 條款授權。

<sup>&</sup>lt;sup>2</sup> "NonOverlappingChannels2.4GHz802.11-en" $\boxplus$  Rbeede, Liebeskind (original)-

https://commons.wikimedia.org/wiki/File:NonOverlappingChannels2.4GHzWLAN-en.svg。使用來自维 基共享资源-http://commons.wikimedia.org/wiki/File:NonOverlappingChannels2.4GHz802.11-

en.svg#mediaviewer/File:NonOverlappingChannels2.4GHz802.11-en.svg 的知识共享署名 3.0 條款授權  $3 \text{$  來源 http://blog.merunetworks.com/blog/2013/07/why-other-vendors-are-recommending-

deployment-of-802-11ac-in-40-mhz-channels/

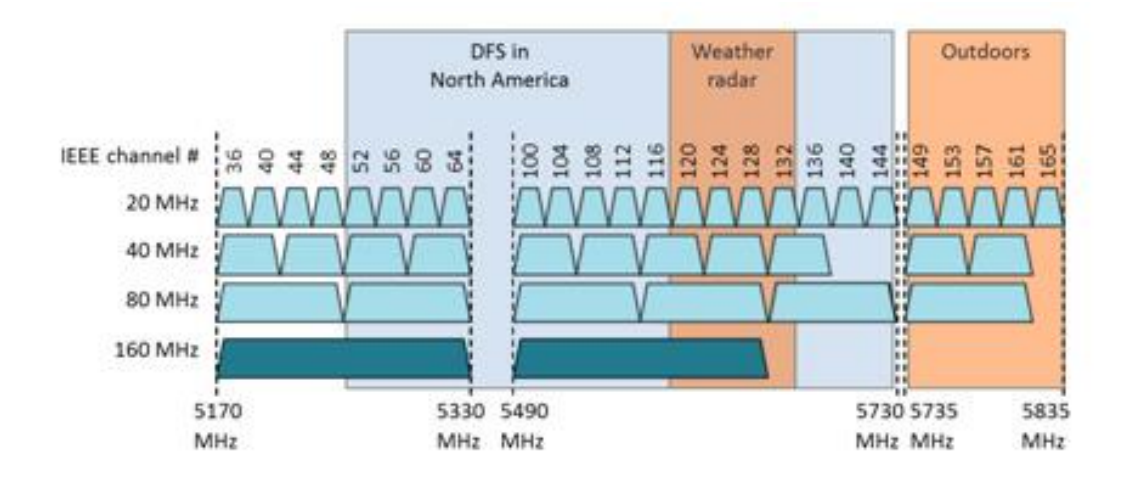

台灣地區根據 NCC 釋出的資料,台灣開放下列 4 個<sup>4</sup>5GHz 頻段(5.15-525 GHz,5.25-5.35 GHz, 5.47-5.725 GHz, 5.725-5,85 GHz):

1.Band1:CH36 5180MHz、CH40 5200MHz、CH44 5220MHz、CH48 5240MHz。 2.Band2:CH52 5260MHz、CH56 5280MHz、CH60 5300MHz、CH64 5320MHz 3.Band3:CH100 5500MHz、CH104 5520MHz、CH108 5540MHz、CH112

5560MHz、CH116 5580MHz、CH120 5600MHz、CH124 5620MHz、 CH128 5640MHz、CH132 5660MHz、CH136 5680MHz、CH140 5700MHz

4.Band4:CH149 5745MHz、CH153 5765MHz、CH157 5785MHz、CH161 5805MHz、CH165 5825MHz

其中 5470~5725MHz 這個頻段與軍方和氣象用都普勒雷達頻率相衝突, 在軍方 優先民間次之的邏輯下,若是要使用這些頻率,就必須搭載 DFS 和 TPC(EIRP 值大於 500mW 之設備)功能,當裝置感測到目前頻率有其它人在使用時,必須 能夠跳開改採其它頻率;而 5250~5350MHz 不具備 DFS 時只能在室內使用。(台 灣相關規範可上 NCC 搜尋「低功率射頻電機技術規範」)

# **4.3** 無線網路接收靈敏度

2.4GHz: 11b 1Mbps: -99dBm 11b 11Mbps: -91dBm 11g 6Mbps: -94dBm 11g 54Mbps: -77dBm 11n HT20 MCS0: -95dBm 11n HT20 MCS7: -76dBm 11n HT40 MCS0: -92dBm 11n HT40 MCS7: -73dBm

**.** 

<sup>4</sup> 中華民國無線電頻率分配表。http://motclaw.motc.gov.tw/s.aspx?soid=4907。

| <b>MCS</b>     | 調變種類        | 編碼率 | 20MHz    | 40MHz    | 80MHz    | 160MHz   |
|----------------|-------------|-----|----------|----------|----------|----------|
| 索引             |             |     | 800ns GI | 800ns GI | 800ns GI | 800ns GI |
| $\Omega$       | <b>BPSK</b> | 1/2 | $-82$    | $-79$    | $-76$    | $-73$    |
|                | <b>OPSK</b> | 1/2 | $-79$    | $-76$    | $-73$    | $-70$    |
| $\overline{2}$ | <b>OPSK</b> | 3/4 | $-77$    | $-74$    | $-71$    | $-68$    |
| 3              | 16-QAM      | 1/2 | $-74$    | $-71$    | $-68$    | $-65$    |
| 4              | $16-QAM$    | 3/4 | $-70$    | $-67$    | $-64$    | $-61$    |
| 5              | 64-QAM      | 2/3 | $-66$    | $-63$    | $-60$    | $-57$    |
| 6              | 64-QAM      | 3/4 | $-65$    | $-62$    | $-59$    | $-56$    |
| 7              | 64-QAM      | 5/6 | $-64$    | $-61$    | $-58$    | $-55$    |
| 8              | 256-QAM     | 3/4 | $-59$    | $-56$    | $-53$    | $-50$    |
| 9              | 256-QAM     | 5/6 | $-57$    | $-54$    | $-51$    | $-48$    |

5GHz:

### **4.4** 無線網路速率

802.11g、802.11a:

20MHz:6Mbps、9Mbps、11Mbps、12Mbps、18Mbps、24Mbps、36Mbps、 48Mbps、54Mbps

802.11n、802.11ac:

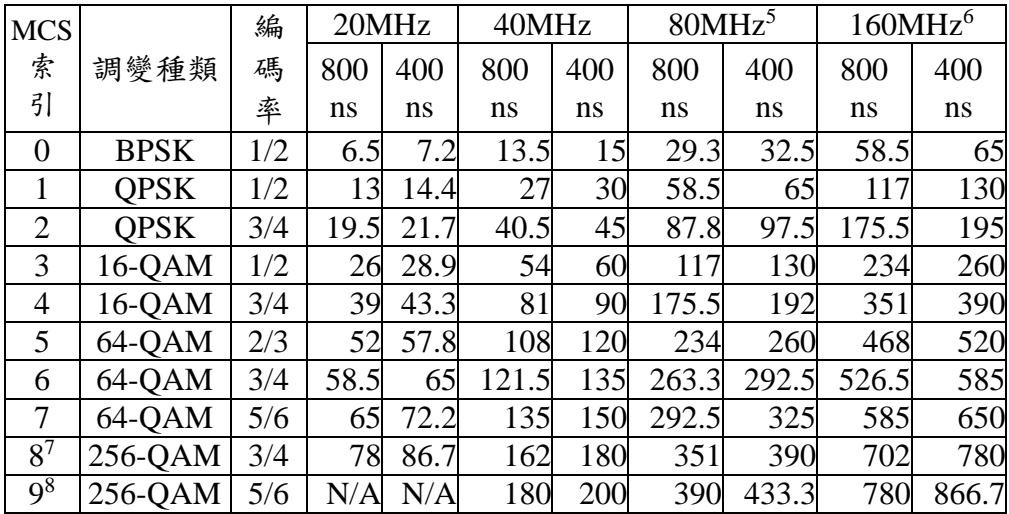

### **4.5** 無線基地台傳輸原理**<sup>9</sup>**

 Wi-Fi AP 係使用 CSMA(Carrier Sense Multiple Access)/ CA(Collision Avoidance)頻道偵測碰撞技術,來傳輸資料。即當裝置要以無線方式傳送資料 前,會先偵測該頻道上是否有其他裝置傳出的訊號,如果頻道上沒有裝置使用 時,便發出要求傳送訊息,等待並接收無線AP發出允許傳送訊息後,開始傳送 資料,資料傳完,發出結束訊號,完成該次傳輸。

**.** 

<sup>5</sup> 僅支援 802.11ac。

<sup>6</sup> 僅支援 802.11ac。

<sup>7</sup> 原始的 802.11n 並不支援,只有一些 802.11ac 的晶片支援。.

 $8$  原始的 802.11n 並不支援,只有一些 802.11ac 的晶片支援。

 $9$  本段摘自 NCC, Wi-Fi 頻段使用及服務監理機制說明, 第 9,10 頁

根據這個傳輸技術,在同一個地點如果有2個Wi-Fi AP,且使用相同頻道 (CH)時,各 Wi-Fi AP 加總之最大吞吐量與單一 Wi-Fi AP 使用之最大吞吐量相 同,不致完全無法使用。如 2個 Wi-Fi AP 置於相近位置,使用相鄰頻道(CH)時, 因旁波帶干擾,Wi-Fi AP 之吞吐量約為無鄰頻使用時之吞吐量 73%左右。

我國低功率電機技術規範規定之 2.4GHz 頻段(2400-2483.5MHz),共有 CH1(中心頻率 2412MHz)至 CH13(中心頻率 2472MHz)等 13 個通道(CH),每個通 道中心頻率間隔 5MHz,因 Wi-Fi AP 使用頻寬為 20MHz,在終端設備接收靈敏度 -75dBm 範圍內,僅有 CH1、CH6 及 CH11 相互間有較少之鄰頻影響。

由於 Wi-Fi AP 佈建太密,可能會造成 Wi-Fi AP 訊號良好,但卻無法連線情 形,為避免相互影響,在同一空間實際佈建 Wi-Fi AP 時,以使用 3 個 Wi-Fi AP 並分別使用 CH1、CH6、CH11 為宜,且 2個 Wi-Fi AP 間至少相鄰 2 公尺以上, 降低鄰頻影響。

綜上, Wi-Fi AP 若佈建太密,發生資料傳輸速率下降時,可利用空間分散佈 建,增加 Wi-Fi AP 間之距離,或電信事業協調共用企業級 Wi-Fi AP,可減少佈建 密度,有效提昇上網傳輸速率。

### 第五章現況分析

### **5.1** 行動學習無線網路頻寬需求

隨著資訊科技的發展及網路世代的演進,目前主流的行動教學載具均已達到以下 的規格:

1.螢幕解析度:720P 以上

2.無線網路:802.11ac 技援 MIMO

因此在教學上對畫面品質的要求上一定要達到 HD 畫質以上,在教學上才不致於 讓學生覺得畫面難看影響學習。據此在教學上須傳輸 HD 畫質影像的就屬影片對 頻寬要求最高<sup>10</sup>,以使用最普遍的 YOUTUBE 來說 HD 畫質影片頻寬需求約為 3000Kbits/s,以教育部目前國民中小學編班規定每班最高 30 人計算,再加上教師 上課所需,一個班級進行動11學習所須頻寬約以 100Mbits/s 較為適當。據此標準 現今的無線網路以理論速度來看必須是 802.11n 及 802.11ac 兩個規格才足以擔大 任。目前主流無線網路基地台幾乎都是 802.11n 以上,市場預估今年(2015)年起  $802.11$ ac 將會起飛,且目前市場上新發佈的行動裝置幾乎都是 802.11ac 支援 MIMO 的規格,所以將不進行 802.11 a/b/g 等規格的測試。

**.** 

<sup>10</sup> 均一教育平台所用的教學影片亦為 HD-720p 畫質影片。 11少部分比較低階的機型除外.

# **5.2** 大型學校**-**以名間國中為例

**1.**學校概況

班級數:20 班。 學生數:557 人。 下一 無線基地台:30 台以上。 地址:南投縣名間鄉中山村彰 伺服器 南路 237 號。 - ヽ<br>中華電信<br>300/100<br>300/100 周邊環境:四周 100 公尺內只 防火牆 有一兩戶住家。 對外頻寬:學術網路 學術網路<br>100/100 下一  $100M/100M$ , へゝ HiNet 光世代 中投有線<br>200/100 行政辦公室 300M/100M,中  $\rightarrow$ 投有線 200M/100M。 **2.**學校網路架構 。 Ш \_\_\_\_\_<br>路由器 學校網路架構如右圖所示。

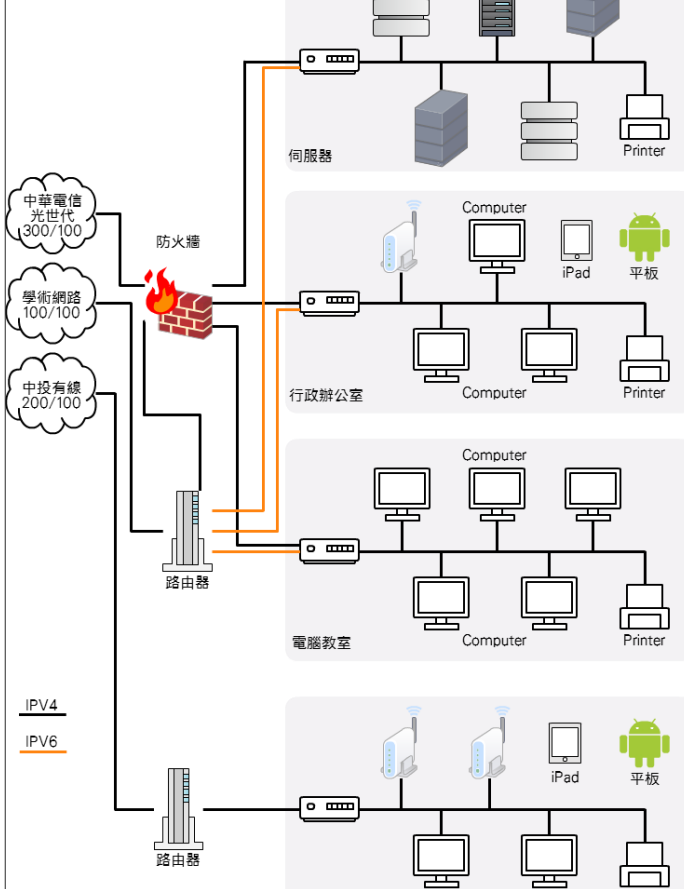

Printe

### **3.**無線網路部分

無線網路基地台約40台, WiFi 分析儀在電腦教室測得 資料如下:

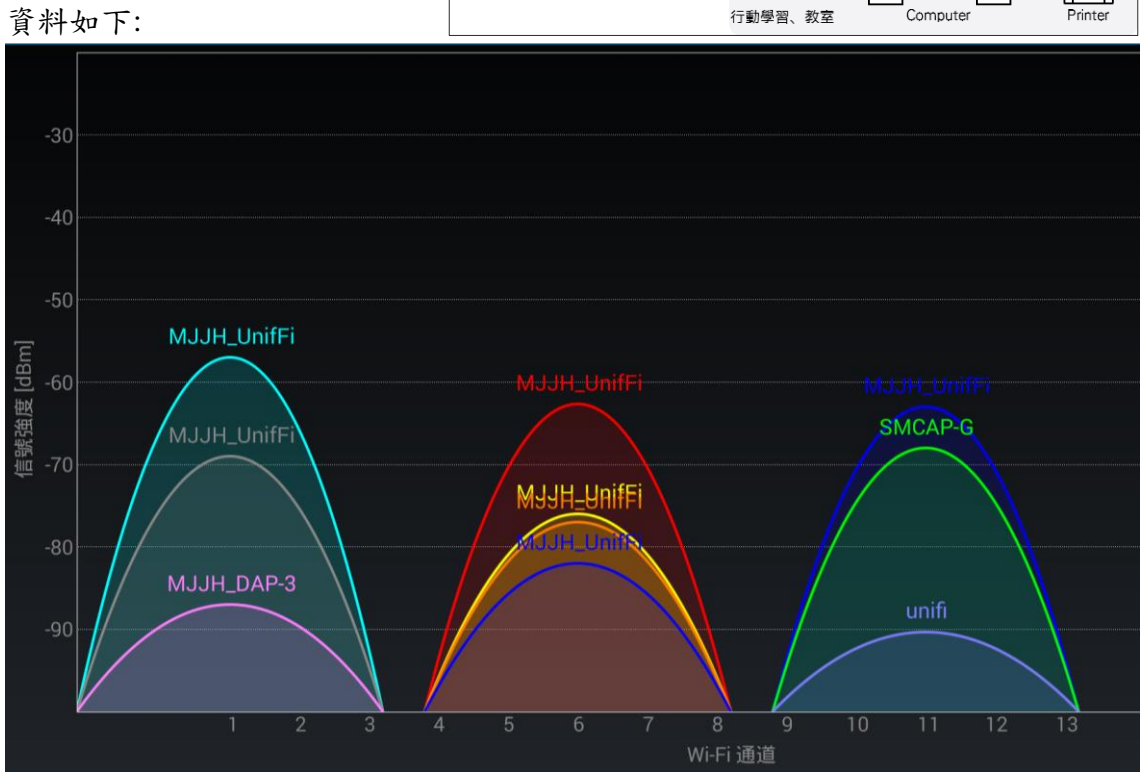

由圖可以得知只偵測到 2.4GHz 的無線電頻道,5GHz 的無線電頻道則偵測不到, 在無線電頻道的使用上雖然沒有造成重疊而產生干擾,不過可以看到 1、6、11 三個無線電頻道均有多台無線基地台存在,而且在同一無線電頻道中電波的訊號 強度在-76db(802.11n 規範下最高速率 65/72.2Mbit 接收靈敏度)以上者不止一個基 地台,顯然他們只能共用這個無線電頻道的網路傳輸速率,甚至可能發生干擾導 致網路傳輸速率下降。

 以整個配置來看行動學習的班級所用的網路是與學校其他部門分隔開的,所 有的行動裝置有可能在這兩個網路中切換,又因為使用 NAT 的機制故有可能出 現無法連線到某些裝置的狀況或網路突然變慢等情形。

 由於乾淨的 2.4GHz 無線電頻道最多只有 1、6、11 三個,所以在同一個地方 依各種傳輸標準其理論最大資料傳輸速率如下:

802.11g 54 MBits/s

802.11n 1xMIMO 72.2 MBits/s

802.11n 2xMIMO 144.4 MBits/s

另外一般來說無線網路實際的傳輸速度最佳狀況為理論值的 1/2,一般狀況 約為理論值的1/3,因此在一般的情形該校以一班30位學生來計算使用 802.11n 1xMIMO 的設備實施行動學習每位學生最高平均約可使用 800Kbits/s 的頻寬,使 用 802.11n 2xMIMO 設備約 1600Kbits/s,然該校因無線基地台太多勢必存在許多 干擾,無線網路的實際傳輸速率可能在上述推測值之下。

### **5.3** 中型學校**-**以大成國小為例

### **1.**學校概況

班級數:17 班 學生數:391 人 無線基地台:30 台以上 地址:南投縣埔里鎮中山 路三段 565 號。 周邊環境:四周不是住家 就是商家。 對外頻寬:學術網路 100M/100M, HiNet 光世代

300M/100M。

### **2.**學校網路架構

學校網路架構如右圖所 示。

### **3.**無線網路部分

無線網路基地台約 20 台, WiFi 分析儀在本土語言中 心走廊測得資料如右下 圖。

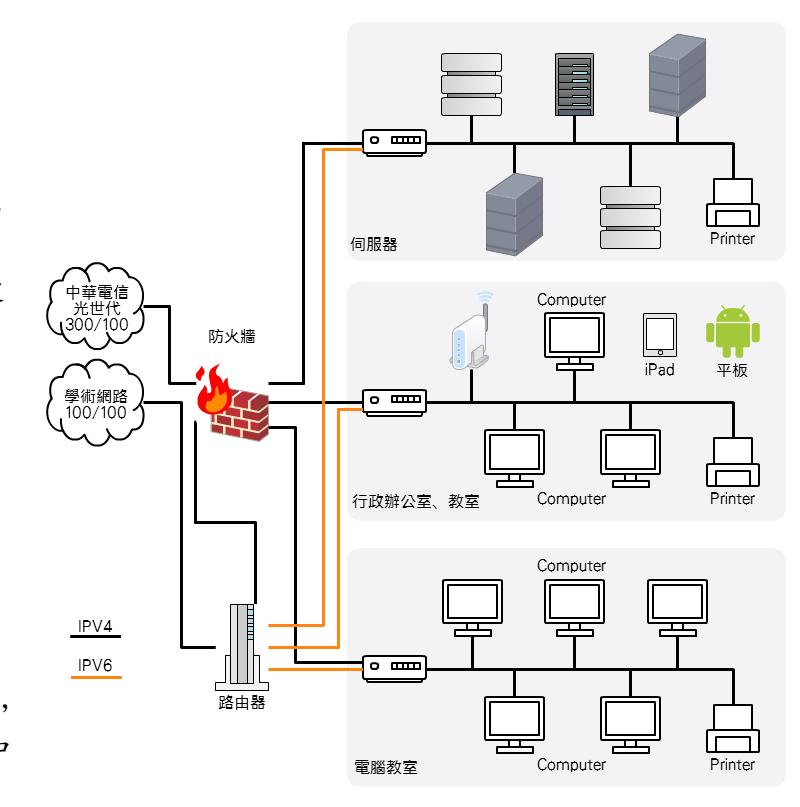

2.4GHz 頻段:有非使 1、6、11 頻道的無線網路基地台,亦有來自校外的無線網 路基地台訊號,而且訊號很強,很明顯地學校要在這個部分取得穩定的傳輸

速率是可遇不可求,不宜用來作為行動學習教學使用。 5GHz 頻段:在這裏沒有測到訊號。

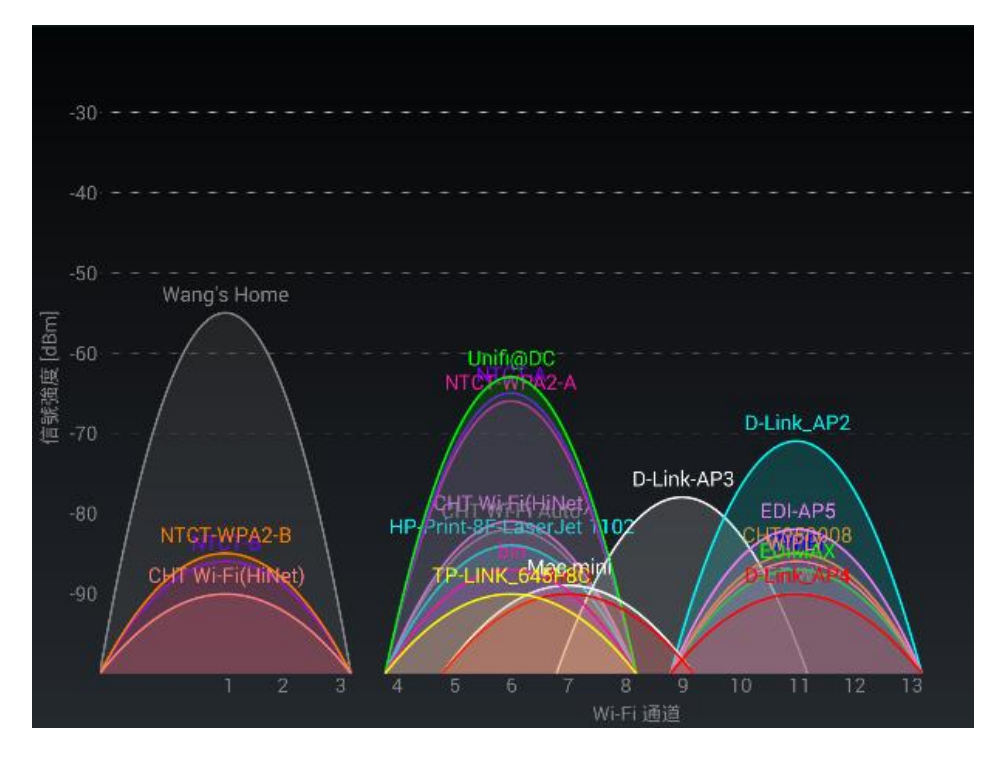

### **5.4** 小型學校**-**以頭社國小為例

### **1.**學校概況

班級數:6 班 學生數:43 人 無線基地台:6台以上 地址:南投縣魚池鄉頭社

- 村平和巷 105 號
- 周邊環境:四周 100 公尺 內無住家。
- 對外頻寬:學術網路  $100M/100M$ , 中投有線 200M/100M。

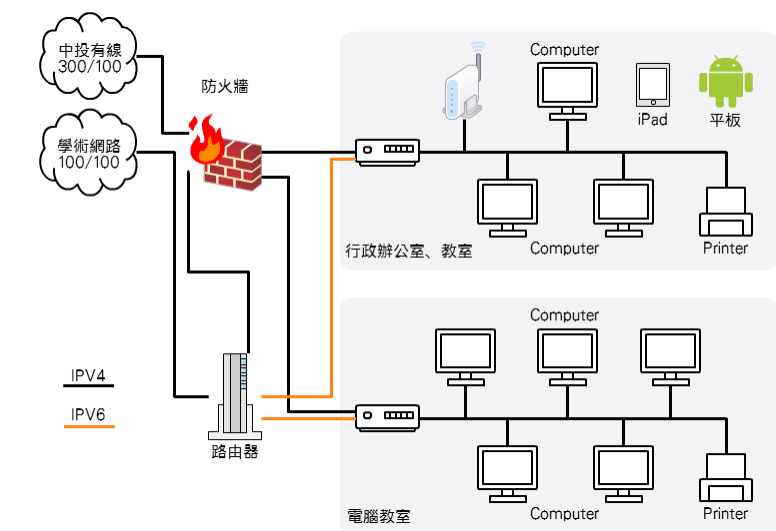

HP8B408C

TAILeuroaming

### **2.**學校網路架構

學校網路架構如右圖所示。

### **3.**無線網路部分

無線網路基地台約10台, WiFi 分析儀在電腦教室測得資料如下圖。 2.4GHz 頻段:有一台學校印表機使用頻道 10 造成干擾源,沒有來自校外的無線

網路基地台訊號,而且分佈良 好,只要速率能滿足教學需求就 沒問題。

5GHz 頻段:只有多台 AirPort 共用頻 道 149,可以將其調至其他未使用 頻道就是完美。

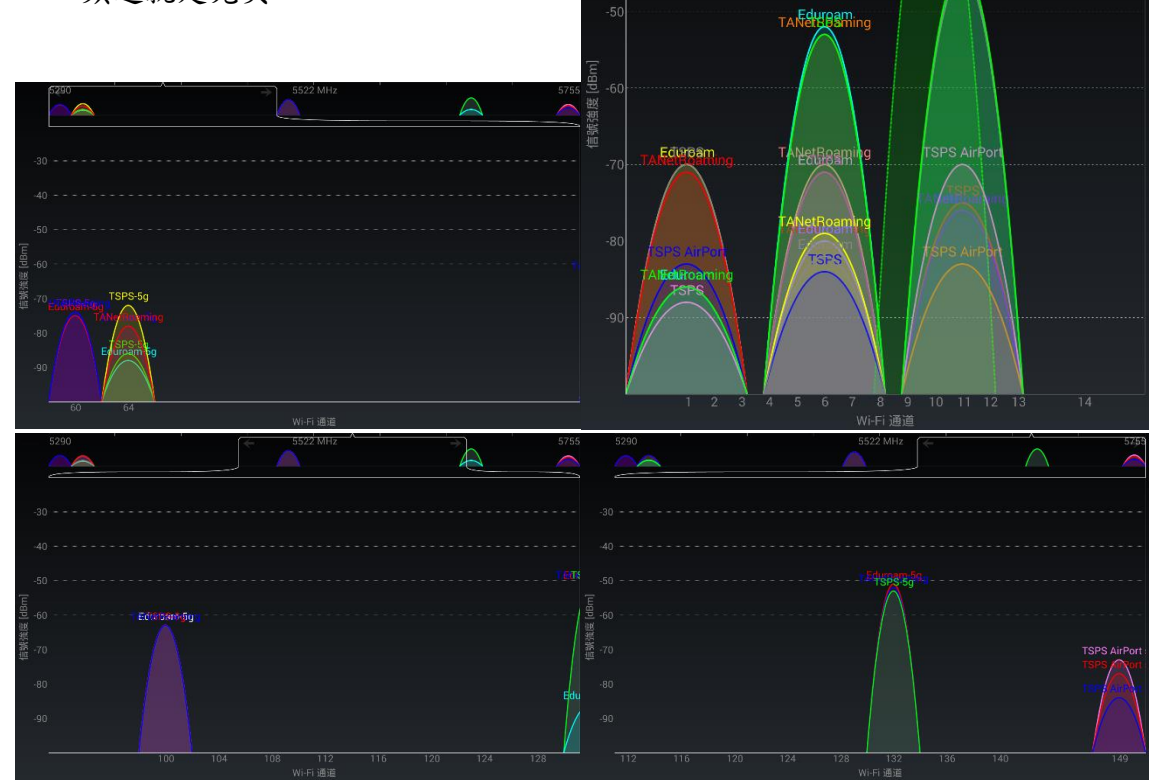

### 第六章網路傳輸速率測試

本計畫的目的是在尋求大、中、小型學校的無線網路環境架構,重點為無線 網路的實際傳輸速率,而影響傳輸速率的因素至少有中央處理器、系統晶片組、 作業系統、硬碟、無線基地台、無線網路卡、無線傳輸標準等,因此我們將中央 處理器、系統晶片組、作業系統、無線網路卡四個因素固定為視窗作業系統-筆 電、Android 平板、iOS 平板三種,硬碟部分我採用與硬碟無關的測試方法將其排 除在外、無線基地台則固定為本縣採購的AP,無線網路卡在筆電部分採用 Broadcom BCM94352HMB(AW-CE123H), Android 平板、iOS 平板為平板內建。

### **6.1** 測試軟體

Iperf 原是 NLANR/DAST 所開發用來測量 TCP 及 UDP 傳輸效能的軟體,現 在則是廣泛使用在無線網裝置的網路效能測試上,且傳輸資料可以存放在記憶體 上,因此測試結果可以與儲存裝置無關,本計劃採用本此軟體來測試網路效能。

由無線網路規格可知無線網路的效能與使用無線電波頻道有關(頻率及頻 寬),因此本計劃採用 Android 系統上的『Wifi 分析儀』來檢視所在環境無線頻道 使用情形及訊號強度。

### **1. Server** 端:**Iperf 2.0.5-2-DEB package**,載點如下:

https://iperf.fr/download/iperf\_2.0.5/iperf\_2.0.5-2\_i386\_debian.deb https://iperf.fr/download/iperf\_2.0.5/iperf\_2.0.5-2\_amd64\_debian.deb iperf-3.0.11.tar.gz 載點:

http://downloads.es.net/pub/iperf/iperf-3.0.11.tar.gz

然後用以下指令編譯:./configure;make;make install

### **2.Client** 端:

筆電-視窗作業系統: iperf-2.0.5-3-win32.zip。

載點: https://iperf.fr/download/iperf\_2.0.5/iperf-2.0.5-3-win32.zip

平板-Android: he.net - Network Tools(開發者: Hurricane Electric, LLC)內含的 iperf。

載點: <https://play.google.com/store/apps/details?id=net.he.networktools>

平板-iOS: HE.NET Network Tools(開發者: Hurricane Electric, LLC)內含的 iperf。 載點: <https://itunes.apple.com/us/app/he.net-network-tools/id858241710?mt=8>

# **6.2** 測試載具硬體規格

**1.Server** 端 Lenove R60 作業系統:Debian GNU/Linux 6.0.10 (squeeze) 處理器: Intel(R) Celeron(R) M CPU 420 @ 1.60GHz 顯示晶片: Intel Corporation Mobile 945GM/GMS/GME, 943/940GML Express Integrated Graphics Controller 記憶體:4GB 硬碟:ATA 60.0 GB 螢幕:14.1-inch, XGA (1024 × 768 resolution) TFT color LCD 有線網卡: Broadcom Corporation NetXtreme BCM5751M Gigabit Ethernet PCI **Express** 無線網卡: Atheros Communications Inc. AR5BWB222 802.11abgn **2.Client** 端 筆電: Acer ES1-111-C0A7 作業系統:Windows 8.1 x64 處理器: Intel Celeron N2940 顯示晶片:Intel HD Graphics 記憶體:8GB 硬碟:EZLINK Panzer IV-H 128G 螢幕:11.6" 霧面(LED 背光)(1366x768) 有線網卡:RealTek RTL8111 無線網卡: Broadcom BCM94352HMB(AW-CE123H) 2xMIMO 平板-Android:小米平板 作業系統:Android 4.4 處理器:NVIDIA Tegra K1 四核 2.2GHz 顯示晶片:192 顆 NVIDIA CUDA® 核心的 NVIDIA Kepler™架構 GPU 記憶體:2GB ROM:16GB eMMC 螢幕:7.9" 2048x1536 無線網卡:802.11/b/g/n/ac 2x2MIMO 平板-iOS:iPad Air 2 作業系統:iOS 8.3 處理器:A8X 顯示晶片:PowerVR GXA6850 記憶體:2GB  $ROM: 64GB$ 螢幕:9.7" 2048x1536 無線網卡: Wi-Fi (802.11a/b/g/n/ac); 雙頻(2.4GHz 及 5GHz); HT80 和 MIMO

### **6.3** 無線 **AP** 規格

### **1.802.11n** 雙頻 **AP**

- 型號:UniFi AP-PRO
- 無線標準:802.11 a/b/g/n
- 使用頻率:2.4 GHz 及 5 GHz
- 訊號速率: 2.4 GHz-最高 450Mbps, 5 GHz-最高 300Mbps。
- 使用晶片:CPU-Atheros AR9344 (560 MHz) WI1 chip-Atheros AR9344 802.11an WI2 chip-Atheros AR9287 802.11bgn
- FLASH: 16 MiB
- RAM:128 MiB
- 韌體版本:3.2.10.2886

### **2.802.11ac** 雙頻 **AP**

- 型號:UniFi AP-AC
- 無線標準:802.11 a/b/g/n/ac
- 使用頻率:2.4 GHz 及 5 GHz
- 訊號速率: 2.4 GHz-最高 450Mbps, 5 GHz-最高 1300Mbps。
- 使用晶片:CPU- Broadcom BCM4706
	- WI1 chip- Broadcom BCM4360 802.11an+ac
	- WI2 chip- Broadcom BCM4331 802.11bgn

FLASH:16 MiB

RAM:256 MiB

韌體版本:3.2.10.2886

### **6.4** 大中小型學校無線網路測試方法

iperf Server 端指令:iperf -s -w 2m

iperf Client 端指令:iperf -c [iperf server ip] -i 3 -t 60 -w 2m

# 筆電、平板等裝置在測試時必須將省電功能關閉以免影響測試結果。

在每一個地方先以『Wifi 分析儀』記錄無線頻道的使用情形,再進行下列 1~10 的測試,其中 1.是要確保 iperf Server 端有足够的能力處理無線網路最高的傳輸速 率(802.11ac 2XMIMO 866Mits/sec)。

1.筆電-有線-iperf Client<->iperf Server

2.筆電-無線 802.11n 2.4GHz-iperf Client<->iperf Server

3.筆電-無線 802.11n 5GHz-iperf Client<->iperf Server

4.筆電-無線 802.11ac 5GHz-iperf Client<->iperf Server

5.平板-Android 802.11n 2.4GHz-iperf Client<->iperf Server

6.平板-Android 802.11n 5GHz-iperf Client<->iperf Server

7.平板-Android 802.11ac 5GHz-iperf Client<->iperf Server

8.平板-iOS 802.11n 2.4GHz-iperf Client<->iperf Server

9.平板-iOS 802.11n 5GHz-iperf Client<->iperf Server

10.平板-iOS 802.11ac 5GHz-iperf Client<->iperf Server

# **6.5** 大中小型學校無線網路測試記錄表格:

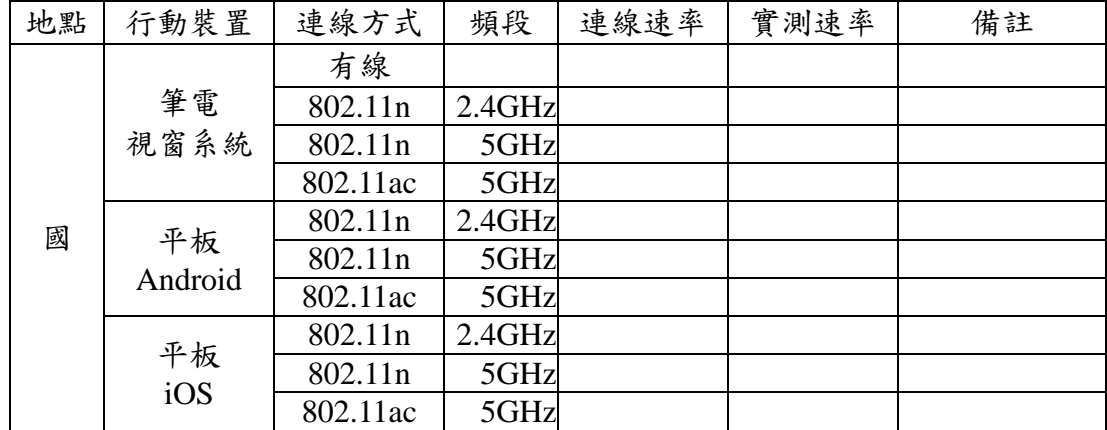

### **6.6** 無線電頻寬與無線網路速率測試

 本測試主要目的是了解各設備在相同無線網路規範下使用 20MHz、40MHz 及 80MHz 無線電頻寬與網路傳輸速度的關係。因為使用 2.4GHz 的無線電頻段的 設備眾多,要取得 40MHz 的乾淨頻道不易所以省略,只針對 5GHz 的 802.11n 及 802.11ac 進行測試。

為了排除無線網路基地台造成的影響,我們改用下列的無線網路基地台,其 餘的設備、軟體及測試指令與前述一、二、四相同並在南投縣教育網路中心進行 測試。

型號:ASUS RT-AC56U

網路 SoC: Broadcom BCM4708

無線網路晶片:Broadcom BCM4321、BCM4352

天線:內建式

有線網路:10/100/1000Mbps

無線網路:802.11 a/b/g/n/ac draft、2T2R

連接埠: RJ-45 x 5、USB 2.0 x 1、USB 3.0 x1

記憶體:256MB DDR3

使用頻率:2.4 GHz 及 5 GHz

韌體版本:3.0.0.4.378.4585

測試方法為分別使用筆電-視窗、平板-Android、平板-IOS 進行下列測試:

1.802.11n 5GHz@HT20-iperf Client<->iperf Server

2.802.11n 5GHz@HT40-iperf Client<->iperf Server

3.802.11ac 5GHz@HT20-iperf Client<->iperf Server

4.802.11ac 5GHz@HT40-iperf Client<->iperf Server

5.802.11ac 5GHz@HT80-iperf Client<->iperf Server

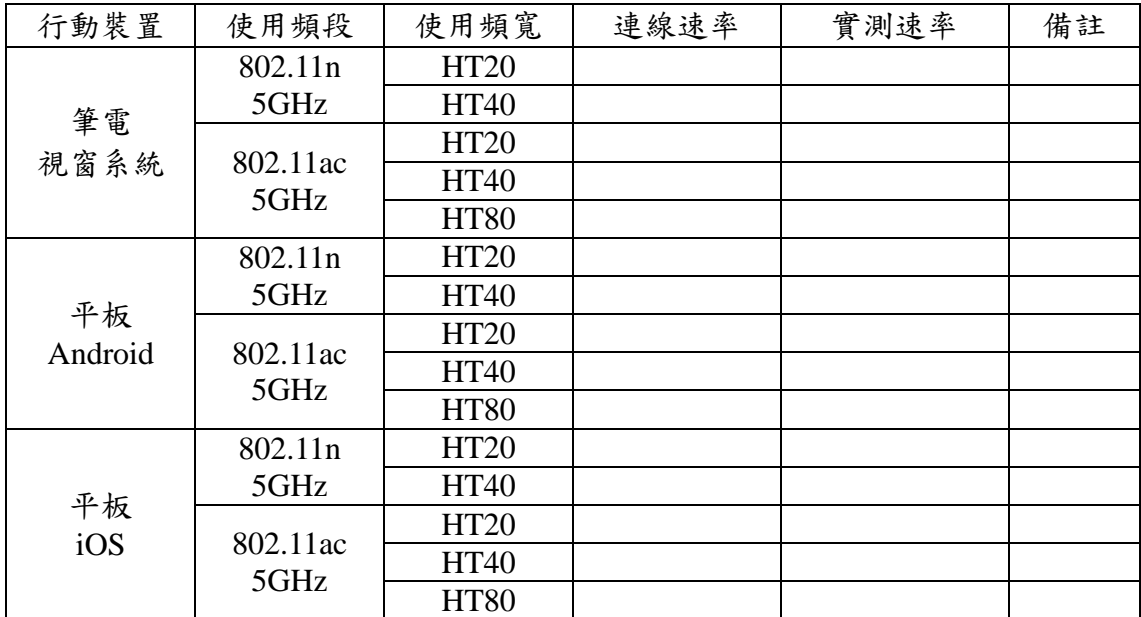

# **6.7** 無線電頻寬與無線網路速率測試記錄表格:

# **6.8** 各項測試結果

# **6.8.1** 大型學校**-**名間國中**-**會議室

測試時的無線 AP 訊號及裝置架設圖如下:

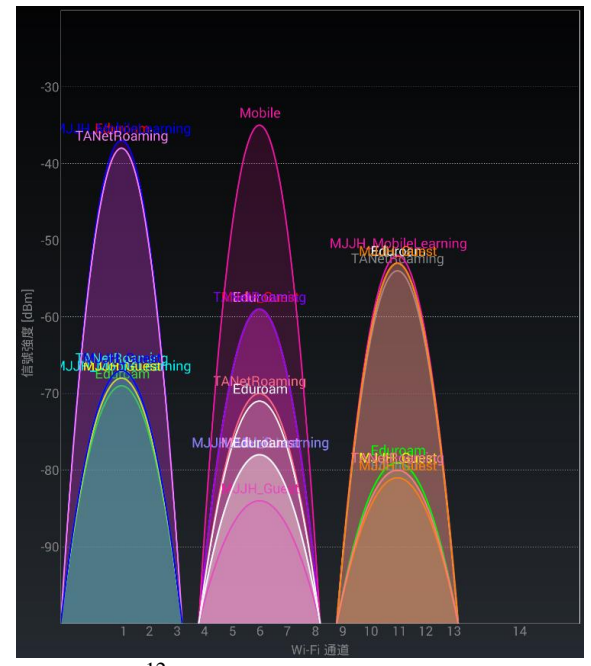

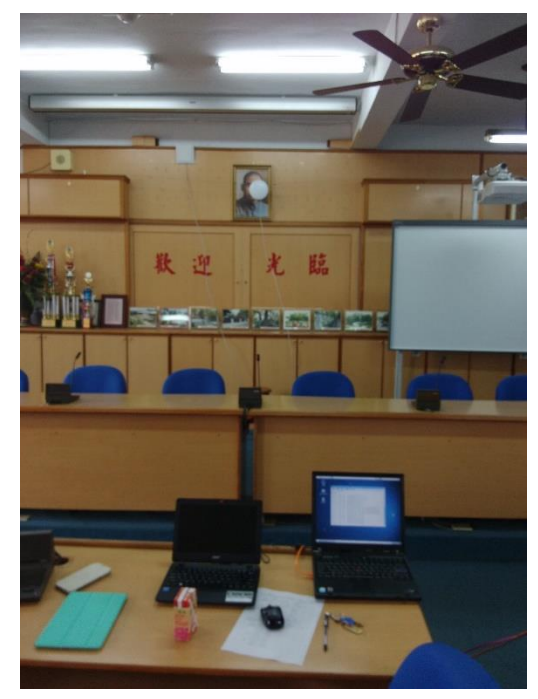

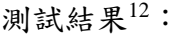

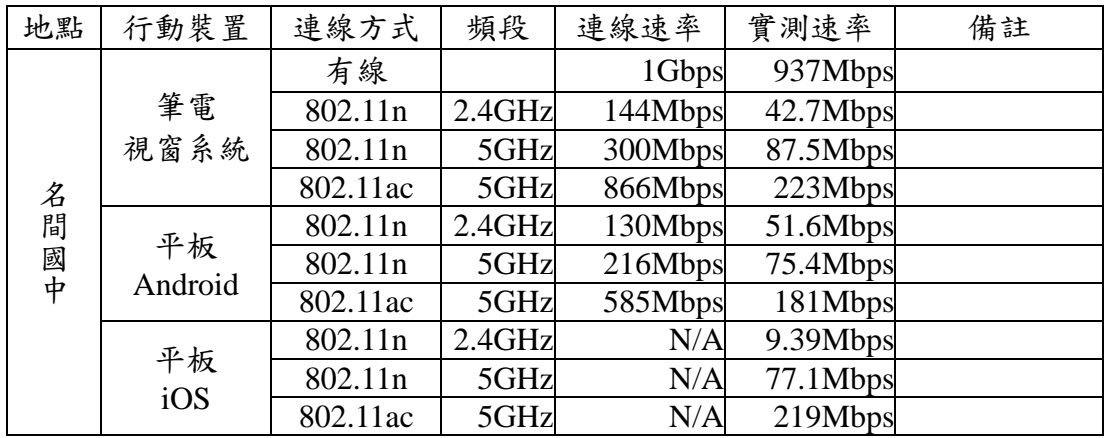

測試結果分析圖:

**.** 

<sup>12</sup> 詳細資料如附件一名間國中無線網路無線電波強度、附件二名間國中測試結果。

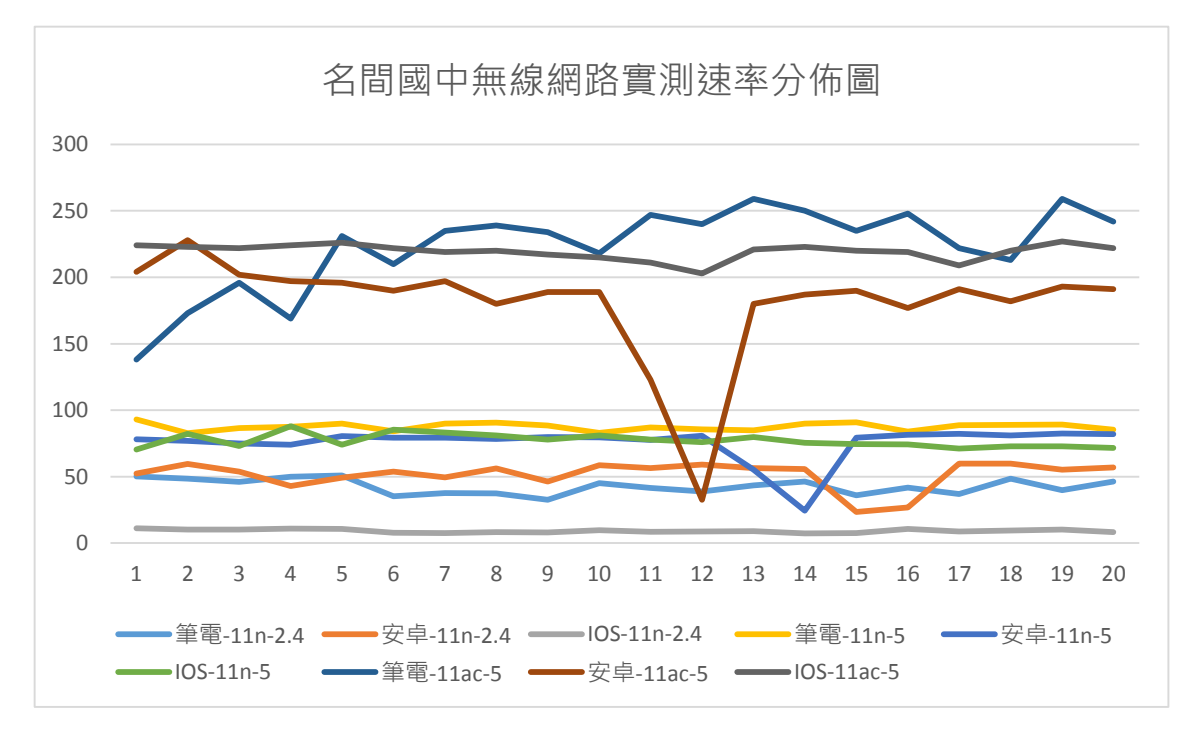

- 從結果可以歸納如下:
- 1.無線網路傳輸速率不是很穩定,又以 802.11ac@5GHz 最為嚴重。
- 2.三個平台都是在 802.11n@5GHz 的無線網路傳輸速率最為穩定。
- 3.將結果對照附件一名間國中無線網路無線電波強度推測(2.4GHz 頻段有非常多 的無線網路基地台)802.11n@2.4GHz 僅使用 20MHz 無線電頻寬,而 802.11n@5GHz 則使用 40MHz 無線電頻寬,所以最大相差約一倍與理論值相 符。
- 4.無線網路實測速率在 802.11ac@5GHz 時最快可達 223Mbps 以上。
- 5.該校在 2.4GHz 頻段不僅有很多無線網路基地台使用相同頻道,在某此地方甚至 還使會互相干擾的相鄰頻道,所以在這些地方無線網路的實際傳輸速率更是不 理想。
- 6.該校在 5GHz 頻段雖有無線網路基地台使用相同頻道的情形出現,但均僅有一 台無線網路基地台的訊號在-80db 以上,根據無線網路接收靈敏度來看應該不 會有任何影響。另外 5GHz 頻段還有一些未使用頻道可以使用,亦可調整頻 道。

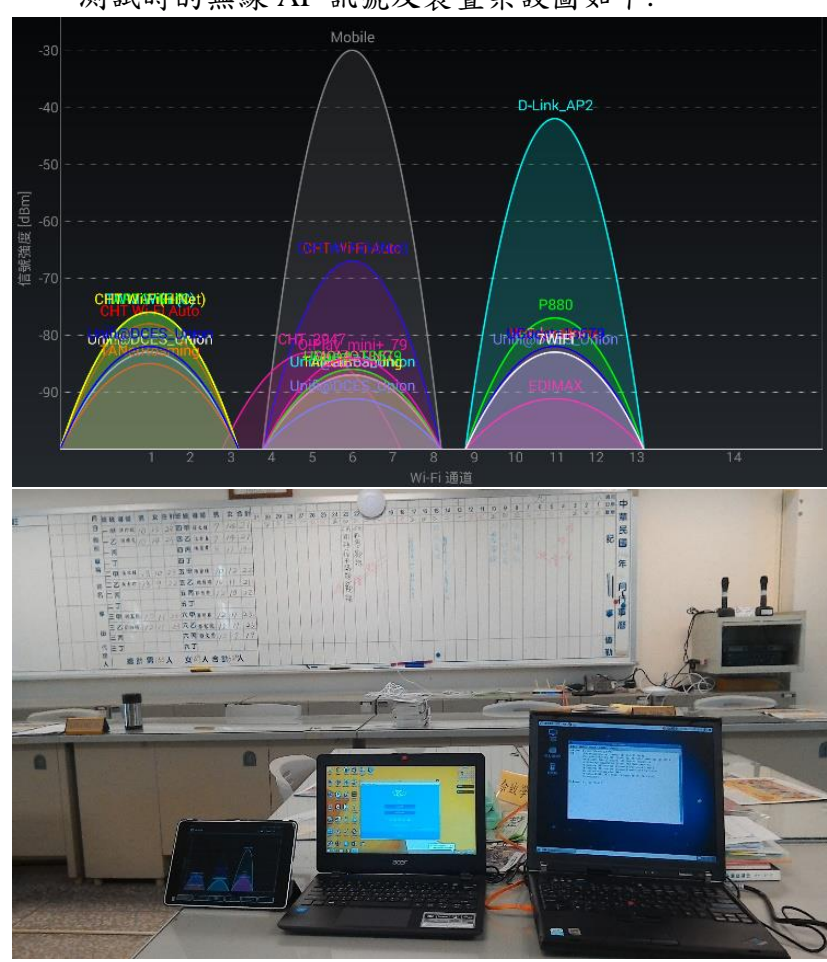

# **6.8.2** 中型學校**-**大成國小**-**會議室 測試時的無線 AP 訊號及裝置架設圖如下:

測試結果 $13:$ 

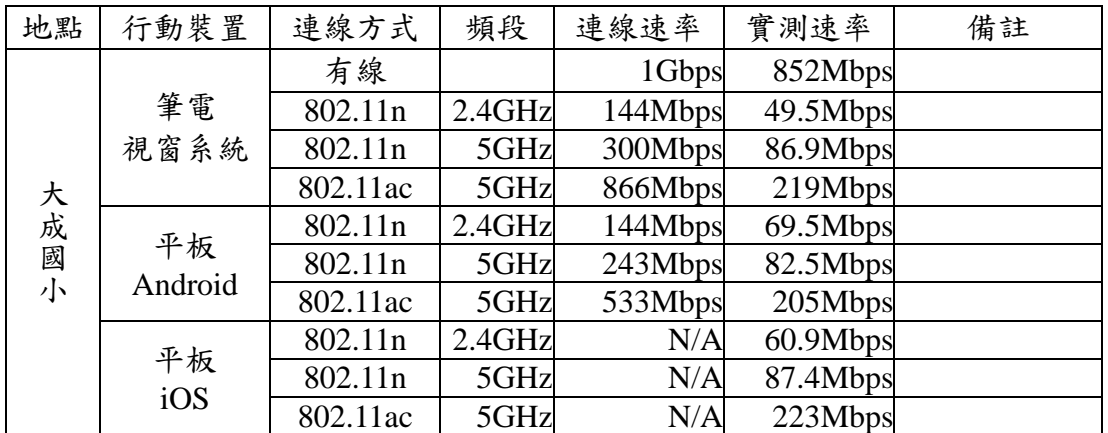

測試結果分析圖:

**.** 

<sup>13</sup> 詳細資料如附件三大成國小無線網路無線電波強度、附件四大成國小測試結果。

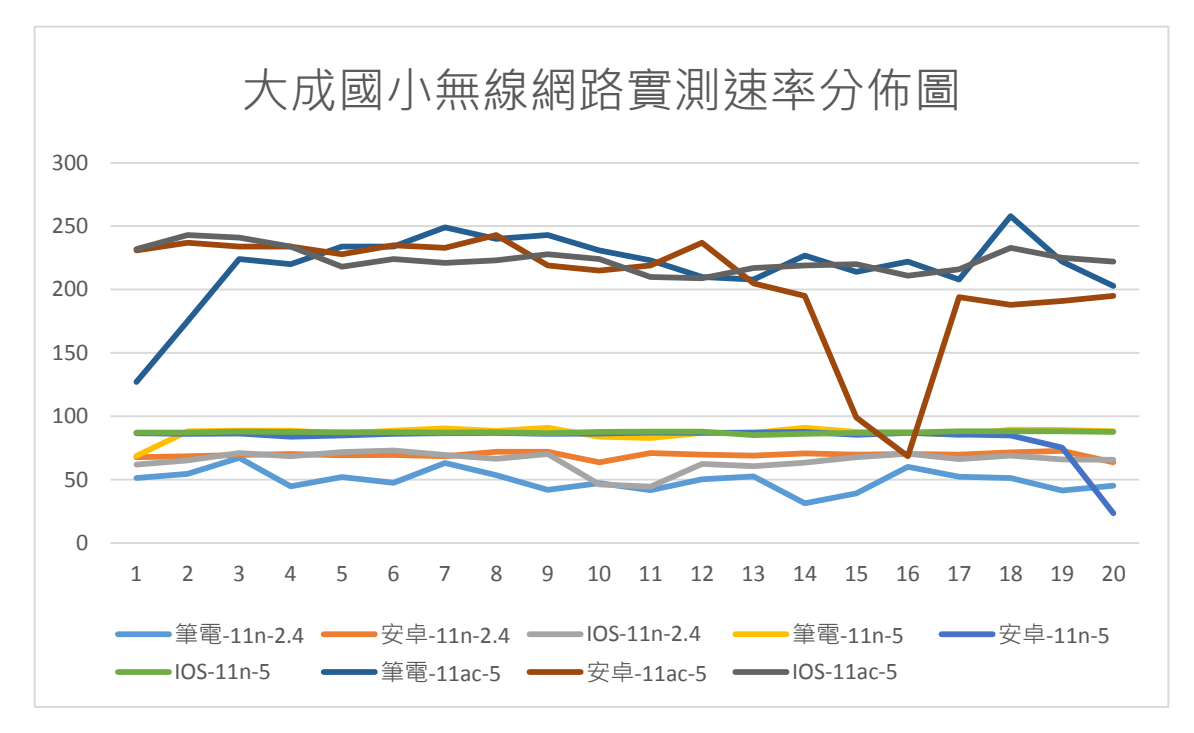

從結果可以歸納如下:

1.無線網路傳輸速率不是很穩定,又以 802.11ac@5GHz 最為嚴重。

- 2.三個平台都是在 802.11n@5GHz 的無線網路傳輸速率最為穩定。
- 3.將結果對照附件三大成國小無線網路無線電波強度推測(2.4GHz 頻段有多台無 線網路基地台)802.11n@2.4GHz 僅使用 20MHz 無線電頻寬, 而 802.11n@5GHz 則使用 40MHz 無線電頻寬,所以 802.11n@5GHz 的傳輸速率比 802.11n@2.4GHz 大。

4.無線網路實測速率在 802.11ac@5GHz 時最快可達 223Mbps 以上。

- 5.該校在 2.4GHz 頻段不但有多台無線網路基地台使用相同頻道,而且有外面的無 線網路基地台訊號及使用相鄰頻道的無線網路基地台,可是在三個學校中大成 國小測得的無線網路速率並不是最低的。與有相似的名間國中相對照,可知只 有設於超商的中華電信無線網路訊號較強約-70dBm,其他的均在-80dBm 以 下,因此並無顯著影響。
- 6.該校在 5GHz 頻段部分雖有設於超商的中華電信無線網路訊號,因僅有一個只 須不要使用相同頻道即可。

# **6.8.3** 小型學校**-**頭社國小**-**校長室

測試時的無線 AP 訊號及裝置架設圖如下:

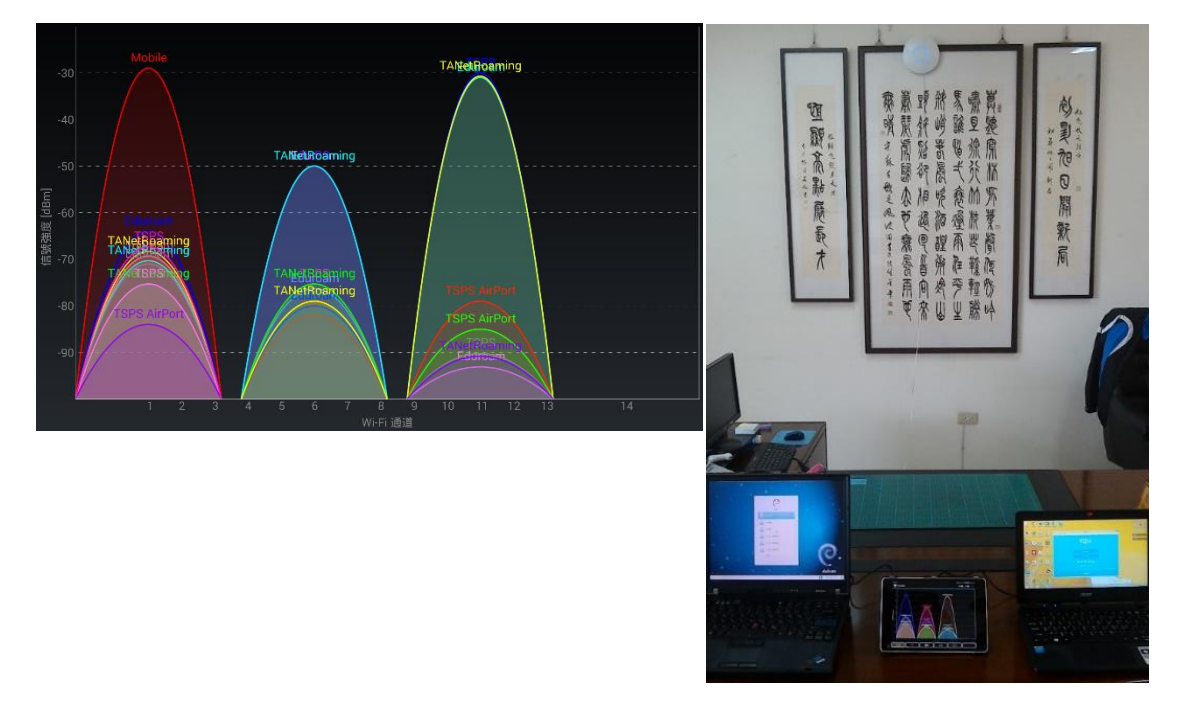

測試結果<sup>14</sup>:

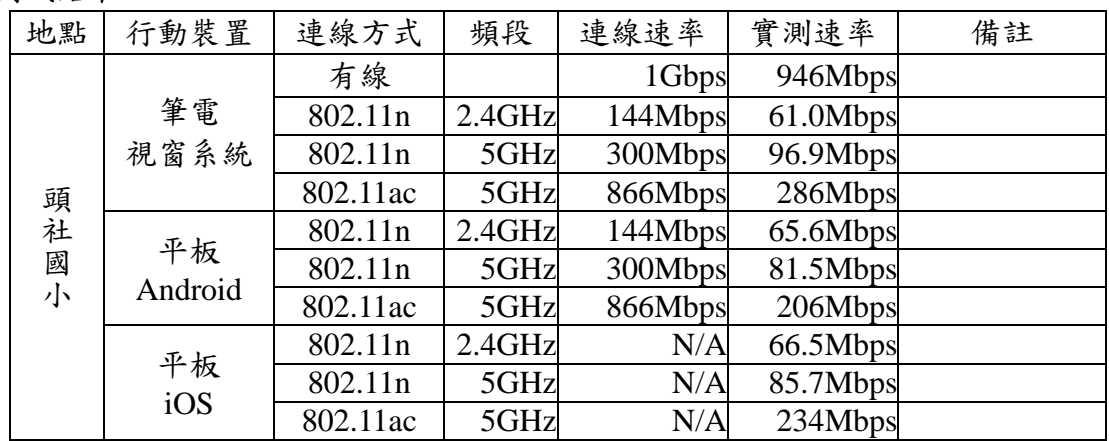

測試結果分析圖:

**.** 

<sup>14</sup> 詳細資料如附件五頭社國小無線網路無線電波強度、附件六頭社國小測試結果。

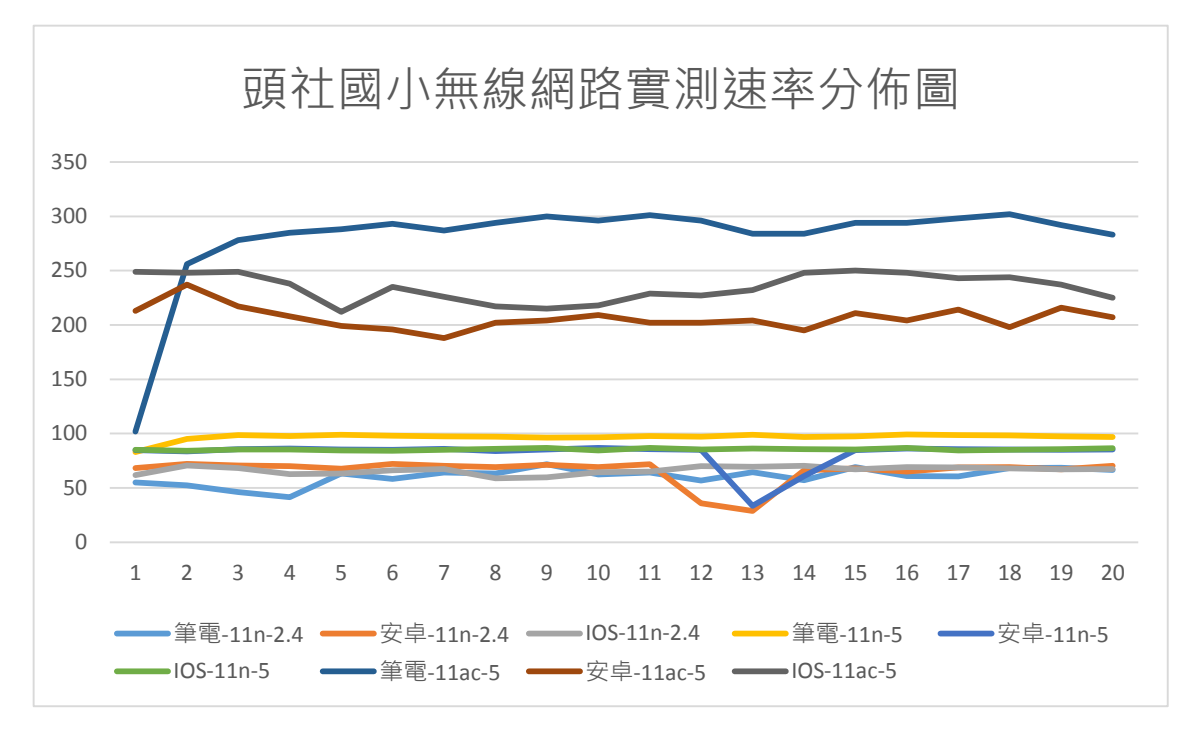

從結果可以歸納如下:

1.無線網路傳輸速率不是很穩定,又以 802.11ac@5GHz 最為嚴重。

- 2.三個平台都是在 802.11n@5GHz 的無線網路傳輸速率最為穩定。
- 3.將結果對照附件五頭社國小無線網路無線電波強度推測(2.4GHz 頻段有多台無 線網路基地台)802.11n@2.4GHz 僅使用 20MHz 無線電頻寬, 而 802.11n@5GHz 則使用 40MHz 無線電頻寬,所以 802.11n@5GHz 的傳輸速率比 802.11n@2.4GHz 大。
- 4.無線網路實測速率在 802.11ac@5GHz 時最快可達 234Mbps 以上。
- 5.該校在 2.4GHz 頻段雖有多台無線網路基地台使用相同頻道,可能學生少,使用 量不高,再加上並無外部的無線基地台訊號,因此頭社國小是三個學校中所測 得的無線網路平均速率最高的。
- 6.在我們測試前發現該校在 5GHz 頻段有無線網路基地台使用相同頻道的情形出 現,因此我們將其調整為每台無線網路基地台均使用不同頻道,在這個部分頭 社國小還是三個學校中所測得的無線網路平均速率最高的。

# **6.8.4** 使用無線電頻寬與無線網路速率**-**縣網

測試時的擺設情形:

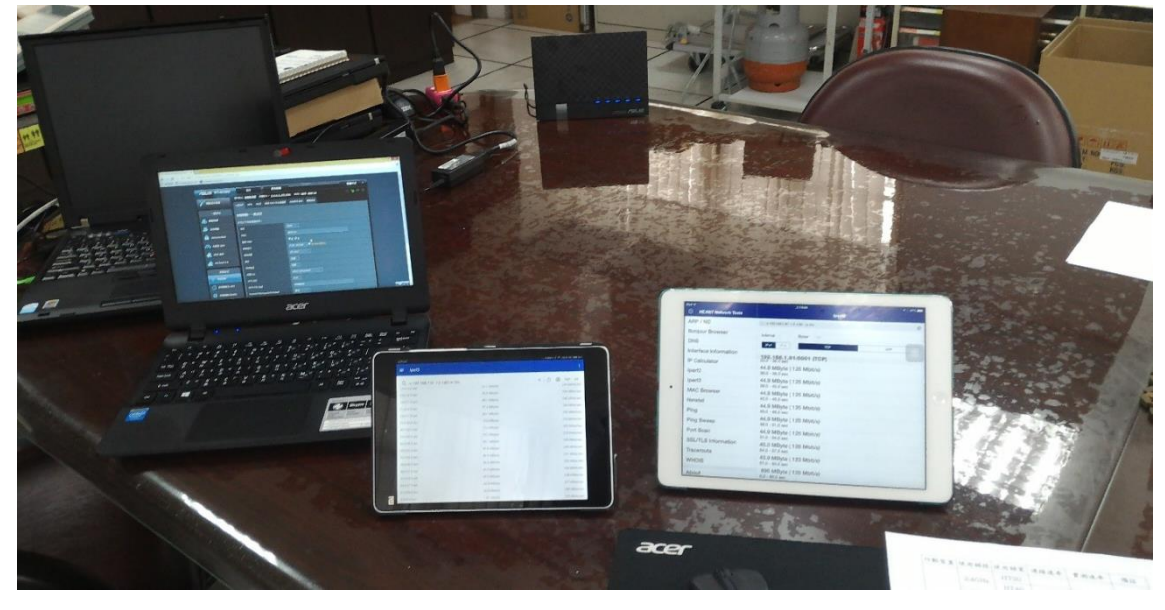

測試結果:

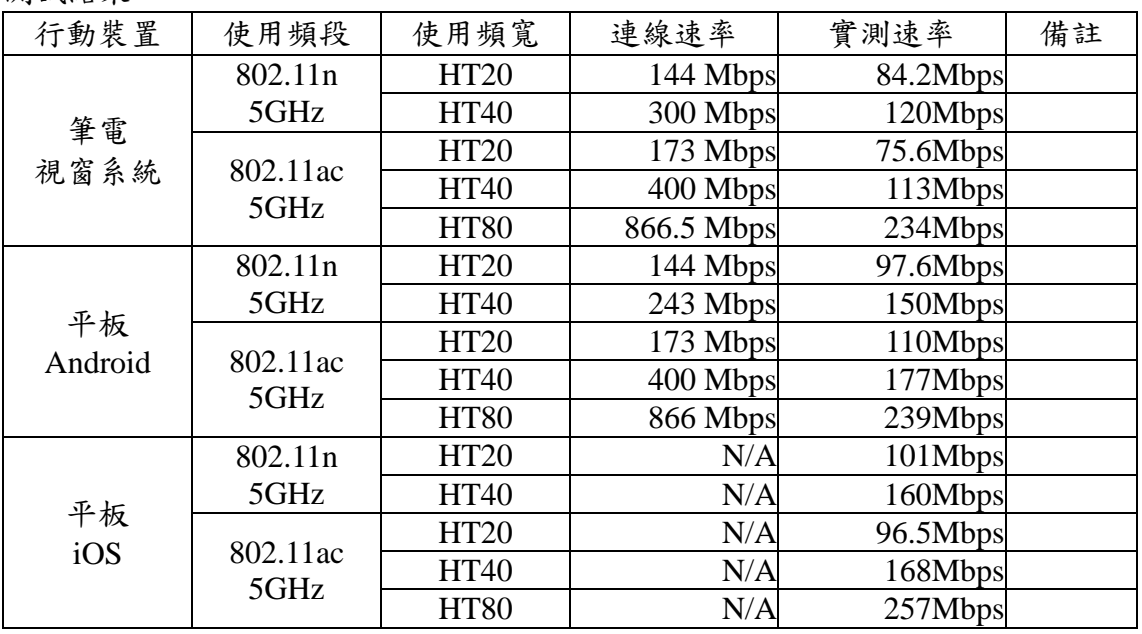

下面為各平台測試結果的分佈圖:

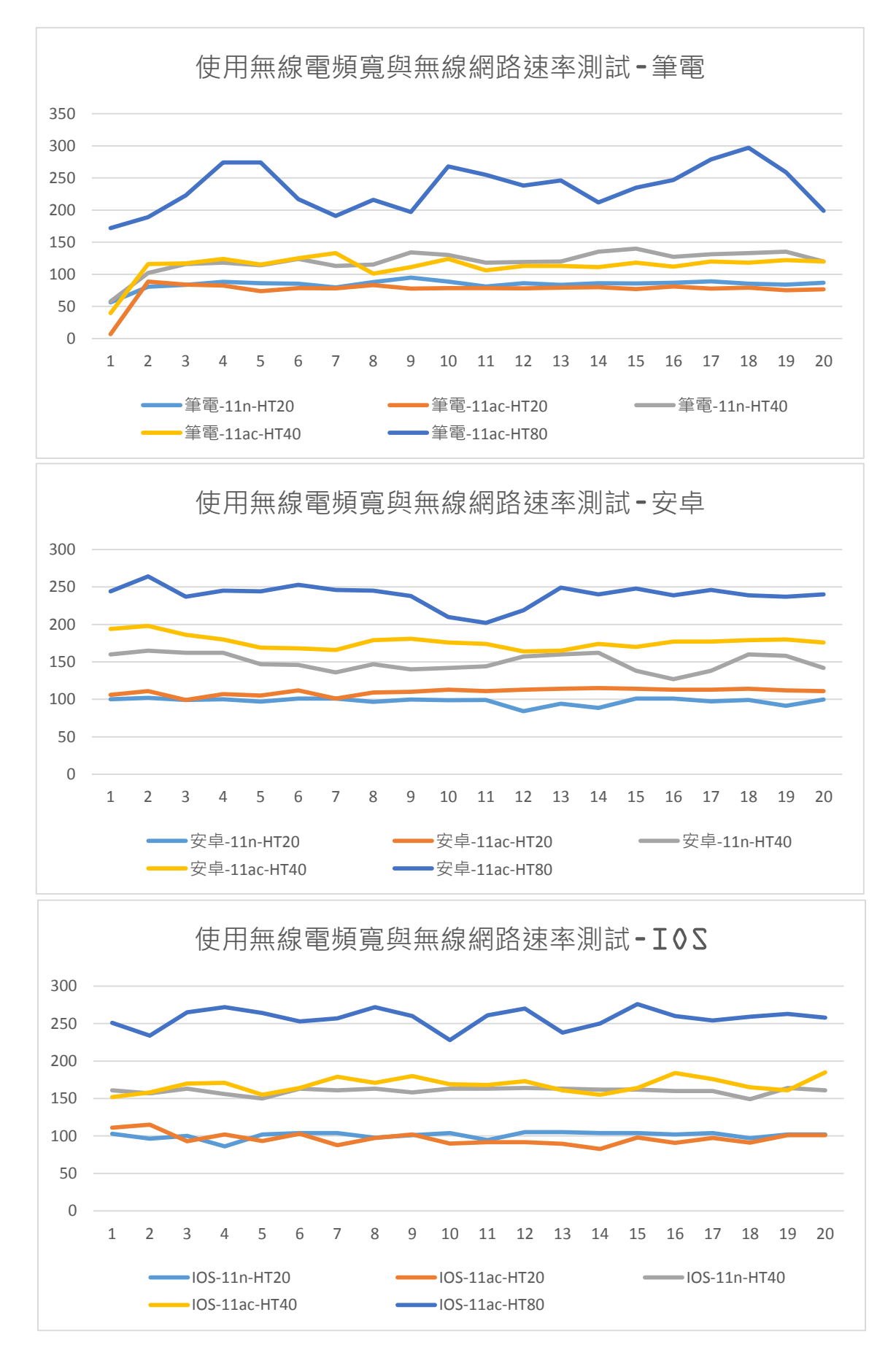

### **7.1** 大型學校以名間國中為例

我們在測試的過程中 發現竟然可以收到外面的 無線訊號,使得原本就顯 得擁塞的 2.4GHz 頻段更 是雪上加霜。

根據測試結果及名間 國中有 6 個行動學習專 班,班級人數約 28 人, 2.4GHz 頻段已經無法滿足 學校的頻寬需求,建議學 校未來應朝

802.11ac@5GHz 架構規 畫,目前則配合學校現有 設備使用 802.11n@5GHz 架構,採用具有 5GHz 頻 段的無線網路基地台,剛 好配上該校使用的雙頻平 板。具體策略如下:

1.行動學習均使用 5GHz 頻段上網,須注意在同一 地方每個頻道只有一台無 線基地台使用。

2.調整使用 2.4GHz 頻段的 無線網路基地台,讓每個 地方使用 CH1、CH6、 CH11 的無線網路基地台

 $\overline{\bullet}$ 伺服器 防火牆 .<br>Pad 平板 學術網路<br>100/100 - — 中投有線<br>200/100 行政辦公室 Compute Computer  $\overline{\bullet}$ 雷腦粉云 Compute 平板  $\overline{\bullet}$   $\overline{\bullet}$ 行動學習、教室 Compute

只有1台,如果達不到此要求也應調整無線網路基地台發射功率,讓每個地方 只有一台無線網路基地台的訊號強度在-80db 以上(-90db 最好)。

3.當教師採用網路頻寬較高的行動學習教材時,如有頻寬不足之情形時可增置一 台 5GHz 頻段無線網路基地台或調整幾位同學使用 2.4GHz 頻段上網。

# **7.2** 中型學校以大成國小為例

根據測試結果及大成國小 有 1 個行動學習專班,班 級人數約 23 人, 2.4GHz 頻段已經無法滿足學校的 頻寬需求,因此學校至少 應採用 802.11n@5GHz 方 案方可順利進行教學。具 體策略如下:

1.行動學習均使用 5GHz 頻段上網,須注意在同一 地方每個頻道只有一台無 線基地台使用。

2.調整使用 2.4GHz 頻段的 無線網路基地台,讓每個 地方使用 CH1、CH6、 CH11 的無線網路基地台 只有1台,如果達不到此 要求也應調整無線網路基 地台發射功率,讓每個地

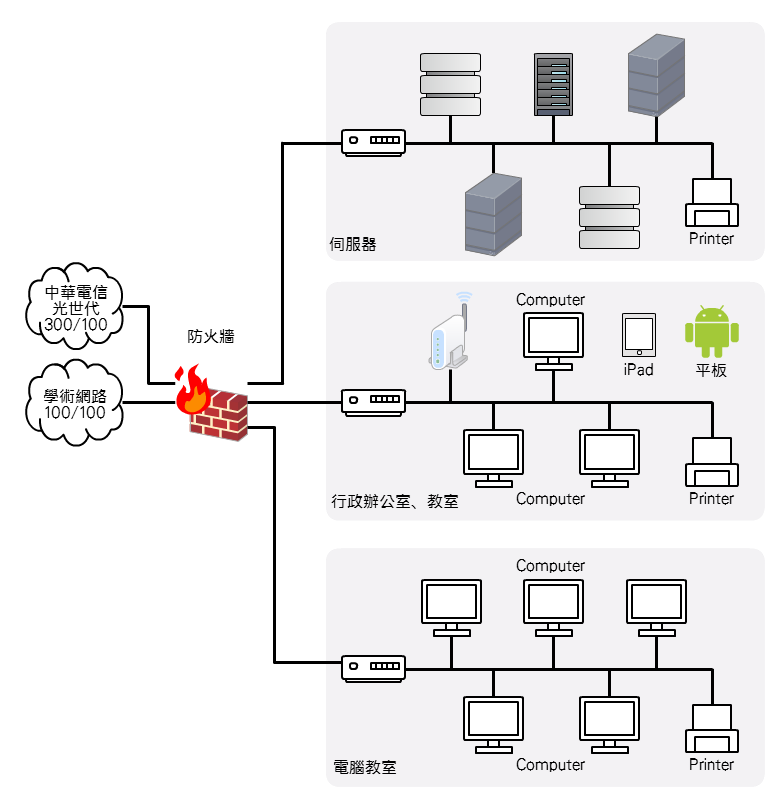

方只有一台無線網路基地台的訊號強度在-80db 以上(-90db 最好)。

### **7.3** 小型學校以頭社國小為例

該校四周環境單純只有學 校的無線網路基地台,班 級人數約7人,根據測試 結果 2.4GHz 頻段已可滿 足學校的頻寬需求,因此 學校只要採用 802.11n 方 案即可順利進行教學。具 體策略如下:

1.調整使用 2.4GHz 頻段的 無線網路基地台,讓每個 地方使用 CH1、CH6、

CH11 的無線網路基地台 只有1台,如果達不到此

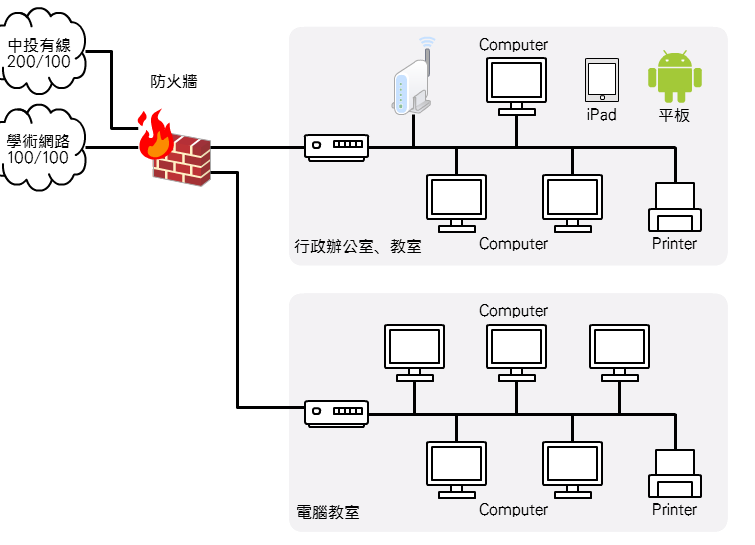

要求也應調整無線網路基地台發射功率,讓每個地方只有一台無線網路基地台 的訊號強度在-80db 以上(-90db 最好)。

2.其實在測試過程中僅發現該校電腦教室有一台無線網路印表機造成干擾的現 象,只須將該印表機的無線網路關閉即可。

# **7.4** 現況與建議方案速率對照表

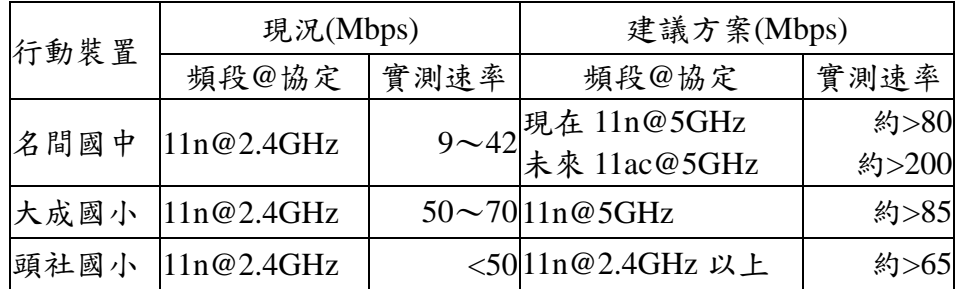

# **7.5** 現況與建議方案無線電頻道使用對照

名間國中現況

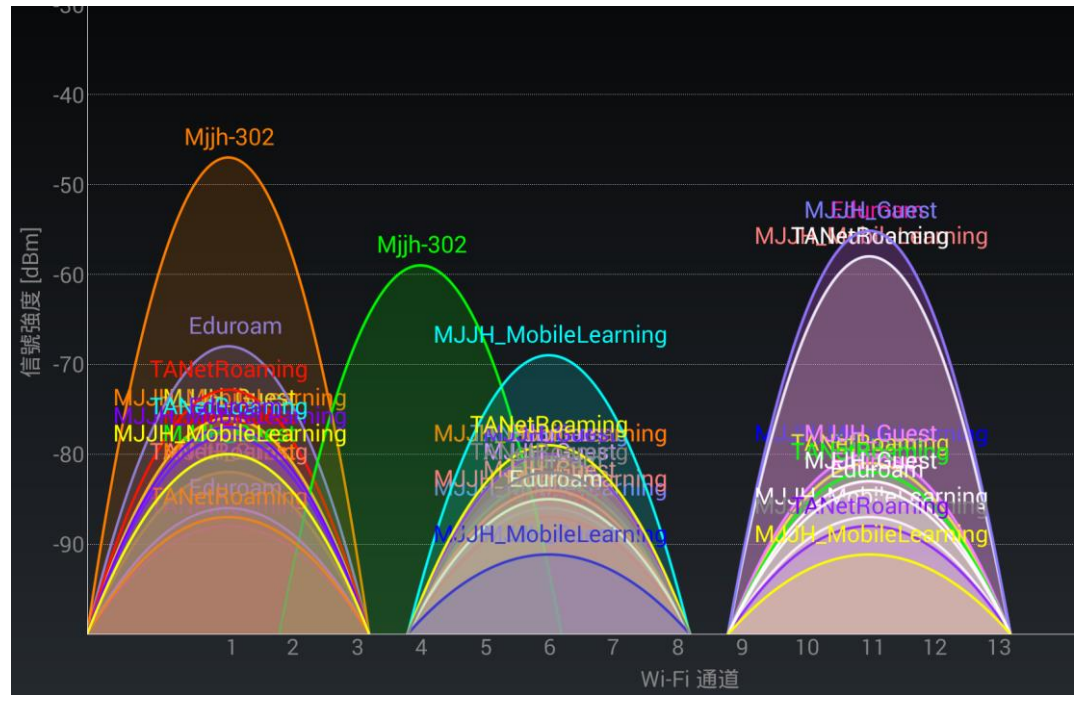

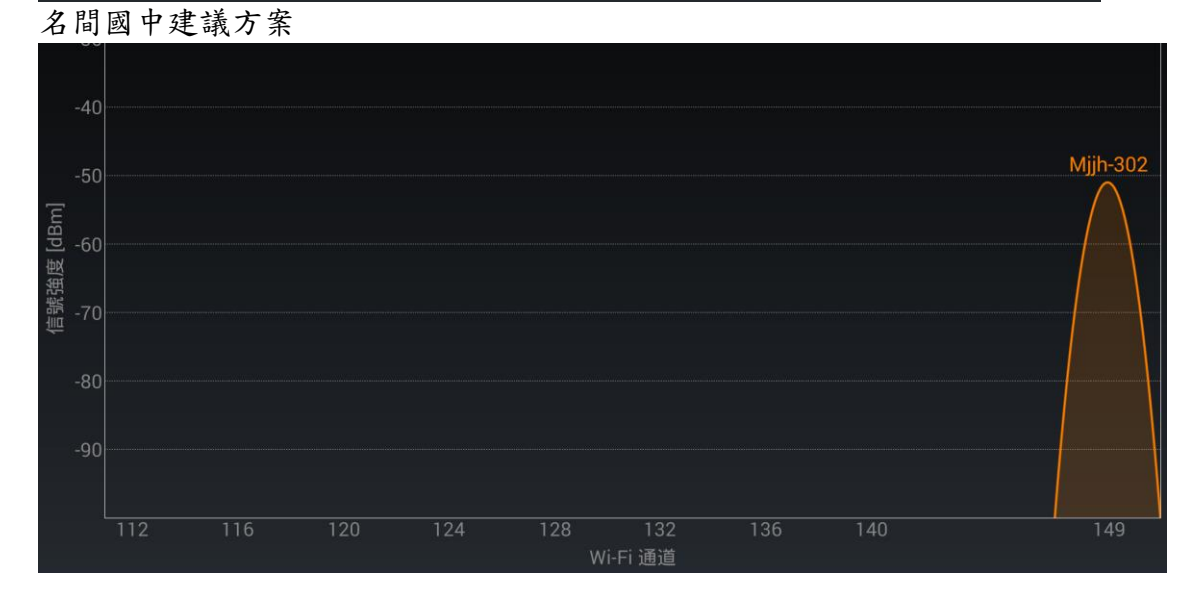

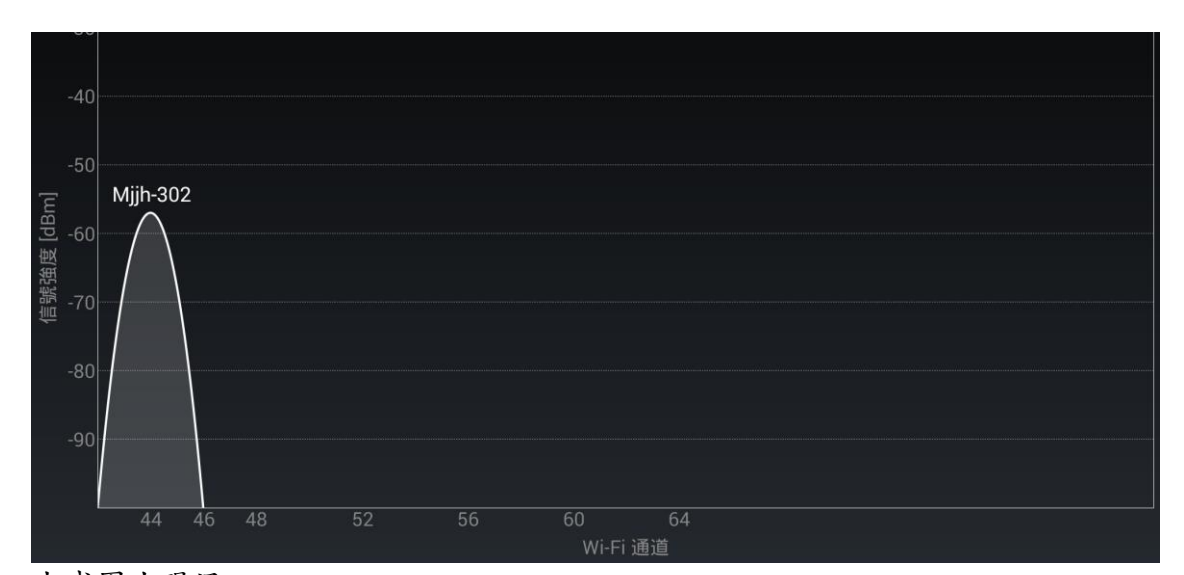

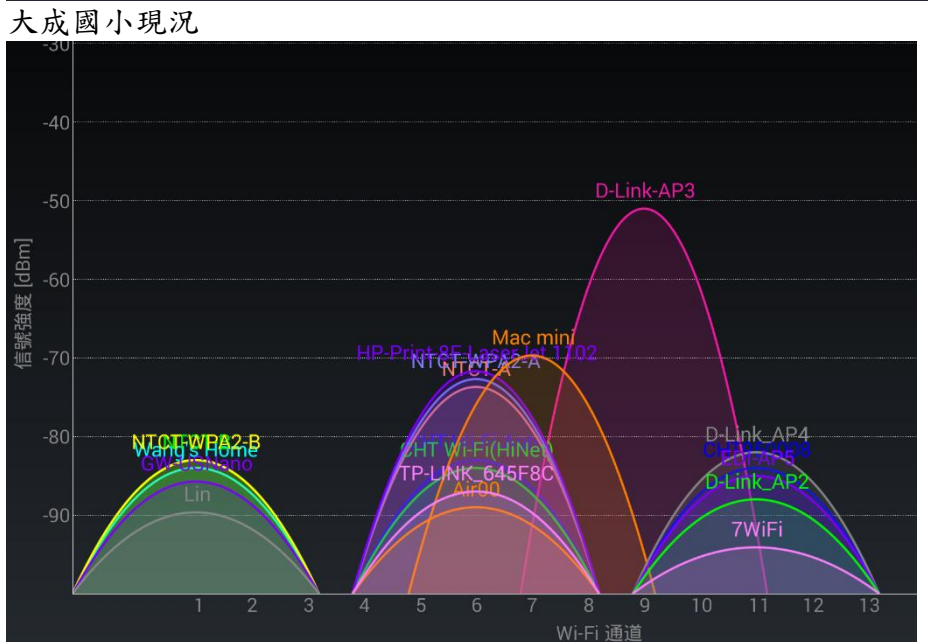

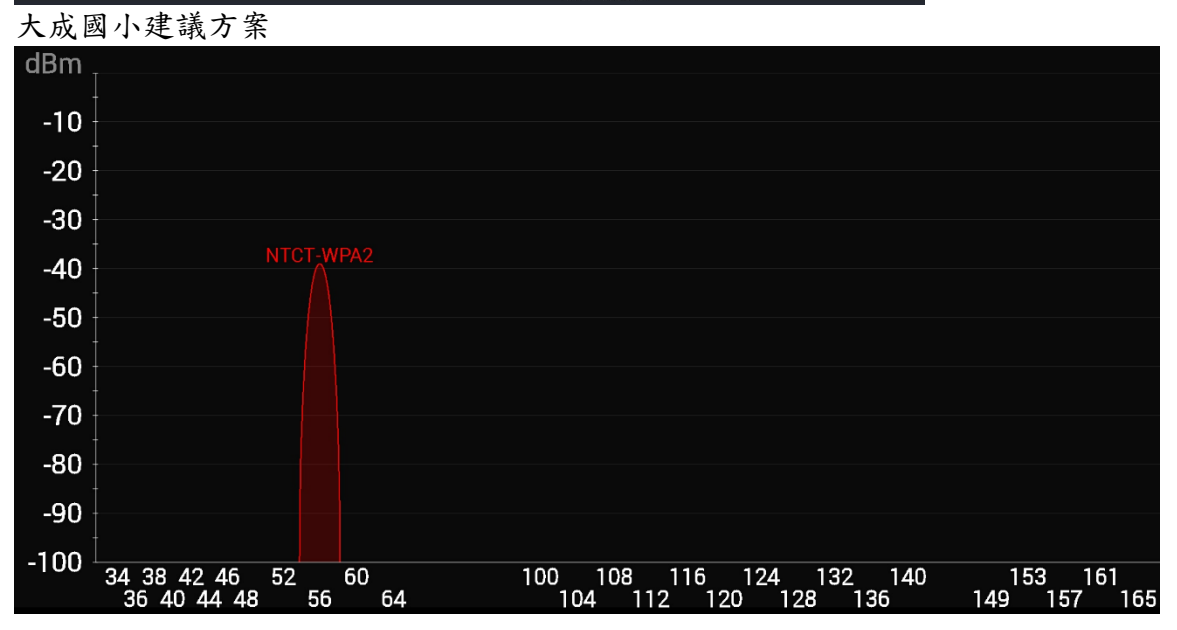

頭社國小現況

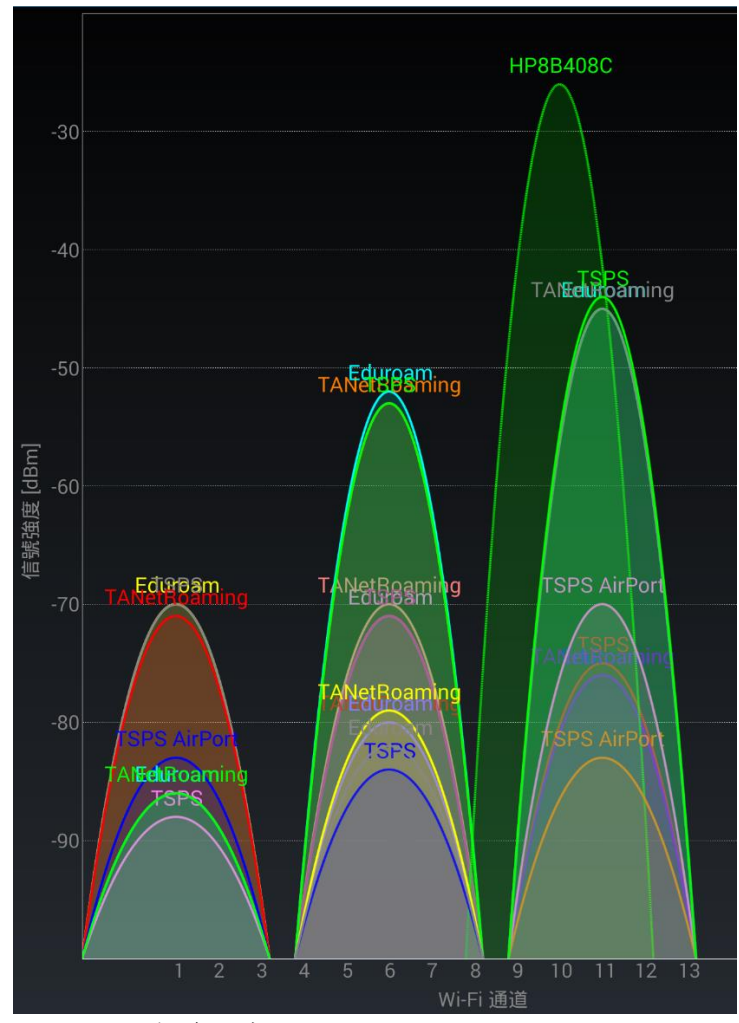

頭社國小建議方案

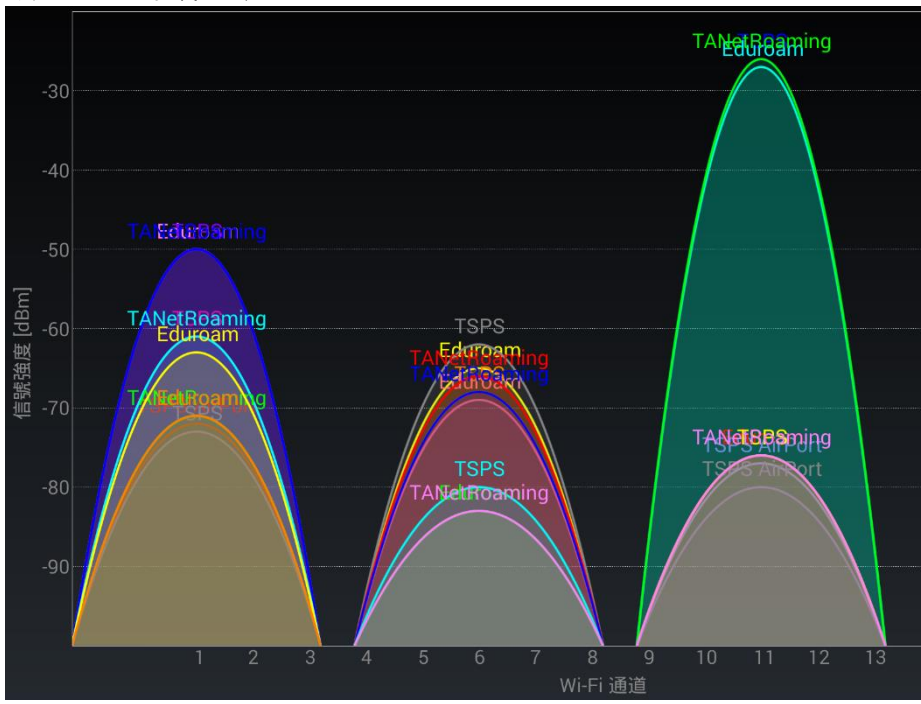

### 結論

# 一**.**決定無線網路最高理論傳輸速率的因素是無線電波頻道的潔淨度與 頻寬、無線網路傳輸標準

傳統上我們認為當一個地方的無線網路速率不足使用時只需增加無線網路基 地台數量並分散使用者連線至不同的無線基地台即可,筆者在進行本計畫前也是 這麼認為的,可是理論與事實告訴我們這是錯的,這也是為什麼那些 4G 營運商 特別重視標得的無線電頻寬,因為無線電頻寬越大就可以提供越大的網路傳輸速 率!所以正確的做法如下:

**1.**選用可以處理較多裝置連線的無線網路基地台。

**2.**每個無線電頻道只供一台無線網路基地台使用。

### **3.**無線網路基地台與連線裝置使用相同的無線網路傳輸標準。

### 二**.**無線網路基地台的訊號強度不是越大越好

訊號越強唯一的好處就是覆蓋範圍越大,但是得到的壞處卻是降低無線網路 的傳輸速率,原因如下:

- 1.無線電訊號越強對相鄰的無線電頻道干擾越大,另外 Ubiquiti Networks, Inc<sup>15</sup>曾 提到一般的無線基地台只對支援的無線電頻段進行濾波而非選用的無線電頻 道,因此無線電波越強,溢波也越大,也就是說在相鄰頻道的電波越強,當然 干擾就越大,其結果就是實際的無線網路傳輸速率下降。
- 2.對 2.4GHz 頻道來說乾淨的頻道最多就只有3個,覆蓋範圍越大代表的就是使用 相同頻道的無線網路基地台也會越多<sup>16</sup>,相對的使用相同頻道的無線裝置就越 多,每個裝置分配到的無線網路傳輸速率也越小。

### 三**.**無線電 **2.4GHz** 頻段無線網路傳輸速率較慢

 根據測試資料 2.4GHz 頻段傳輸速率相對較慢,大約只有 5GHz 頻段 HT20 的 傳輸速率,Apple iPad Air 2 在名間國中測得的速率更是偏低,而最有可能的原因 應該是:

1.無線電 2.4GHz 頻段原來就只有 3 個乾淨無重疊的 20MHz 頻道,測試地點有多 台無線基網路地台在使用無線電 2.4GHz 頻段,形成共用或干擾。

2.受到其他設備的干擾,這些設備包括帶有藍芽的任何裝置(如藍芽喇叭、手機、 藍芽鍵盤、藍芽滑鼠……)、無線鍵盤、無線滑鼠、遙控器……等。

### 四**.**應注意無線裝置 **5GHz** 頻段的相容性

在我們的探討過程當中發現雖然台灣已經開放 5GHz 頻段的所有頻道,但市 售無線裝置的支援度差異頗大,有的甚至只支援 BAND 4,所以就只有 2 個 40MHz 頻道或 1 個 80MHz 頻道可用,可用的無線網路傳輸速述容易受到限制。 另一方面還會造成無法連線,因此最好選用支援 BAND 1~4 的無線裝置。

.

<sup>&</sup>lt;sup>15</sup> <https://www.ubnt.com/enterprise/technology/>,最後瀏灠日期 20150330。

<sup>16</sup> 附件一名間國中無線網路無線電波強度就是如此。

# 五**.**無線網路比較不穩定有時會發生短暫延遲是正常的

 如下圖所示不僅訊號非常穩定而且 SNR 也相當的低及穩定,但是連接速率 的變化是非常的大(263~433),與我們的測試數據相符。

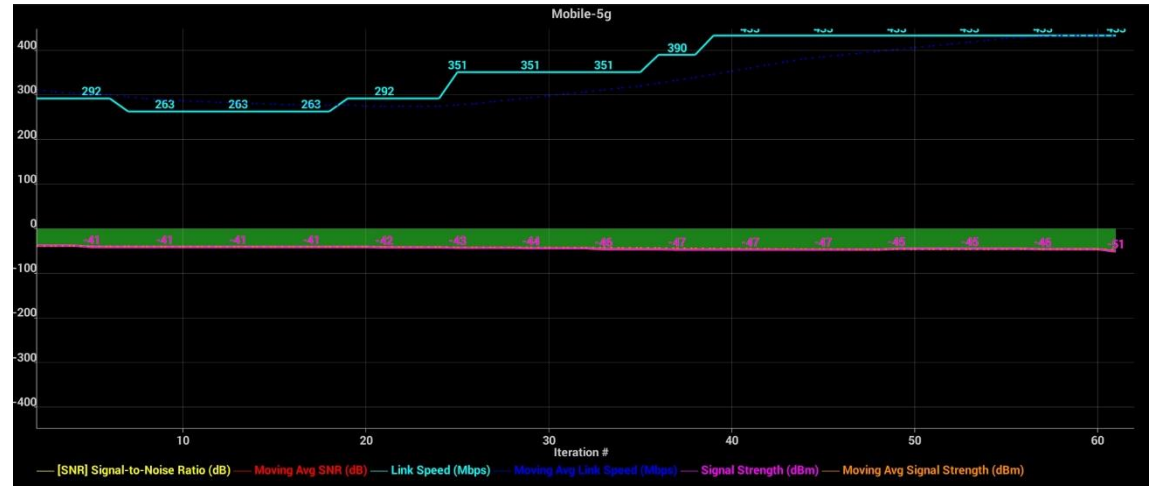

# 六**.**本計畫測得各無線網路傳輸標準的實際網路傳輸速率

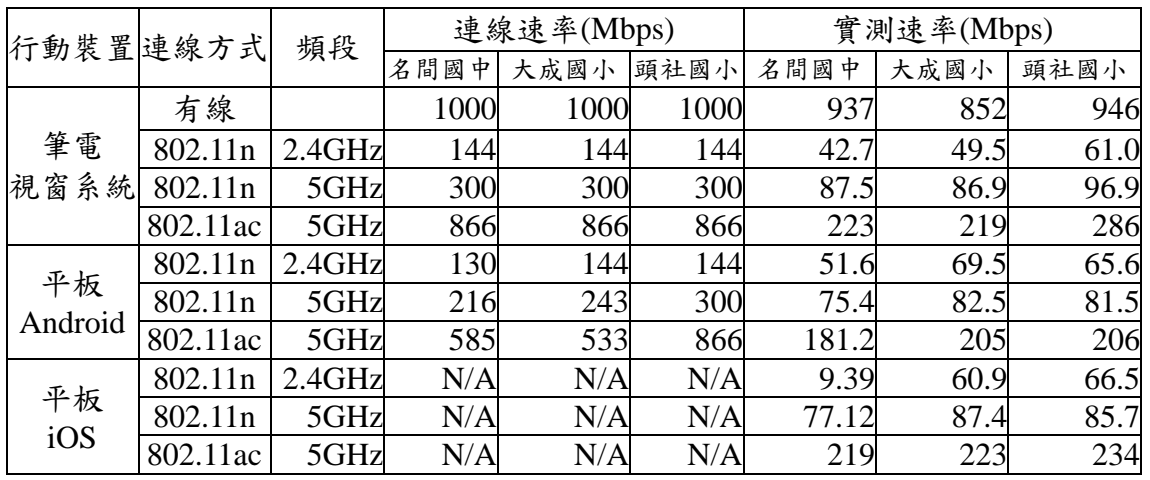

本計畫在三個學校測得各無線網路傳輸速率如下:

測得各無線網路傳輸標準下行動裝置最高網路傳輸速率如下:

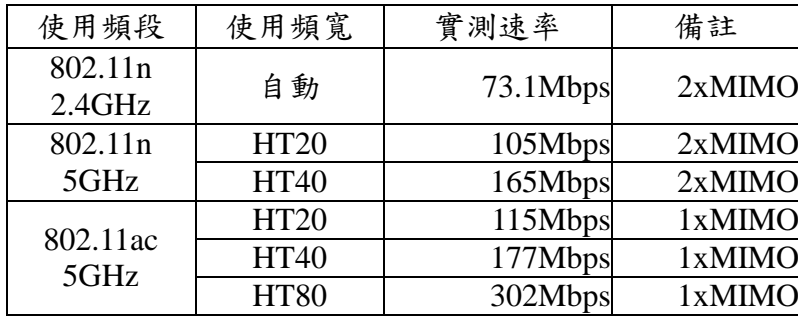

2xMIMO 的部分若使用 1xMIMO 的設備時速率應減半。各校可以依據上表、班級 學生數及周圍環境架設屬於符合需求的最佳無線網路環境。

### 建議

# 一**.**未來採購應以雙頻為主,**2.4GHz** 頻段用來提升覆蓋率,**5GHz** 頻 段用來進行教學

充分利用 2.4GHz 及 5GHz 電波的特色,分配如下:

- 1.2.4GHz 頻段:具有傳得遠、穿透力強的特性,但因常受校外無線基地台的干擾 無法確保網路傳輸速率,常會影響教學的順暢性,應做為提升校園無線網路覆 蓋率之用。
- 2.5GHz 頻段:速率快、穿透力差,隔一層地板或一間教室就幾乎沒有訊號,因此 可以確保網路傳輸速率,且頻道相對較多且寬,可確保教學的順暢,可做為教 學之用。

### 二**.**每個地方最佳的無線電波頻道分配

#### **1.2.4GHz** 頻段

 2.4GHz 的無線電波就只有 3 個乾淨的 20MHz 頻道可用,要有最佳的利用那麼看 起就應該像右圖。

像下圖這個樣子才會有最佳的傳輸速率。

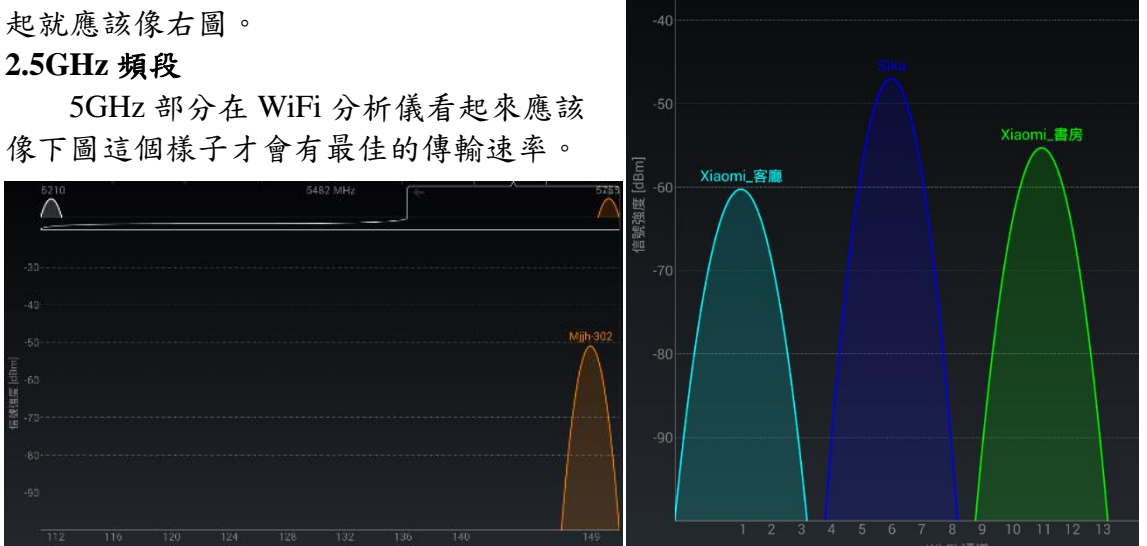

 台灣目前已全部開放計有 CH36、CH40、CH44、CH48、CH52、CH56、 CH60、CH64、CH100、CH104、CH108、CH112、CH116、CH120、CH124、 CH128、CH132、CH136、CH140、CH149、CH153、CH157、CH161、CH165 共 計 24 個頻寬 20MHz 的乾淨頻道,如下圖所示。

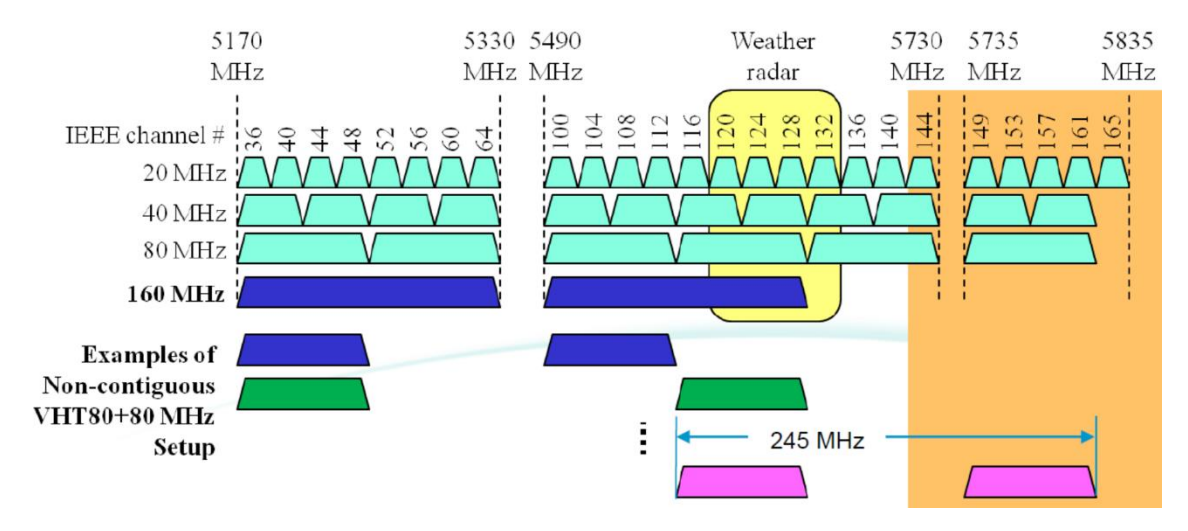

 其中 CH100~CH140 共 11 個頻道必須具 備 DFS(自動跳頻),CH52~CH64 共 4 個頻道 如具備 DFS(自動跳頻)則可在室外使用。

另外頻寬 40MHz 的頻道共有 11 個,頻 寬 80MHz 的頻道共有5個。基本上 5GHz 部 分因為穿透力不佳大約隔一間教室(兩道牆)或 一層樓(樓地板比較厚)就沒有訊號了!因此為 因應時代的趨勢,應選購至少支援 Band 2~4 的無線基地台才能調成任何一個地方同一頻 道只有一台無線基地台使用 (802.11ac@80MHz)。

### 三**.**提昇學校有線網路佈建品質

 本計畫所列學校機房有線網路建置情形 如圖所示,不僅是維護不易、不够美觀…… 等外在表現而已,更因線路的扭曲、彎折影 響日後網路的傳輸速率,進而降低教學效率

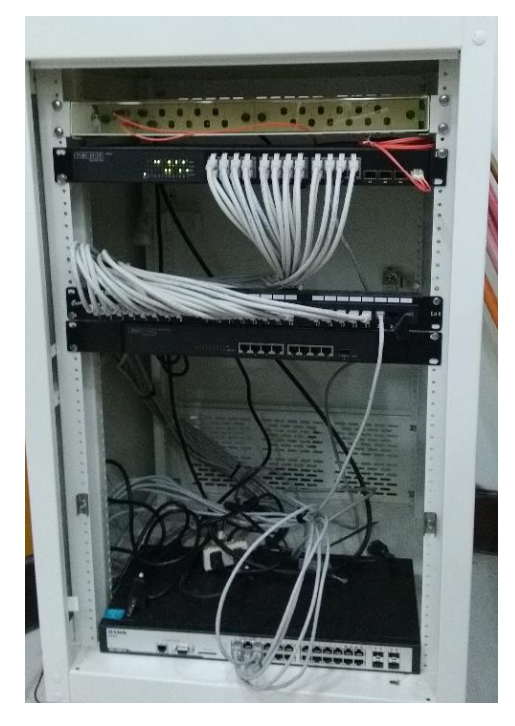

與順暢,建請教育部寬列經費至少提升至如右圖的佈建品質。

### 四**.**持續規畫校園行動教學無線網路架構與輔導

本計畫執行期間雖為一年,然實際進行行動學習無線網路最佳佈建建議方案 探討時間不足,僅依目前市面上主流行動裝置進行各種無線網路標準下實際傳輸 速度測試,並沒有進行下列各項實測:

1.不同等級的行動裝置其網路傳輸速率。

2.行動學習學校採用設備實際傳輸速率測試。

- 3.以行動學習學校採用設備作為行動載具進行整班上網無線網路實際總頻寬測試-提供全班同時上網時無線網路可用總頻寬資訊。
- 4.以行動學習學校採用設備作為行動載具進行各型學校整班上網學術網路實際總 頻寬測試-提供全班同時上網時各校學術網路可用總頻寬資訊,學校可以知道該 申請多大的頻寬。

5.無線網路基地台等級。

建請教育部寬列經費進行上述各項測試並將成果與各校分享,各校如有須要最好 能有專人協助,降低校園行動學習無線網路建置門檻,營造處處有教材,時時有 學習,人人有成就的教育實境!

附件一名間國中無線網路無線電波強度 校長室走廊

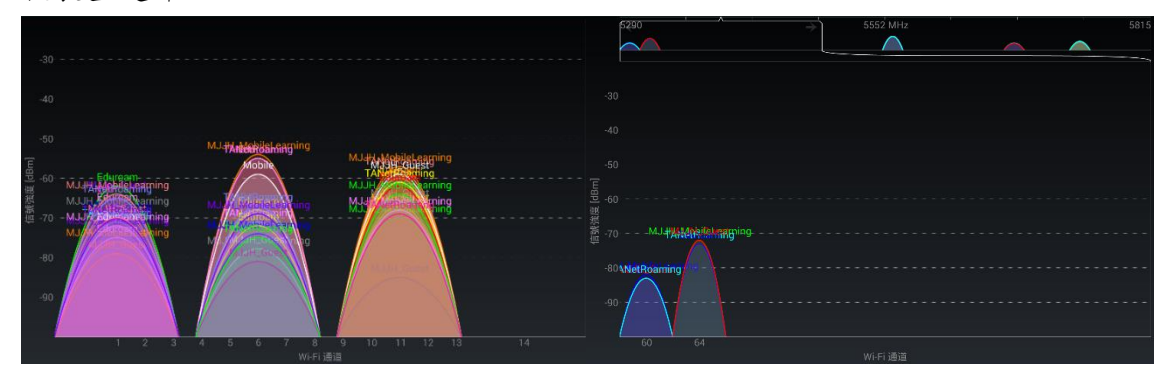

202 走廊

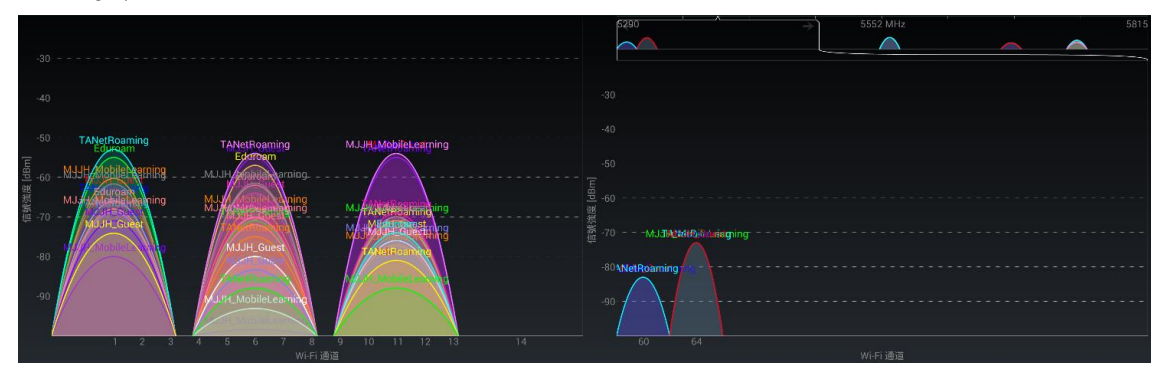

電腦教室走廊

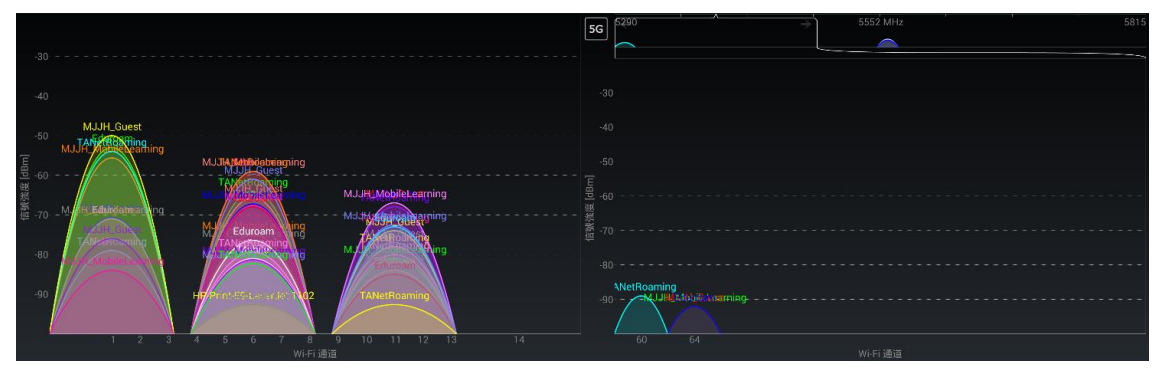

204 走廊

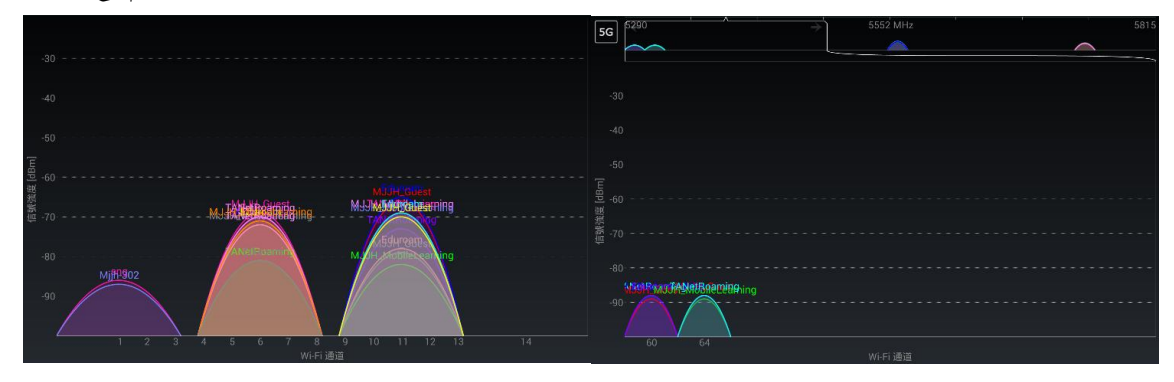

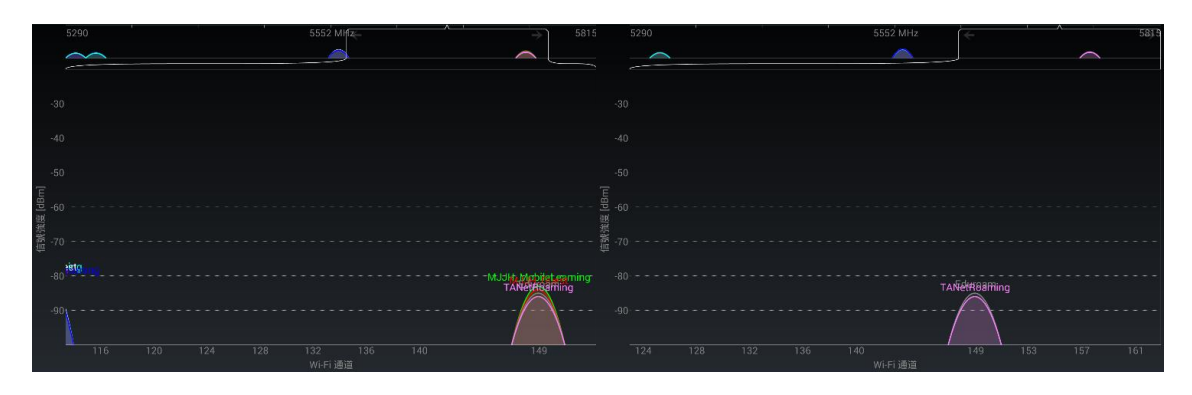

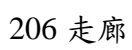

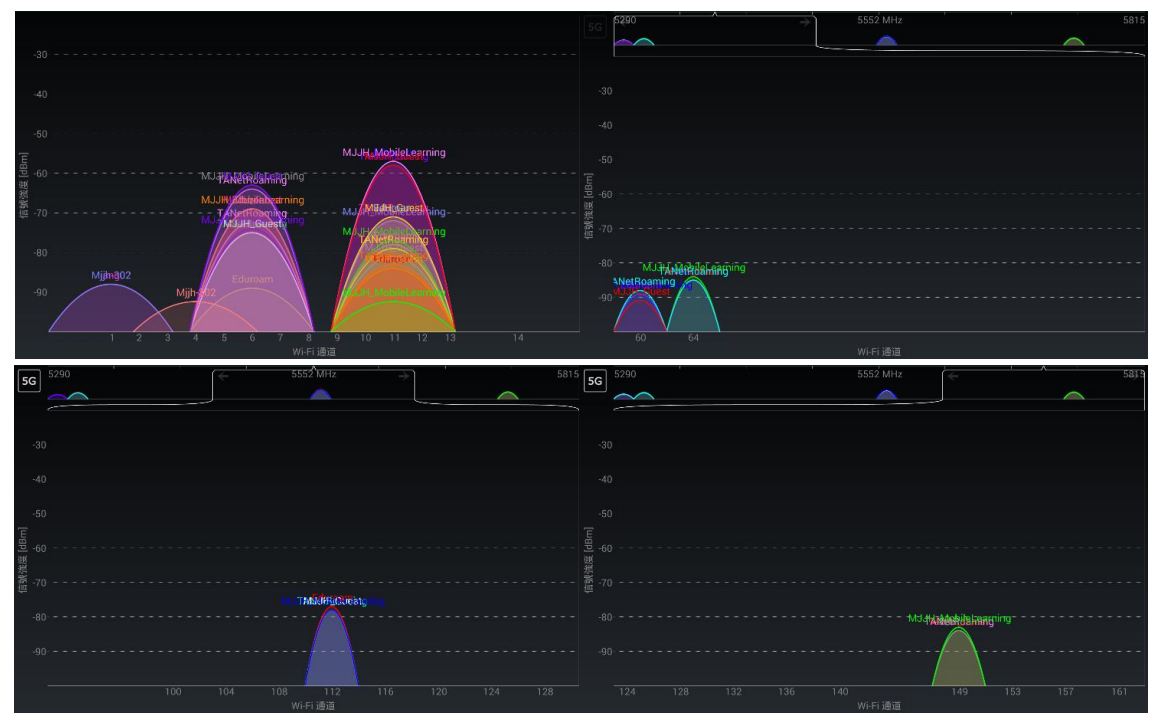

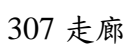

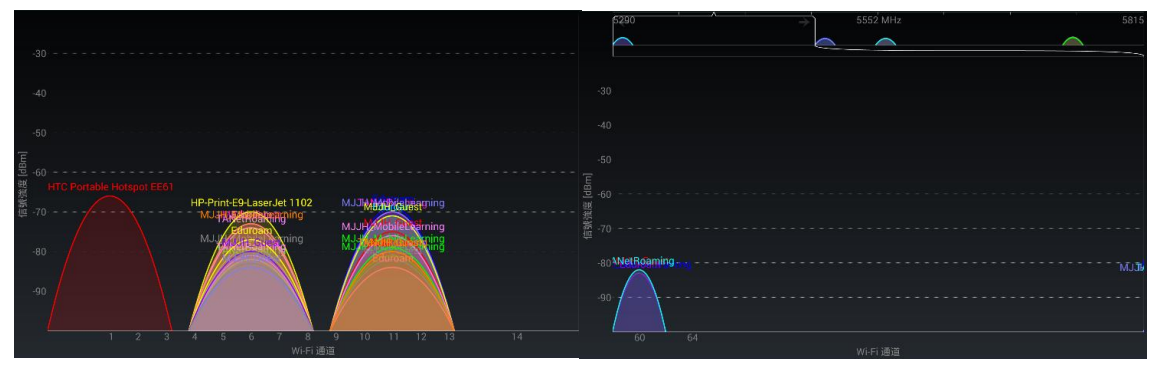

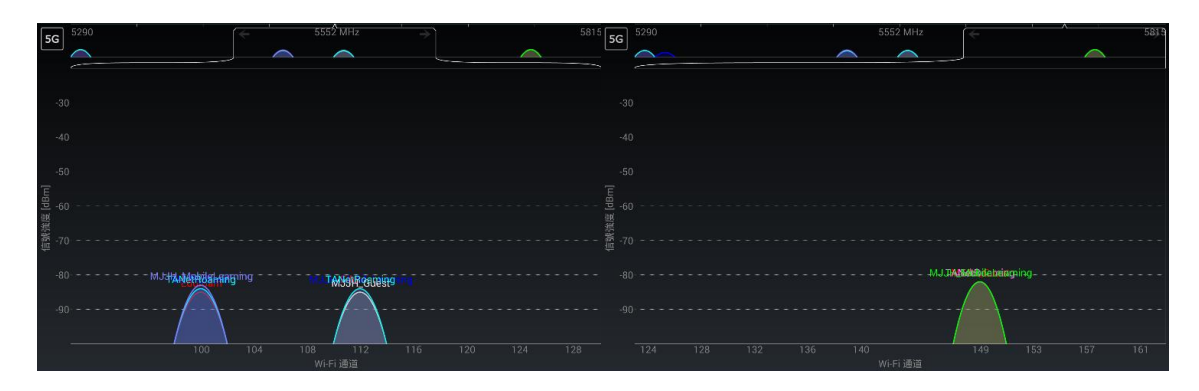

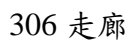

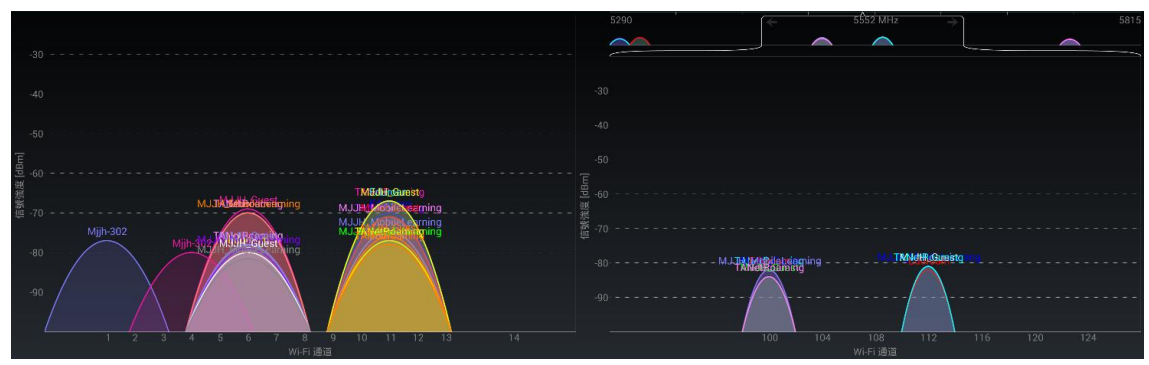

走廊

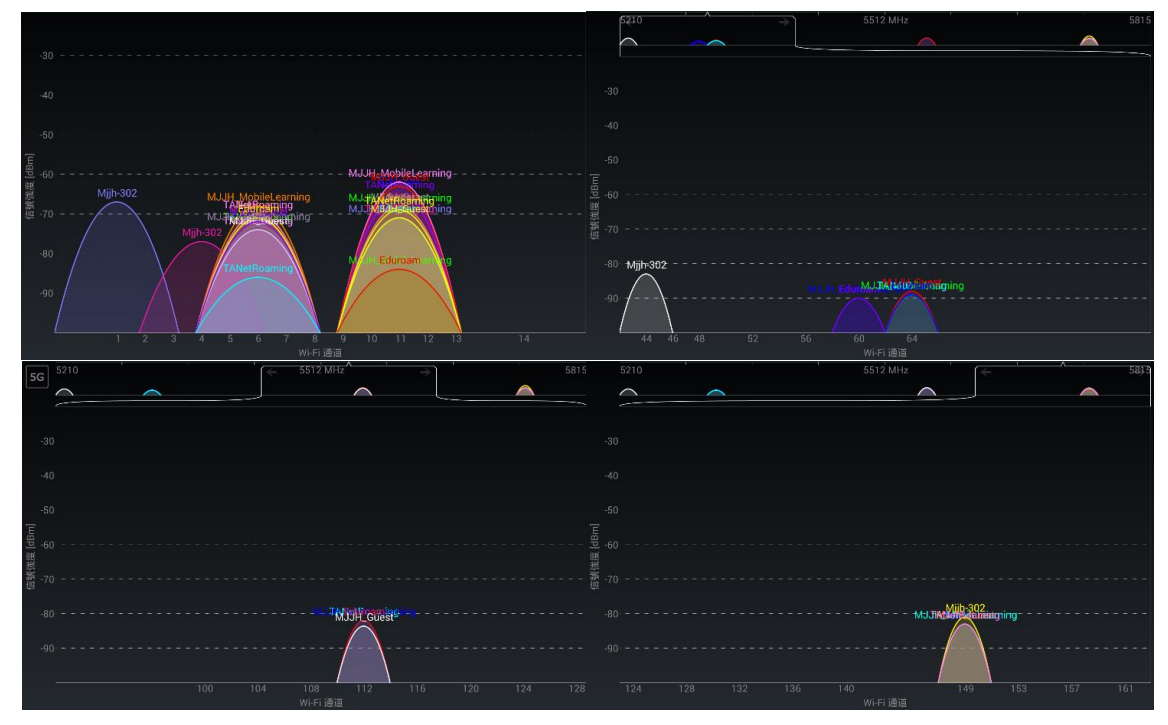

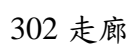

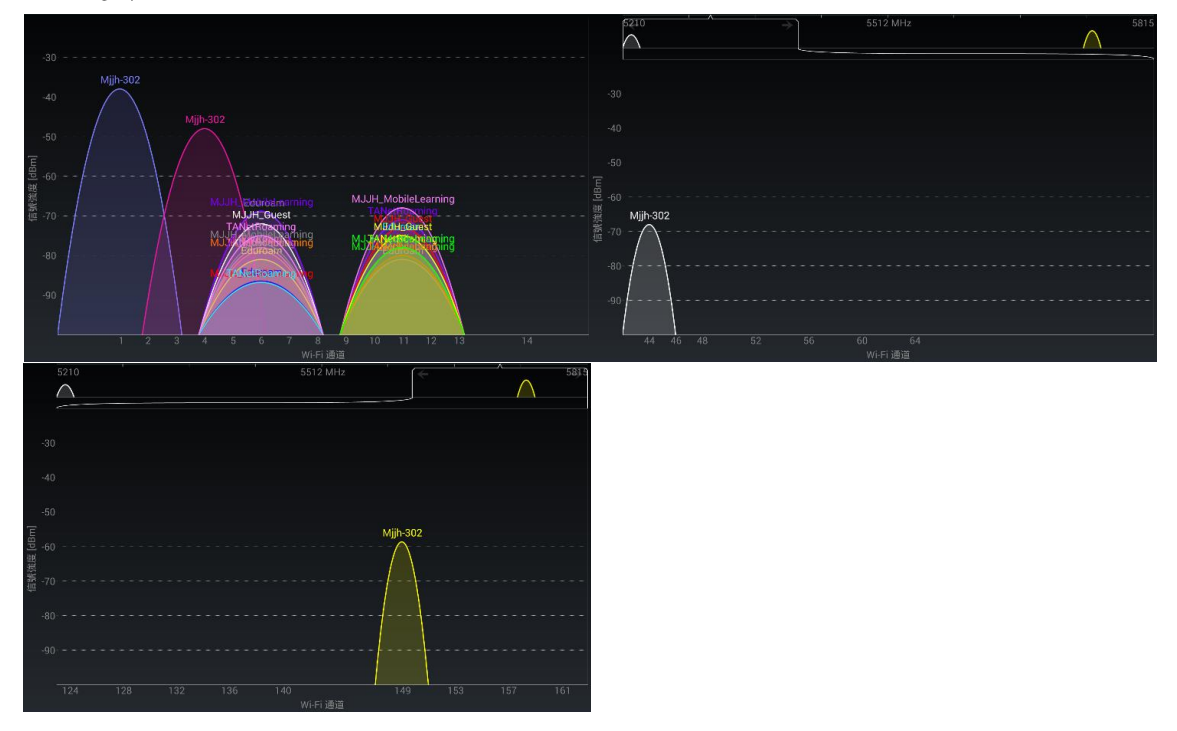

美術教室走廊

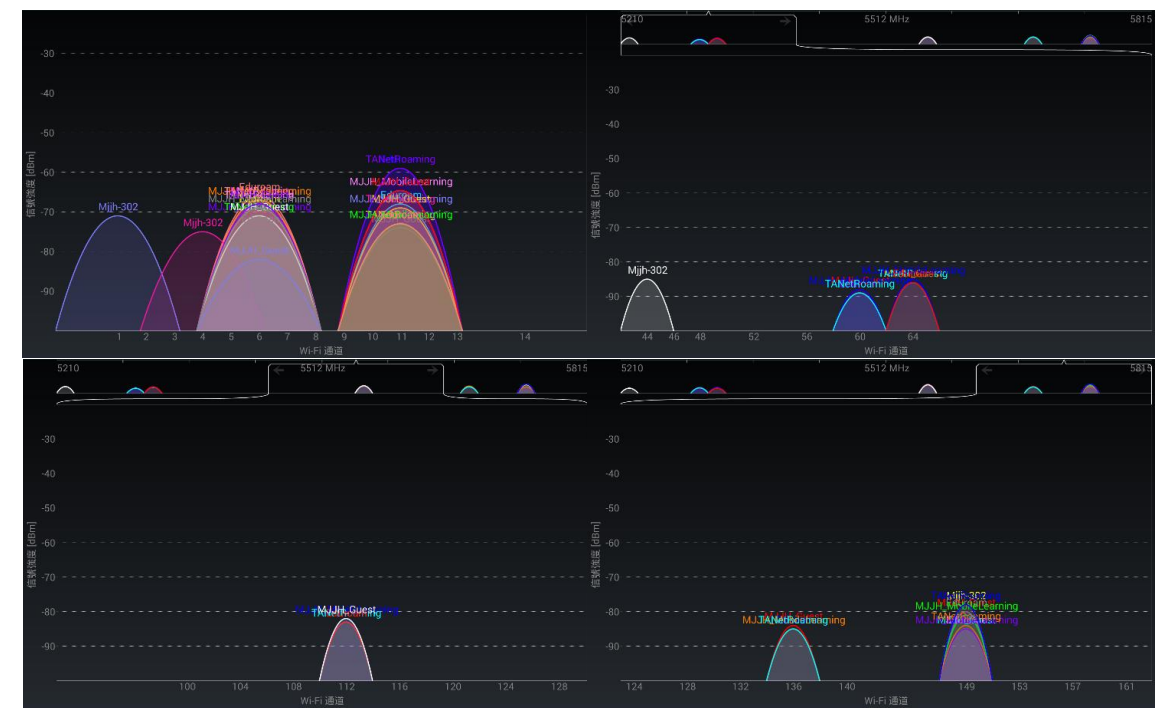

附件二名間國中測試結果 Server listening on TCP port 5001 TCP window size: 0.25 MByte (WARNING: requested 2.00 MByte) [ ID] Interval Transfer Bandwidth ----------------------------------------------------------------------

名間國中-筆電-視窗-有線

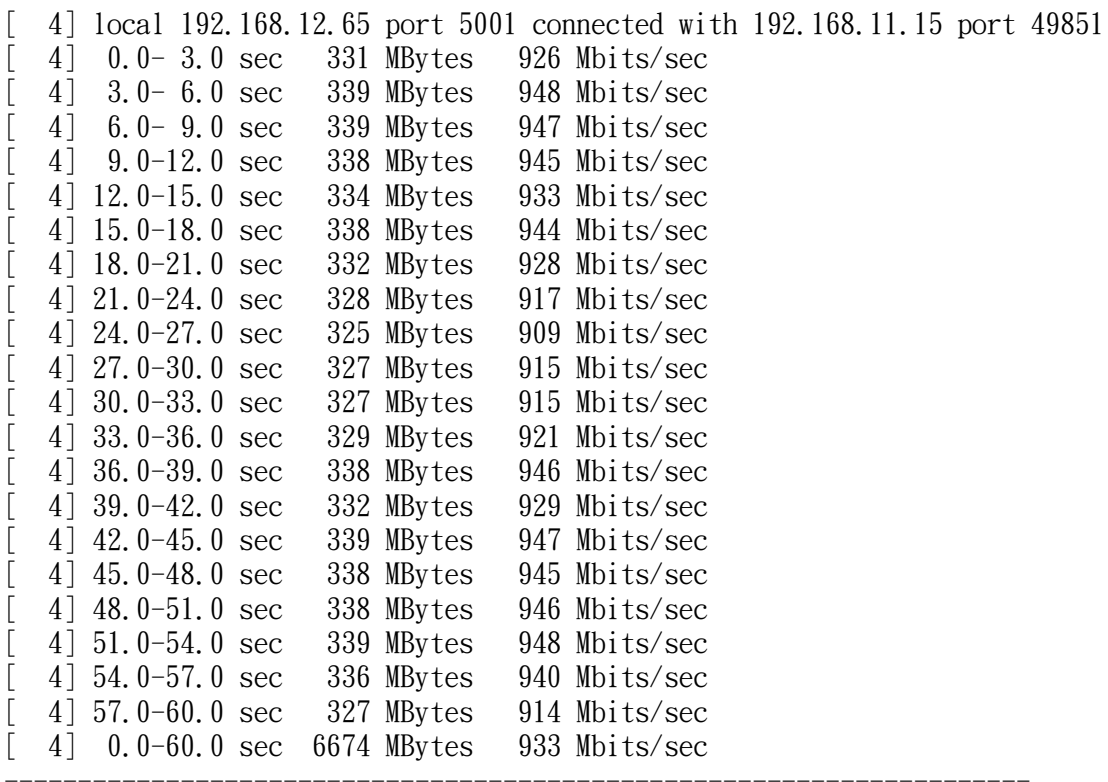

----------------------------------------------------------------------

----------------------------------------------------------------------

名間國中-筆電-視窗-802.11n-2.4GHz

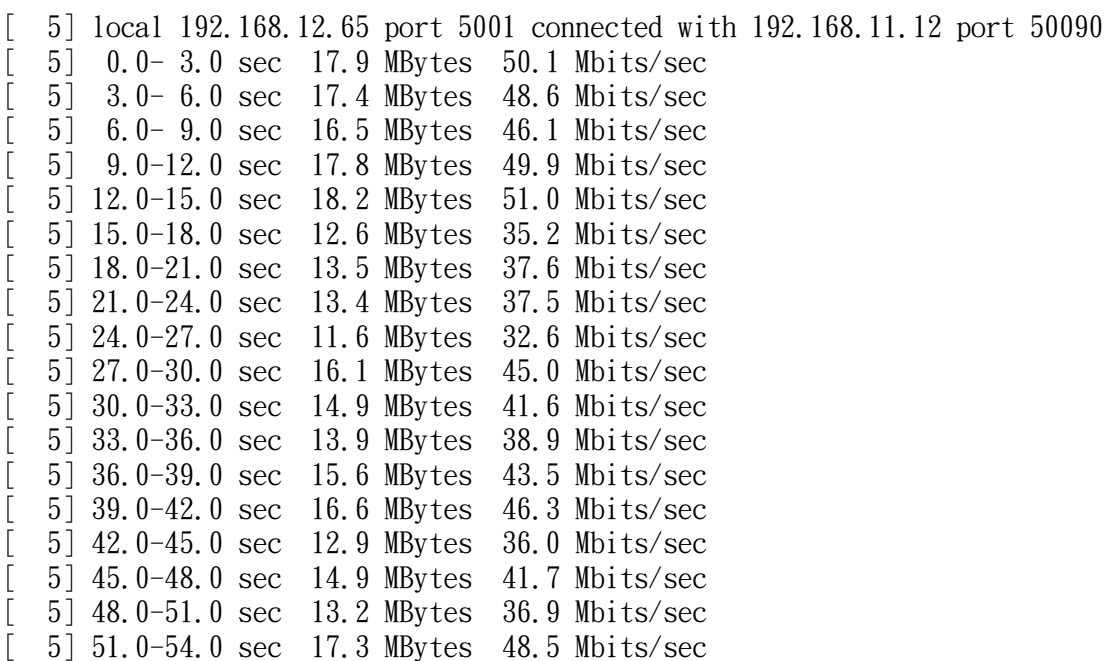

[ 5] 54.0-57.0 sec 14.3 MBytes 39.9 Mbits/sec  $[$  5] 57.0-60.0 sec 16.6 MBytes 46.4 Mbits/sec [ 5] 0.0-60.0 sec 305 MBytes 42.7 Mbits/sec ----------------------------------------------------------------------

名間國中-筆電-視窗-802.11n-5GHz

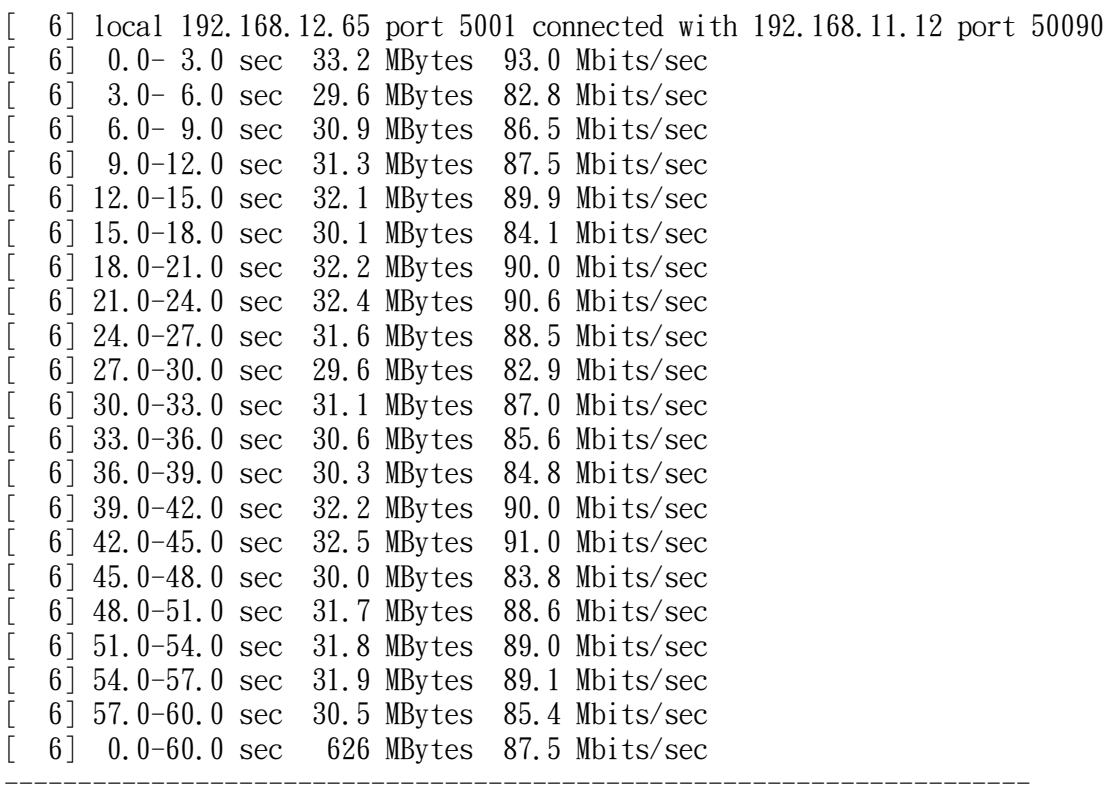

----------------------------------------------------------------------

名間國中-筆電-視窗-802.11ac-5GHz

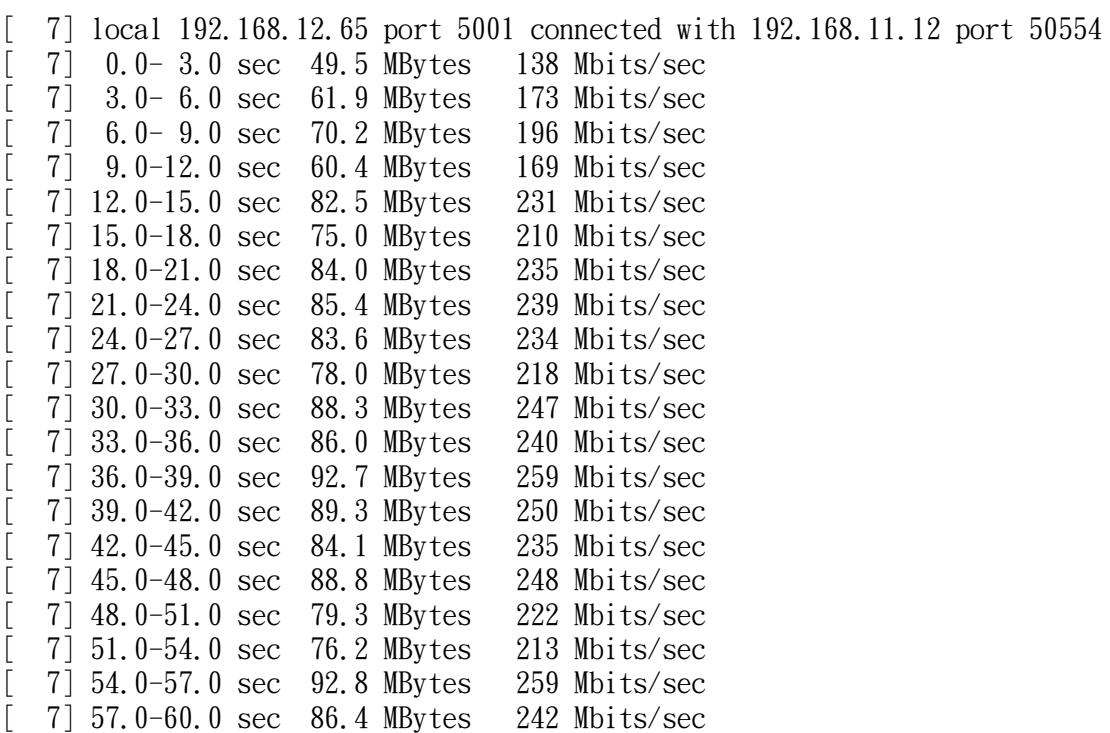

[ 7] 0.0-60.0 sec 1594 MBytes 223 Mbits/sec

名間國中-平板-Android-802.11n-2.4GHz

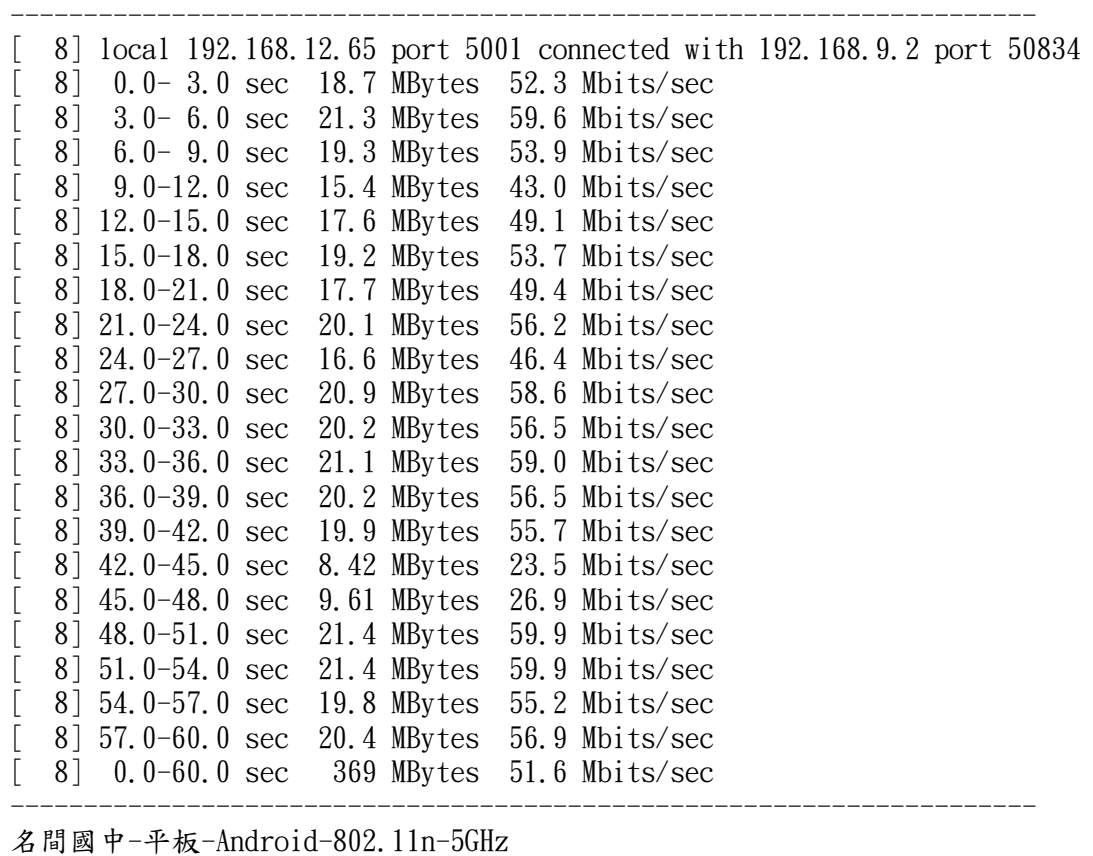

----------------------------------------------------------------------

---------------------------------------------------------------------- [ 9] local 192.168.12.65 port 5001 connected with 192.168.9.2 port 50835 [ 9] 0.0- 3.0 sec 27.9 MBytes 78.1 Mbits/sec [ 9] 3.0- 6.0 sec 27.5 MBytes 77.0 Mbits/sec [ 9] 6.0- 9.0 sec 26.9 MBytes 75.1 Mbits/sec [ 9] 9.0-12.0 sec 26.4 MBytes 73.9 Mbits/sec [ 9] 12.0-15.0 sec 28.8 MBytes 80.5 Mbits/sec [ 9] 15.0-18.0 sec 28.4 MBytes 79.4 Mbits/sec [ 9] 18.0-21.0 sec 28.4 MBytes 79.4 Mbits/sec [ 9] 21.0-24.0 sec 28.0 MBytes 78.4 Mbits/sec [ 9] 24.0-27.0 sec 28.5 MBytes 79.7 Mbits/sec [ 9] 27.0-30.0 sec 28.5 MBytes 79.6 Mbits/sec [ 9] 30.0-33.0 sec 27.8 MBytes 77.7 Mbits/sec [ 9] 33.0-36.0 sec 28.9 MBytes 80.8 Mbits/sec [ 9] 36.0-39.0 sec 19.8 MBytes 55.3 Mbits/sec [ 9] 39.0-42.0 sec 8.71 MBytes 24.4 Mbits/sec [ 9] 42.0-45.0 sec 28.4 MBytes 79.4 Mbits/sec [ 9] 45.0-48.0 sec 29.2 MBytes 81.5 Mbits/sec [ 9] 48.0-51.0 sec 29.4 MBytes 82.2 Mbits/sec [ 9] 51.0-54.0 sec 28.9 MBytes 80.9 Mbits/sec [ 9] 54.0-57.0 sec 29.5 MBytes 82.4 Mbits/sec [ 9] 57.0-60.0 sec 29.3 MBytes 81.9 Mbits/sec [ 9] 0.0-60.0 sec 539 MBytes 75.4 Mbits/sec ----------------------------------------------------------------------

名間國中-平板-Android-802.11ac-5GHz

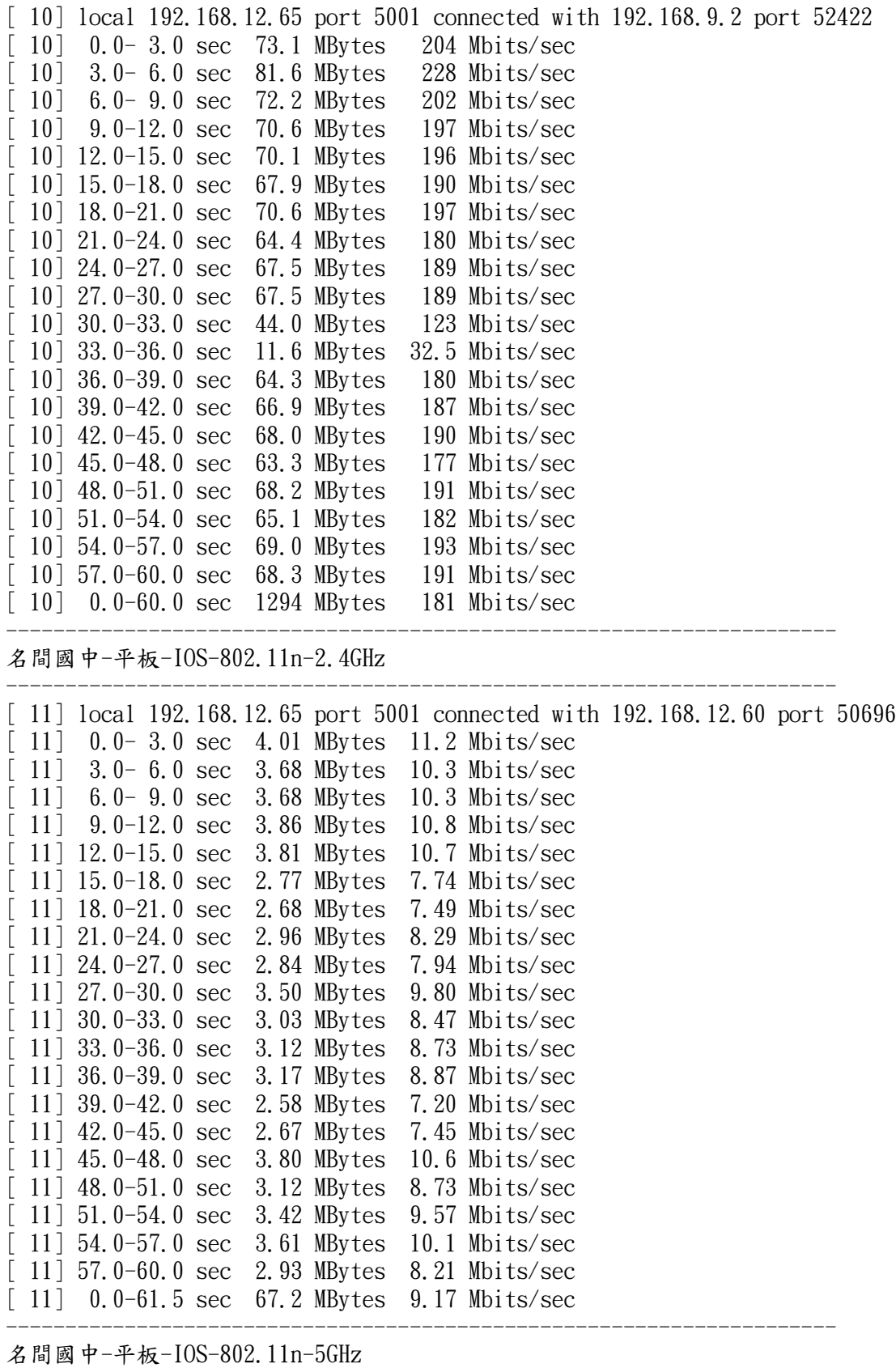

----------------------------------------------------------------------

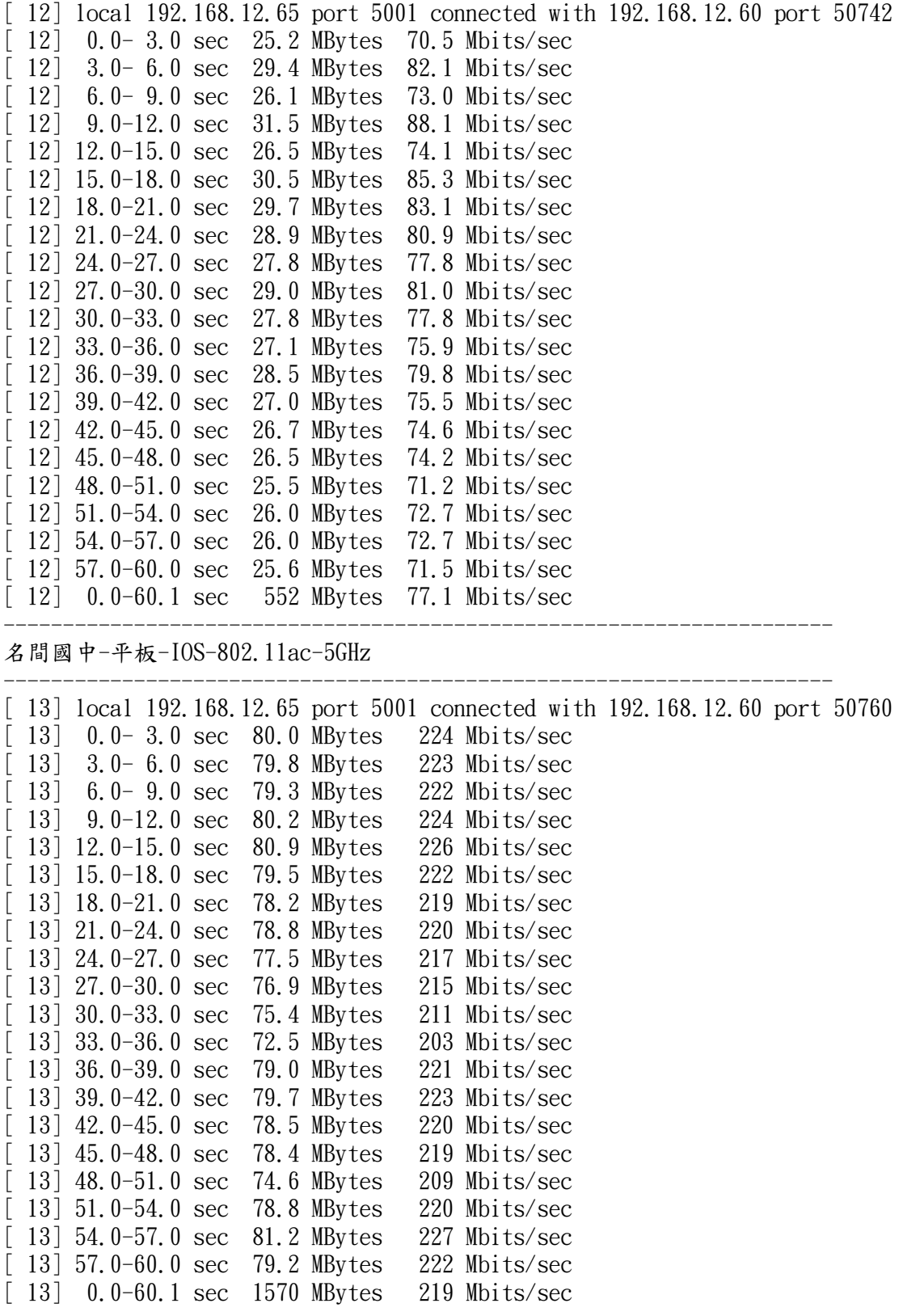

附件三大成國小無線網路無線電波強度 電腦教室門口

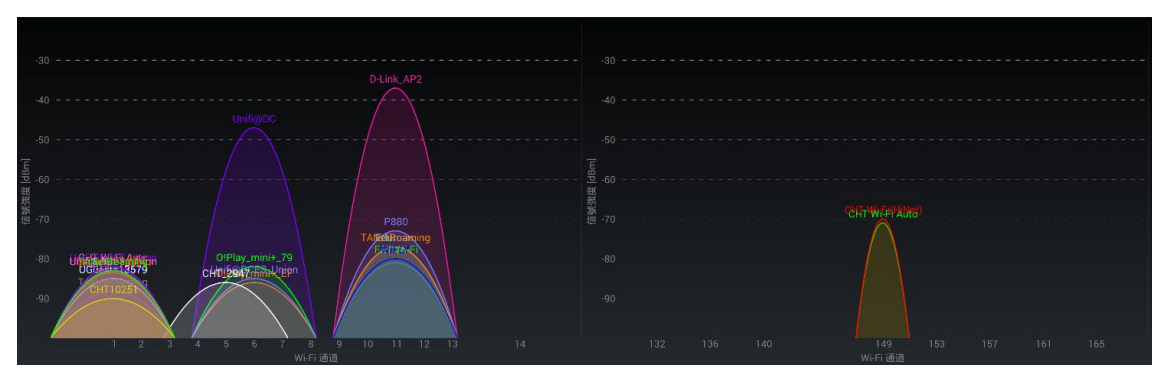

會議室

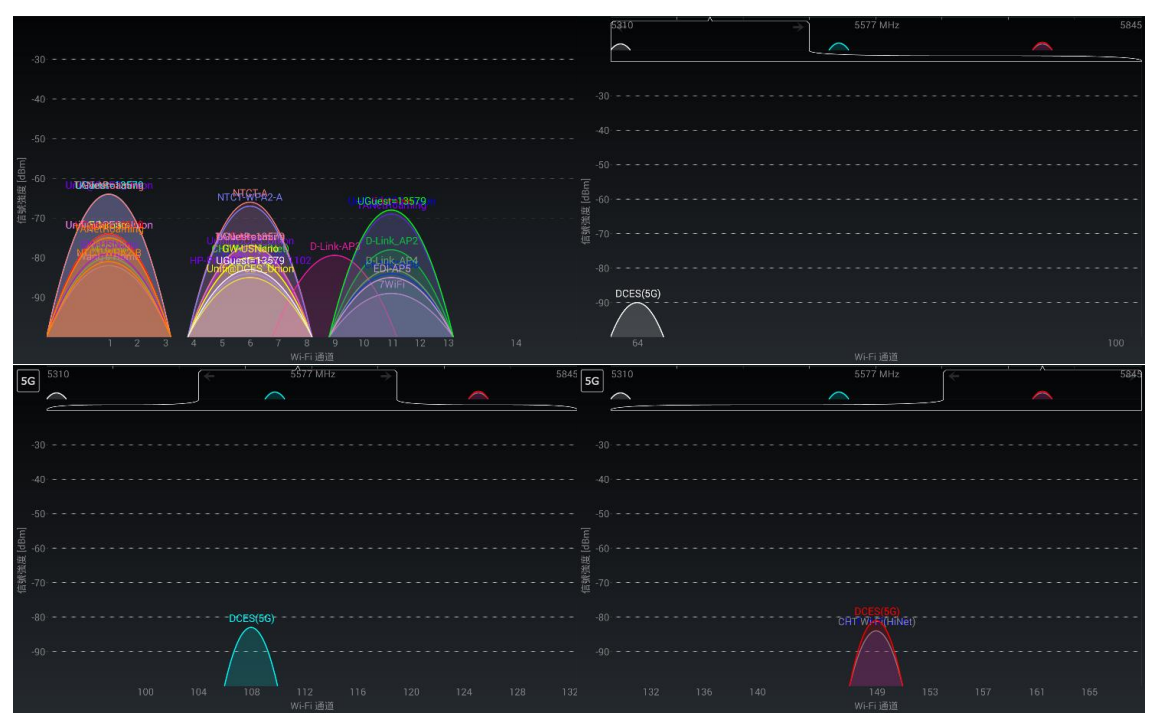

一年甲班

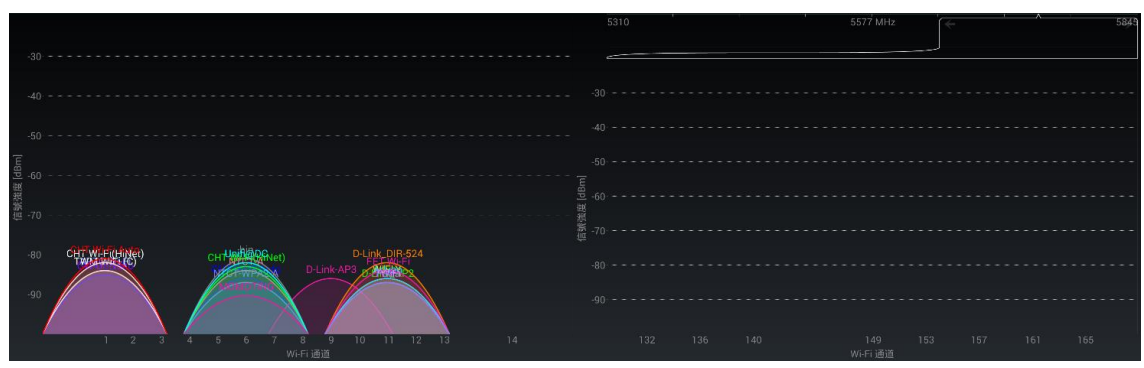

一年丙班旁廁所

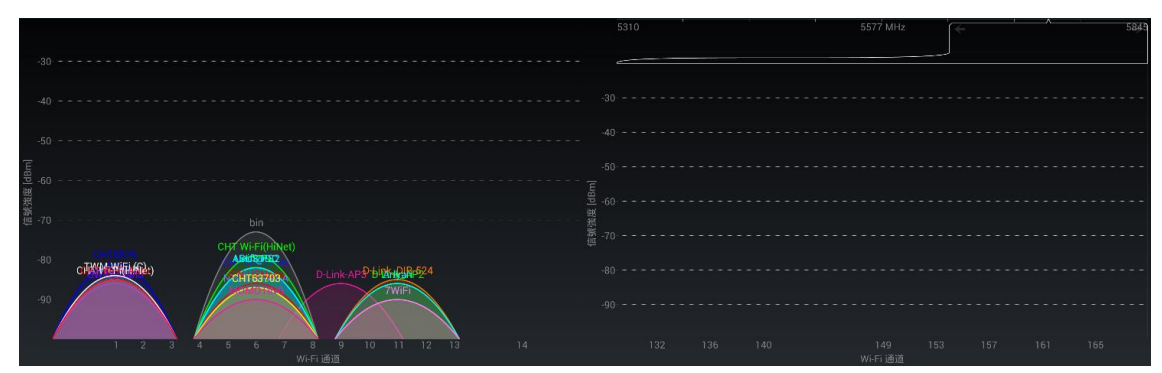

# 教務學務處

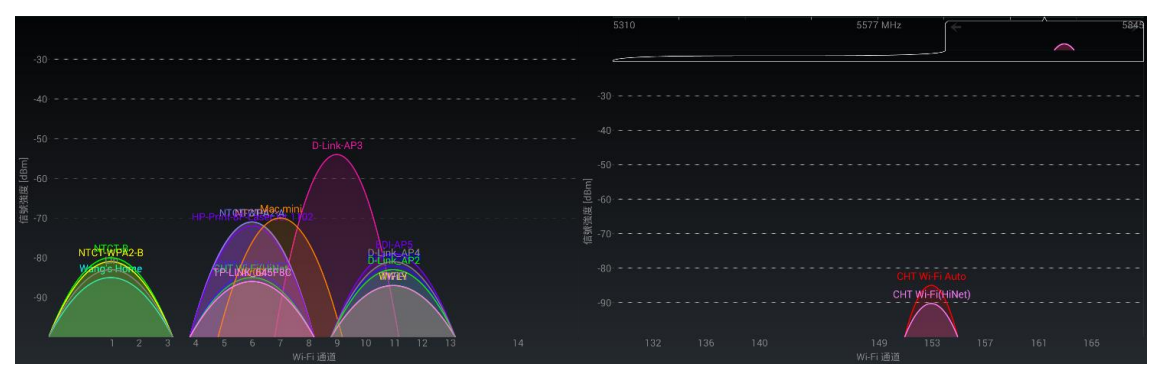

司令台

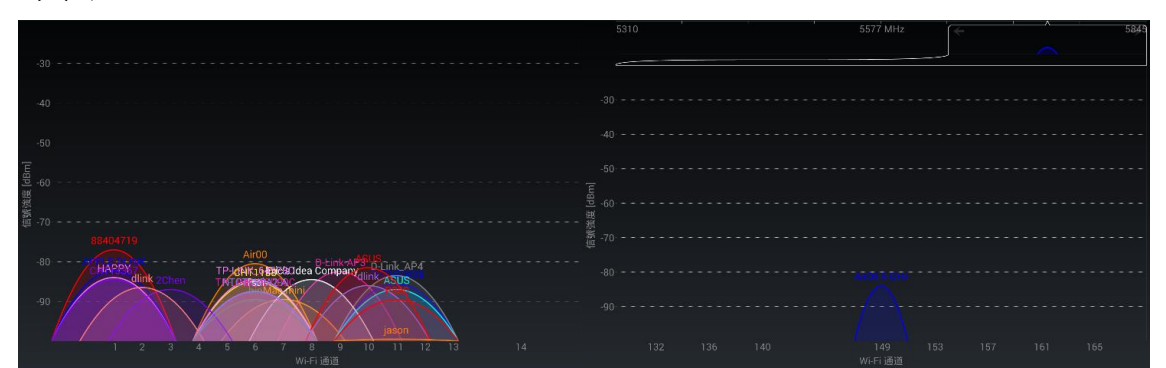

二年乙班

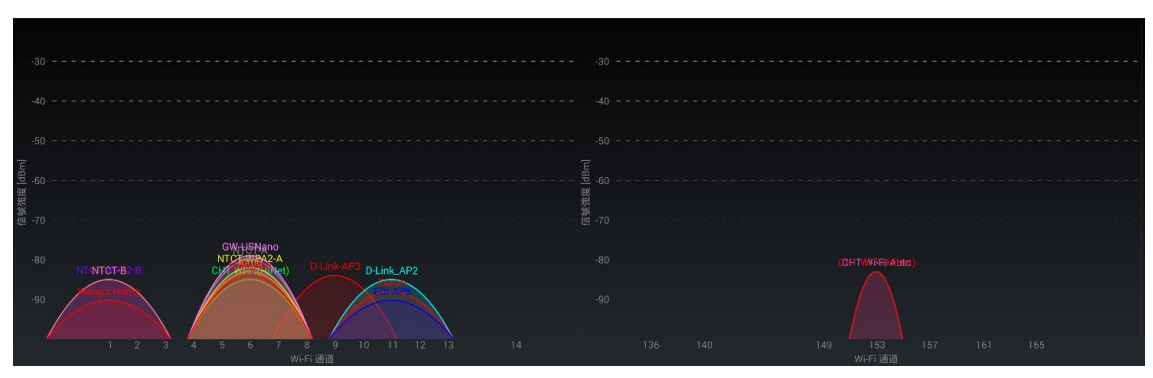

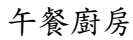

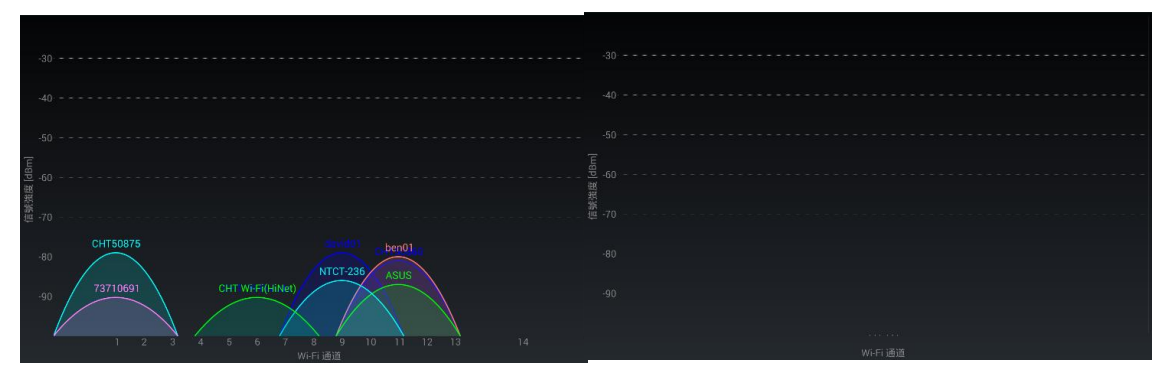

# 體育器材室

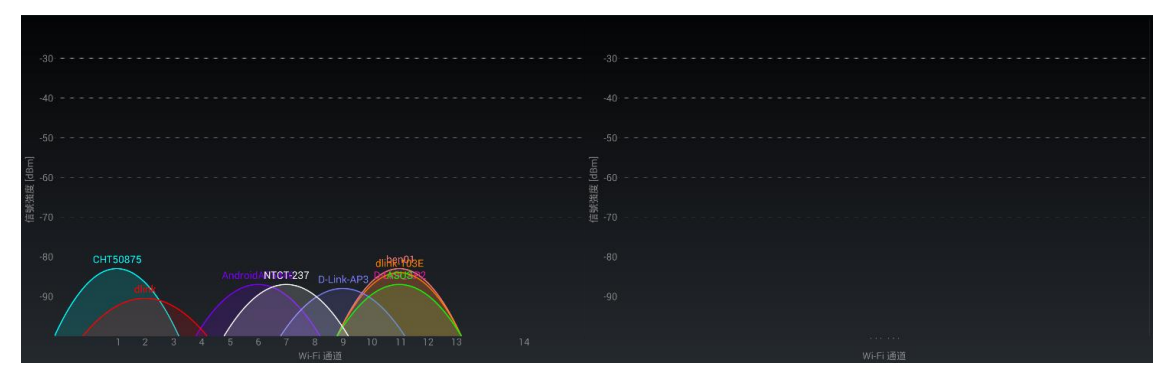

自然教室 2

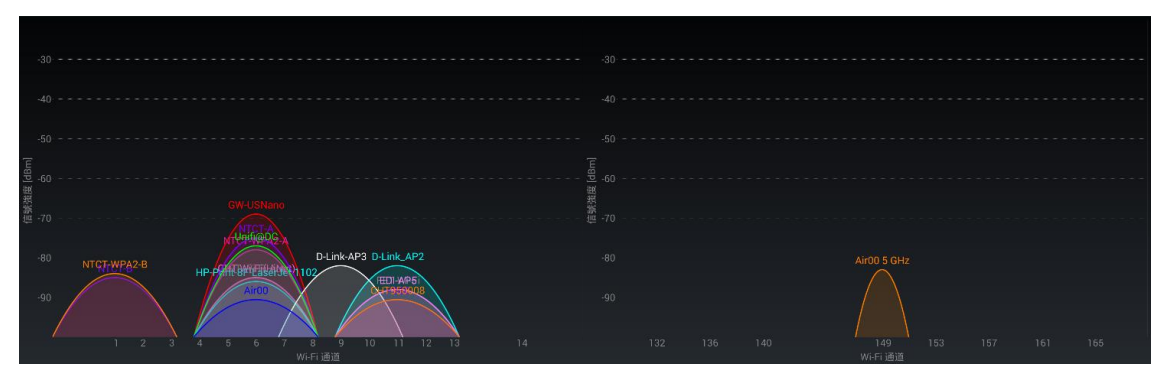

# 自然教室 1 廁所

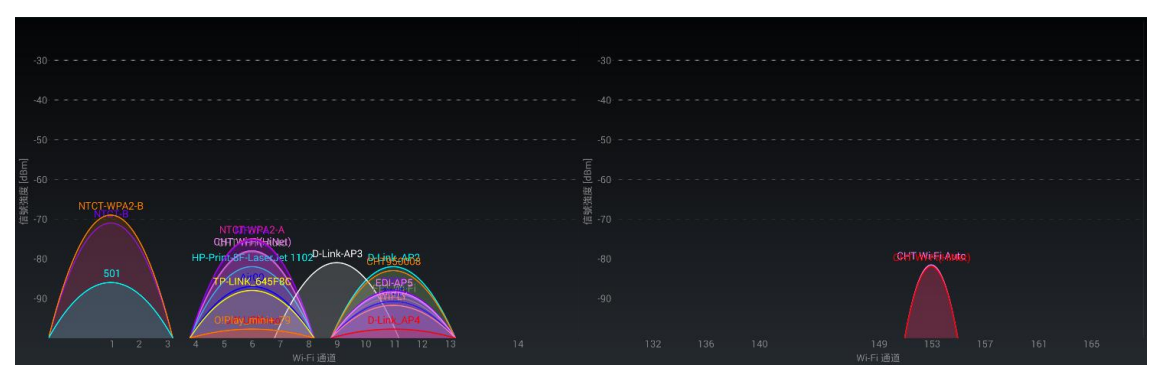

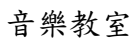

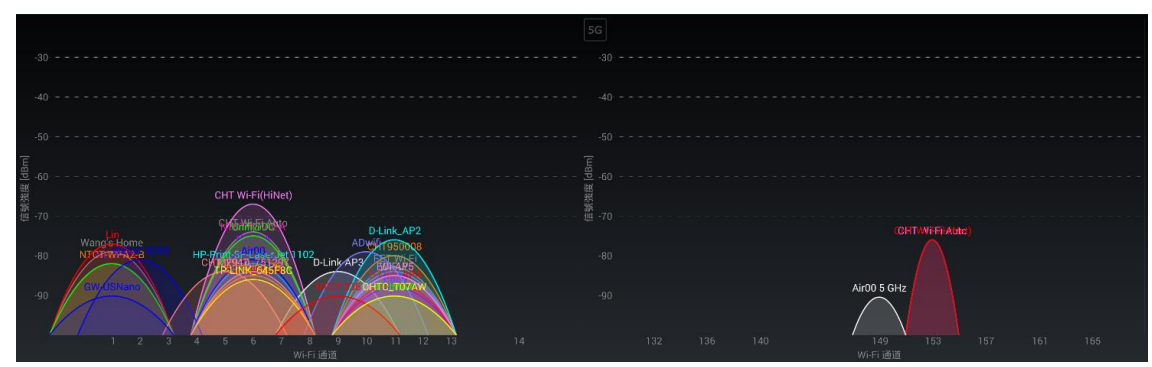

# 本土語言中心

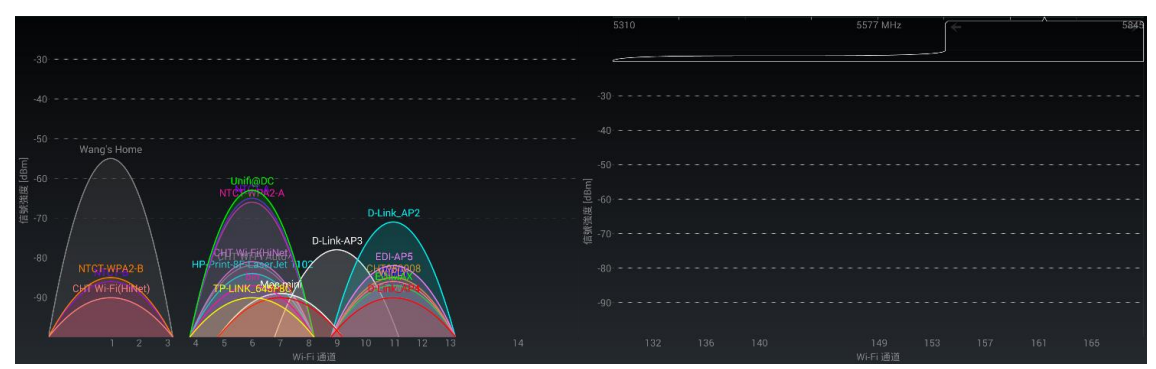

值日室

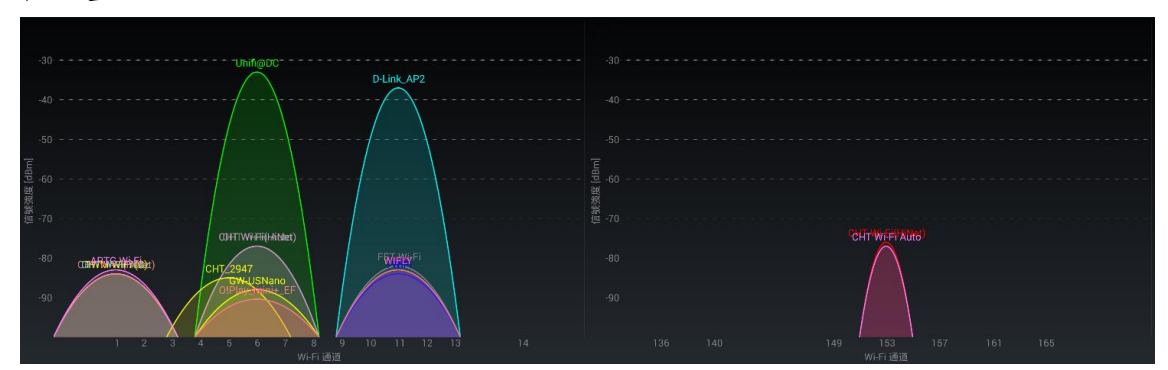

附件四大成國小測試結果 Server listening on TCP port 5001 TCP window size: 0.25 MByte (WARNING: requested 2.00 MByte) [ ID] Interval Transfer Bandwidth ----------------------------------------------------------------------

筆電-視窗系統-有線

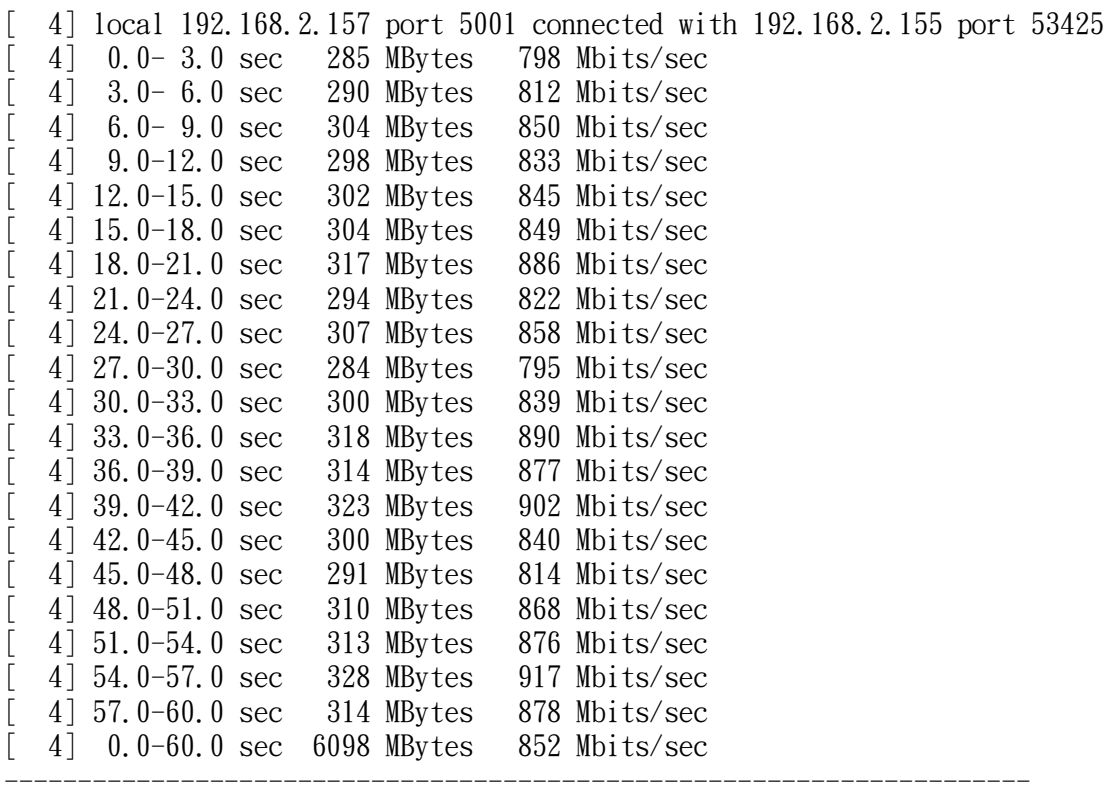

----------------------------------------------------------------------

筆電-視窗系統-802.11n 2.4GHz

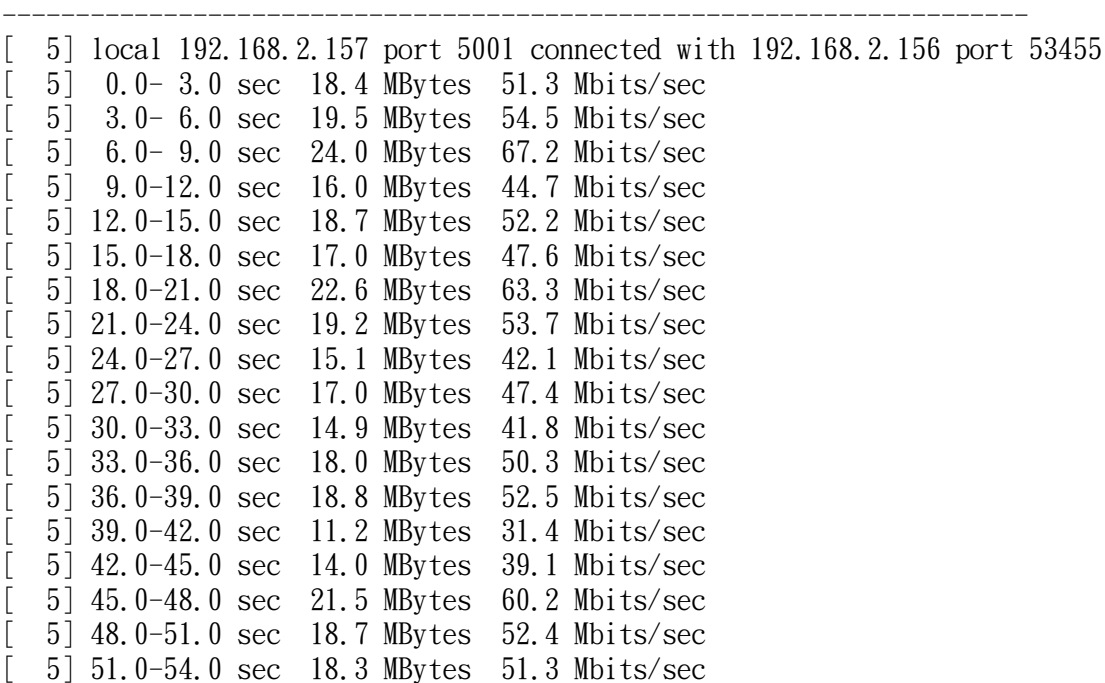

[ 5] 54.0-57.0 sec 14.8 MBytes 41.4 Mbits/sec  $[$  5] 57.0-60.0 sec 16.2 MBytes 45.3 Mbits/sec [ 5] 0.0-60.0 sec 354 MBytes 49.5 Mbits/sec ----------------------------------------------------------------------

筆電-視窗系統-802.11n 5GHz

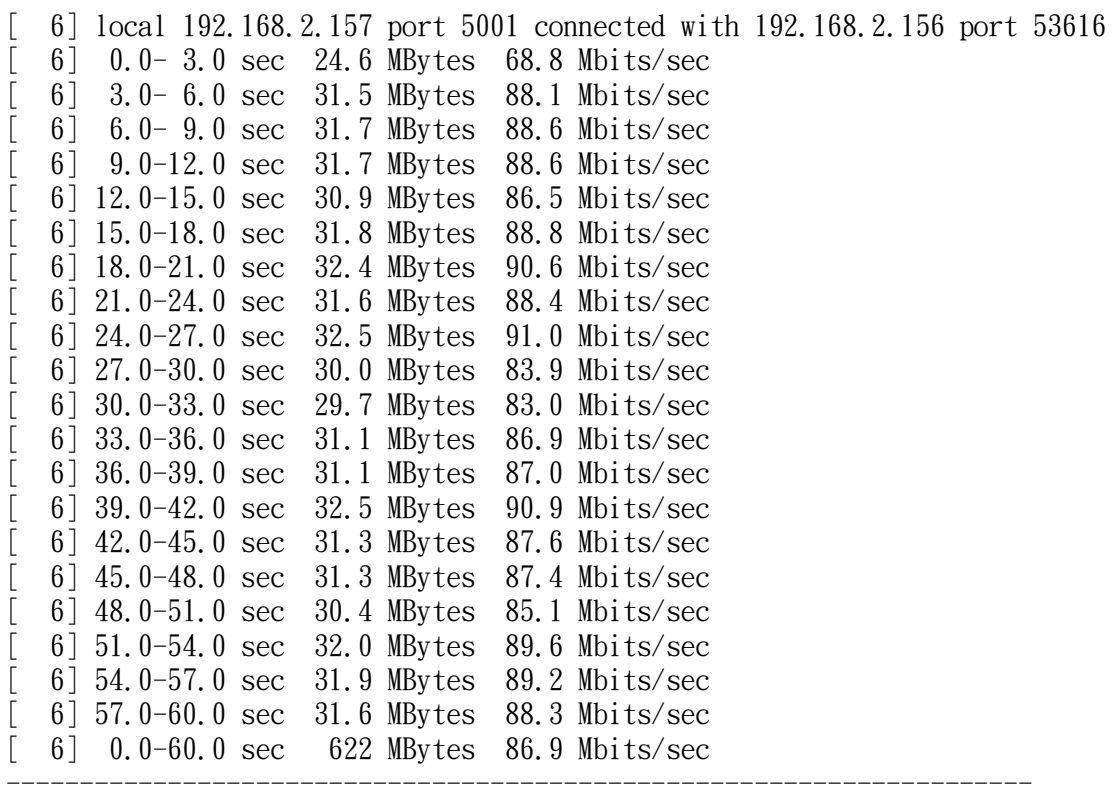

----------------------------------------------------------------------

筆電-視窗系統-802.11ac 5GHz

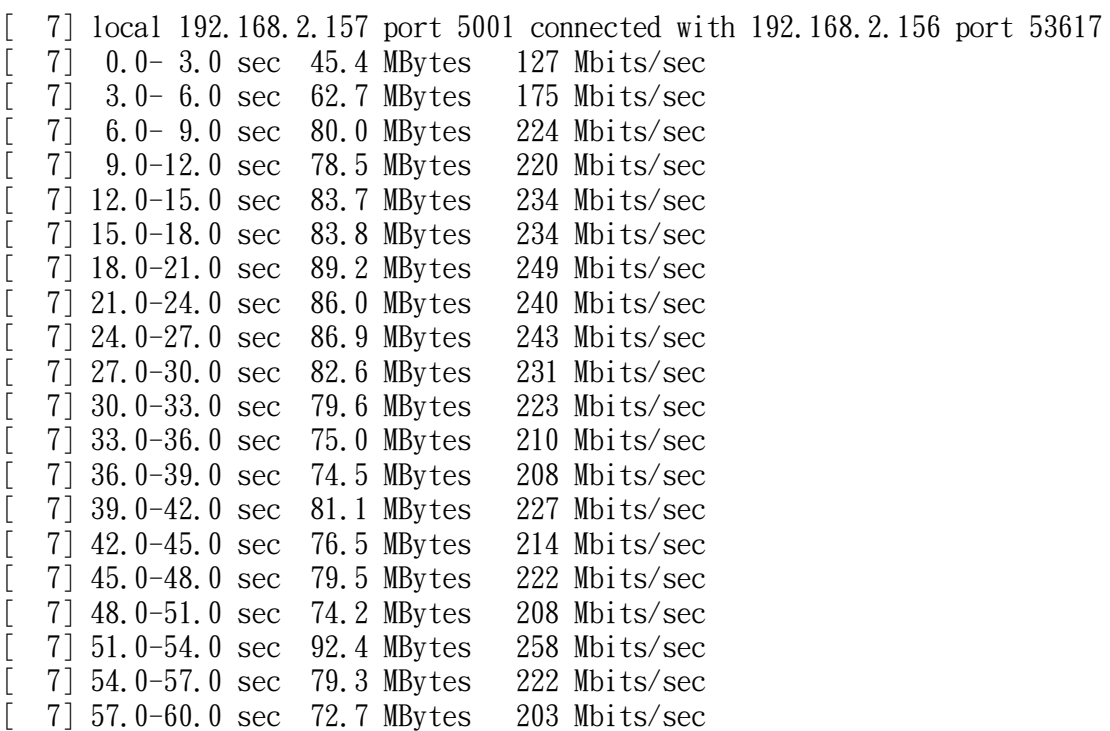

[ 7] 0.0-60.0 sec 1564 MBytes 219 Mbits/sec

平板-Android-802.11n 2.4GHz

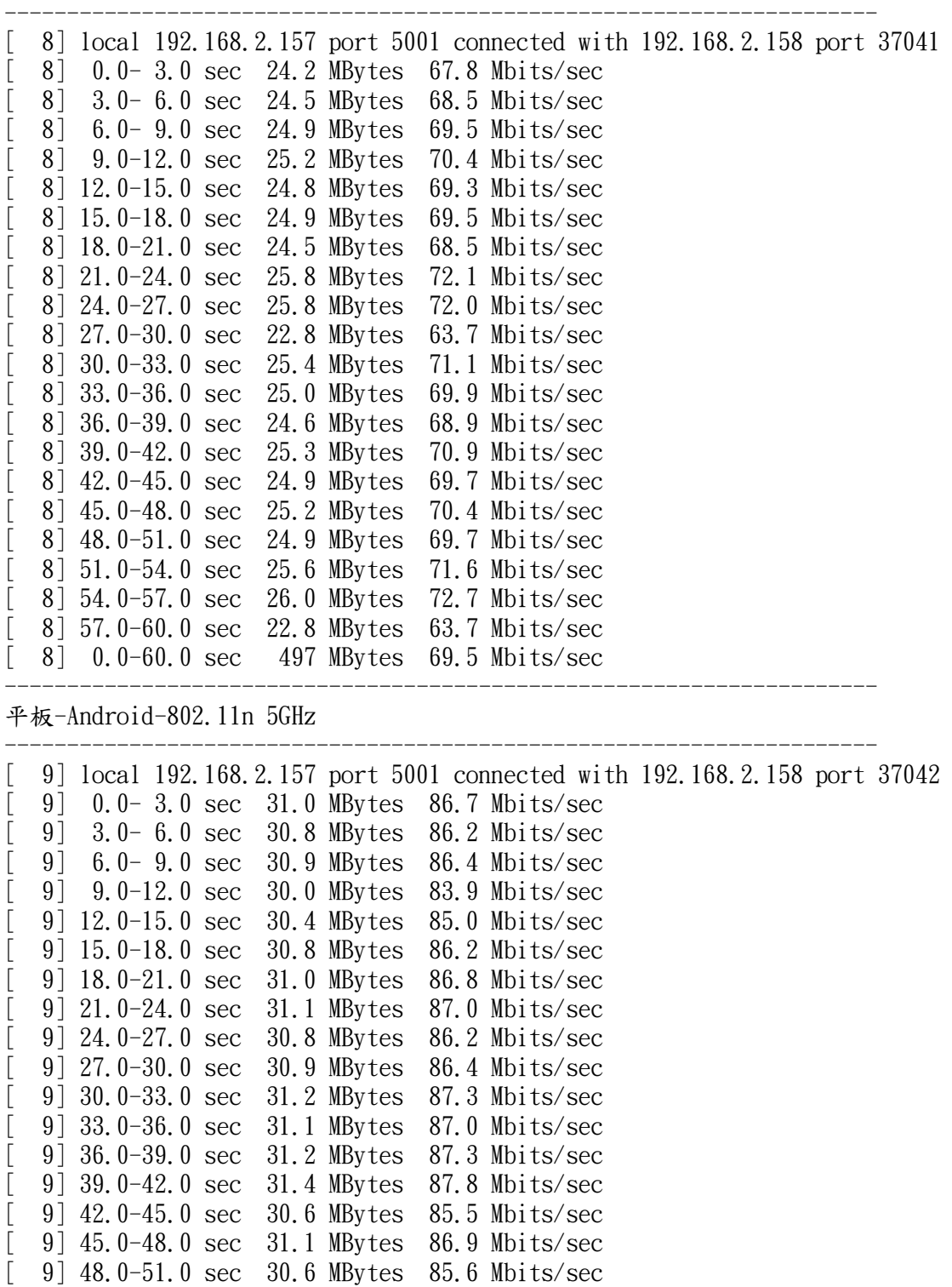

----------------------------------------------------------------------

----------------------------------------------------------------------

[ 9] 51.0-54.0 sec 30.4 MBytes 85.0 Mbits/sec [ 9] 54.0-57.0 sec 26.9 MBytes 75.3 Mbits/sec  $\begin{bmatrix} 9 \end{bmatrix}$  57.0-60.0 sec 8.40 MBytes 23.5 Mbits/sec [ 9] 0.0-60.1 sec 591 MBytes 82.5 Mbits/sec 平板-Android-802.11ac 5GHz ----------------------------------------------------------------------

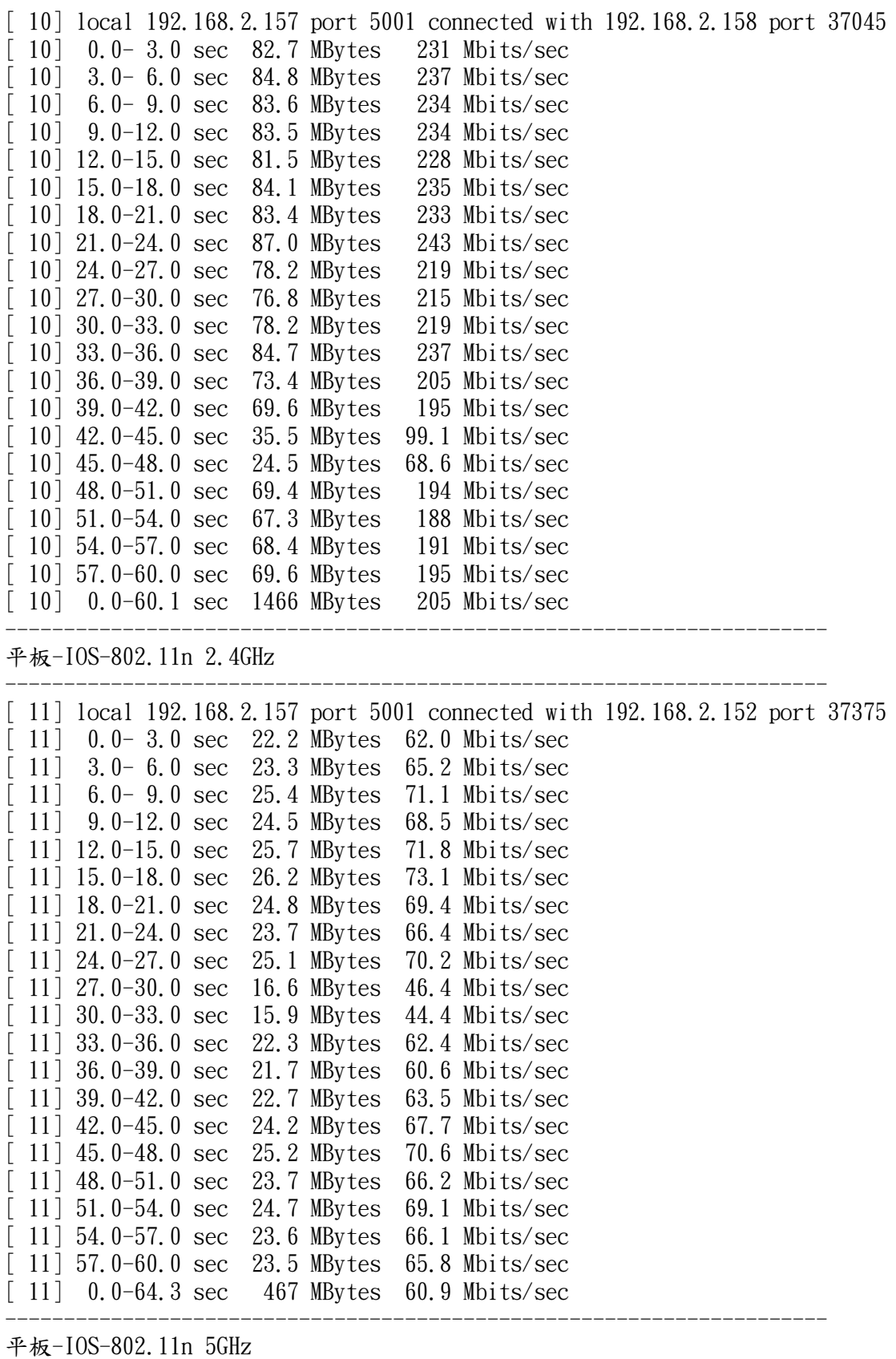

50

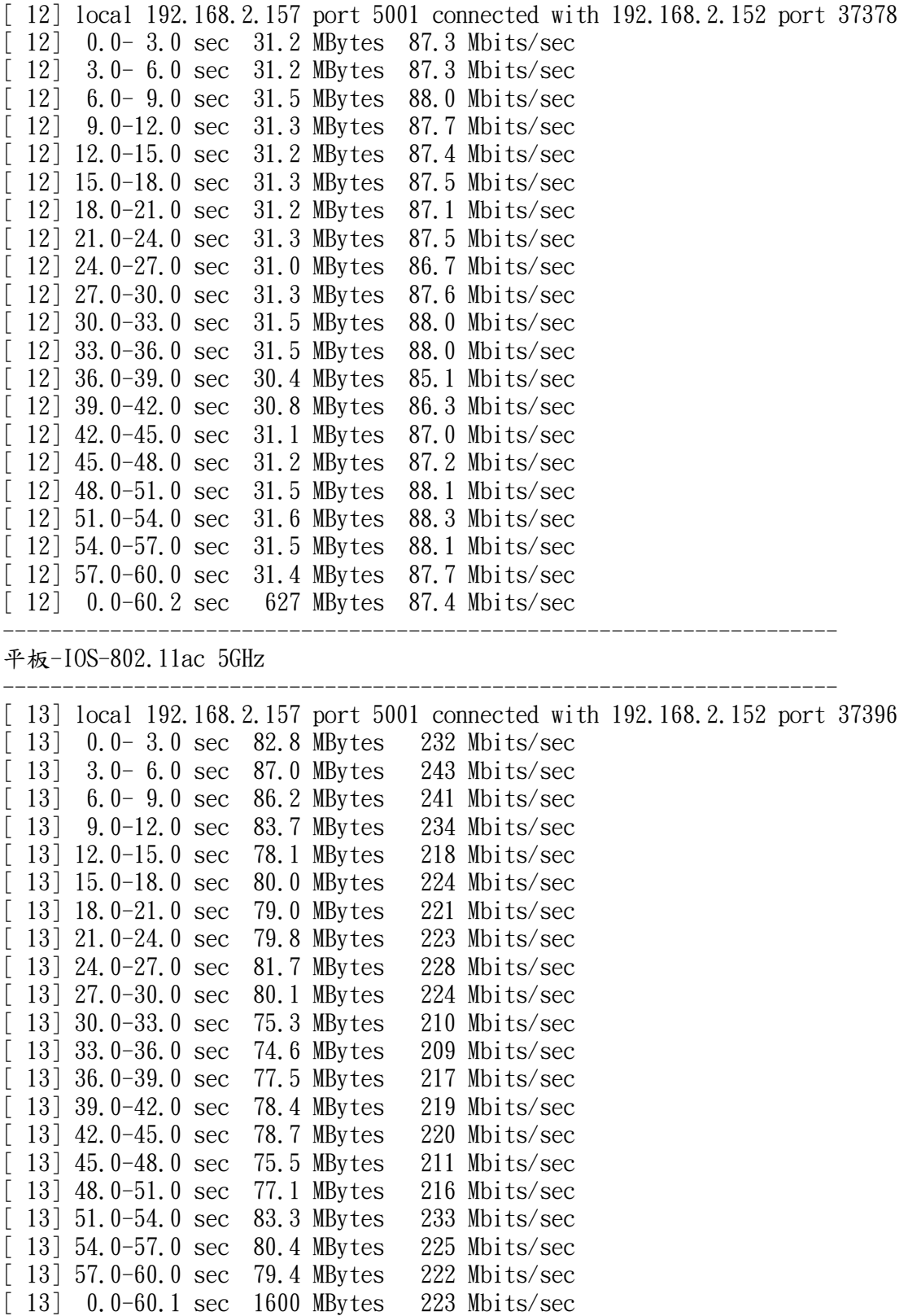

附件五頭社國小無線網路無線電波強度 校長室走廊

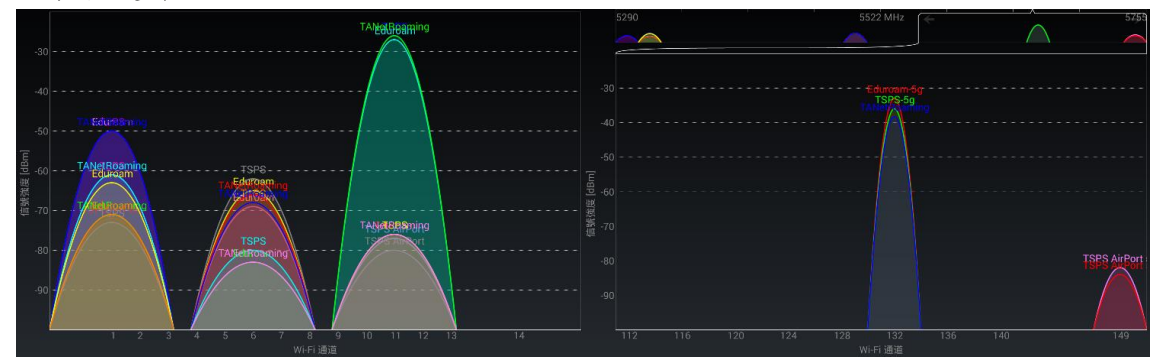

![](_page_51_Figure_2.jpeg)

![](_page_51_Figure_3.jpeg)

![](_page_52_Figure_0.jpeg)

![](_page_52_Figure_1.jpeg)

![](_page_52_Figure_2.jpeg)

![](_page_52_Figure_3.jpeg)

![](_page_52_Figure_4.jpeg)

![](_page_53_Figure_0.jpeg)

![](_page_53_Figure_1.jpeg)

![](_page_53_Figure_2.jpeg)

附件六頭社國小測試結果 Server listening on TCP port 5001 TCP window size: 0.25 MByte (WARNING: requested 2.00 MByte) [ ID] Interval Transfer Bandwidth

頭社國小-筆電-視窗-有線

![](_page_54_Picture_189.jpeg)

----------------------------------------------------------------------

----------------------------------------------------------------------

----------------------------------------------------------------------

頭社國小-筆電-視窗-802.11n-2.4GHz

![](_page_54_Picture_190.jpeg)

[ 5] 54.0-57.0 sec 24.5 MBytes 68.5 Mbits/sec [ 5] 57.0-60.0 sec 23.8 MBytes 66.5 Mbits/sec  $\begin{bmatrix} 5 \end{bmatrix}$  0.0-60.0 sec 434 MBytes 60.8 Mbits/sec ----------------------------------------------------------------------

頭社國小-筆電-視窗-802.11n-5GHz

![](_page_55_Picture_191.jpeg)

----------------------------------------------------------------------

頭社國小-筆電-視窗-802.11ac-5GHz

![](_page_55_Picture_192.jpeg)

[ 7] 0.0-60.0 sec 2007 MBytes 280 Mbits/sec ----------------------------------------------------------------------

頭社國小-平板-Android-802.11n-2.4GHz

![](_page_56_Picture_187.jpeg)

----------------------------------------------------------------------

----------------------------------------------------------------------

頭社國小-平板-Android-802.11n-5GHz

![](_page_56_Picture_188.jpeg)

頭社國小-平板-Android-802.11ac-5GHz

![](_page_57_Picture_185.jpeg)

----------------------------------------------------------------------

頭社國小-平板-IOS-802.11n-5GHz<br>----------------------------------------------------------------------------------------------------

![](_page_58_Picture_164.jpeg)

附件七使用無線電頻寬與無線網路速率測試結果 Server listening on TCP port 5001 TCP window size: 0.25 MByte (WARNING: requested 2.00 MByte) [ ID] Interval Transfer Bandwidth ----------------------------------------------------------------------

筆電-視窗系統-802.11n 5GHz@HT20

![](_page_59_Picture_170.jpeg)

----------------------------------------------------------------------

筆電-視窗系統-802.11n 5GHz@HT40

![](_page_59_Picture_171.jpeg)

[ 16] 2316.0-2319.0 sec 48.4 MBytes 135 Mbits/sec [ 16] 2319.0-2322.0 sec 43.0 MBytes 120 Mbits/sec [ 16] 0.0-60.0 sec 858 MBytes 120 Mbits/sec ----------------------------------------------------------------------

筆電-視窗系統-802.11ac 5GHz@HT20

![](_page_60_Picture_191.jpeg)

----------------------------------------------------------------------

筆電-視窗系統-802.11ac 5GHz@HT40

![](_page_60_Picture_192.jpeg)

[ 7] 0.0-60.0 sec 808 MBytes 113 Mbits/sec ----------------------------------------------------------------------

筆電-視窗系統-802.11ac 5GHz@HT80

![](_page_61_Picture_180.jpeg)

平板-Android-802.11n 5GHz@HT40 ----------------------------------------------------------------------

![](_page_62_Picture_179.jpeg)

![](_page_63_Picture_182.jpeg)

[ 15] local 192.168.1.91 port 5001 connected with 192.168.1.29 port 54050 [ 15] 0.0 - 3.0 sec 37.0 MBytes 103 Mbits/sec

![](_page_64_Picture_182.jpeg)

![](_page_65_Picture_185.jpeg)

平板-IOS-802.11ac 5GHz@HT40

![](_page_65_Picture_186.jpeg)

平板-IOS-802.11ac 5GHz@HT80

---------------------------------------------------------------------- [ 6] local 192.168.1.91 port 5001 connected with 192.168.1.29 port 54022 [ 6] 0.0- 3.0 sec 89.8 MBytes 251 Mbits/sec 6] 3.0- 6.0 sec 83.8 MBytes 234 Mbits/sec<br>6] 6.0- 9.0 sec 94.8 MBytes 265 Mbits/sec  $\begin{bmatrix} 6 \end{bmatrix}$  6.0-9.0 sec 94.8 MBytes [ 6] 9.0-12.0 sec 97.3 MBytes 272 Mbits/sec [ 6] 12.0-15.0 sec 94.5 MBytes 264 Mbits/sec

![](_page_66_Picture_54.jpeg)

附件八參考資料

- 1. <https://iperf.fr/>
- 2. <http://software.es.net/iperf/>
- 3. <http://bryceknowhow.blogspot.tw/2013/11/wi-fi-ieee-80211-abgnac.html>
- 4. [http://www.securedgenetworks.com/mobility-blog/How-to-Properly-Evaluate-](http://www.securedgenetworks.com/mobility-blog/How-to-Properly-Evaluate-802-11-Wireless-Network-Solutions)[802-11-Wireless-Network-Solutions](http://www.securedgenetworks.com/mobility-blog/How-to-Properly-Evaluate-802-11-Wireless-Network-Solutions)
- 5. [http://zh.wikipedia.org/wiki/IEEE\\_802.11](http://zh.wikipedia.org/wiki/IEEE_802.11)
- 6. [http://www.techbang.com/posts/21115-80211ac-prices-continued-lower-netis](http://www.techbang.com/posts/21115-80211ac-prices-continued-lower-netis-wf2780-evaluation?page=2)[wf2780-evaluation?page=2](http://www.techbang.com/posts/21115-80211ac-prices-continued-lower-netis-wf2780-evaluation?page=2)
- 7. [http://www.techbang.com/posts/16807-16-80211ac-the-speed-duel-the-faster](http://www.techbang.com/posts/16807-16-80211ac-the-speed-duel-the-faster-you-have-to-maneuver-24ghz-dual-band-showdown-computer-king-115-cover-story-p52)[you-have-to-maneuver-24ghz-dual-band-showdown-computer-king-115-cover](http://www.techbang.com/posts/16807-16-80211ac-the-speed-duel-the-faster-you-have-to-maneuver-24ghz-dual-band-showdown-computer-king-115-cover-story-p52)[story-p52](http://www.techbang.com/posts/16807-16-80211ac-the-speed-duel-the-faster-you-have-to-maneuver-24ghz-dual-band-showdown-computer-king-115-cover-story-p52)
- 8. <http://www.techbang.com/posts/13944-wi-fi-5ghz-do-you-support>
- 9. <http://zh.wikipedia.org/wiki/WLAN%E4%BF%A1%E9%81%93%E5%88%97%E8%A1%A8>
- 10. [http://www.techbang.com/posts/18500-qualcomm-qualcomm-display-80211ac](http://www.techbang.com/posts/18500-qualcomm-qualcomm-display-80211ac-wave-2-wireless-networking-chips)[wave-2-wireless-networking-chips](http://www.techbang.com/posts/18500-qualcomm-qualcomm-display-80211ac-wave-2-wireless-networking-chips)
- 11. <http://tw.miui.com/thread-13804-1-1.html>
- 12. [http://www.techbang.com/posts/15395-wi-fi-specifications-change-welcome-](http://www.techbang.com/posts/15395-wi-fi-specifications-change-welcome-80211ac-wireless-standards-wireless-transmission-speed-with-a-layer-of)[80211ac-wireless-standards-wireless-transmission-speed-with-a-layer-of](http://www.techbang.com/posts/15395-wi-fi-specifications-change-welcome-80211ac-wireless-standards-wireless-transmission-speed-with-a-layer-of)
- 13. [http://www.techbang.com/posts/15395-wi-fi-specifications-change-welcome-](http://www.techbang.com/posts/15395-wi-fi-specifications-change-welcome-80211ac-wireless-standards-wireless-transmission-speed-with-a-layer-of)[80211ac-wireless-standards-wireless-transmission-speed-with-a-layer-of](http://www.techbang.com/posts/15395-wi-fi-specifications-change-welcome-80211ac-wireless-standards-wireless-transmission-speed-with-a-layer-of)
- 14. <http://en.wikipedia.org/wiki/DBm>
- 15. <http://www.zyxel.com/ProductTab.shtml?pid=20131127113924&idx=1&c=gb&l=en>
- 16. <http://www.techbang.com/posts/8662-5ghz-that-is-more-stable-than-24ghz>
- 17. [http://www.cc.ntu.edu.tw/chinese/epaper/0024/20130320\\_2409.html](http://www.cc.ntu.edu.tw/chinese/epaper/0024/20130320_2409.html)
- 18. <http://ee.bureauveritas.com.tw/tw/news.php?KindID=2&ID=240>
- 19. [http://www.techbang.com/posts/16918-80211ac-order-the-new-generals-asus](http://www.techbang.com/posts/16918-80211ac-order-the-new-generals-asus-rt-ac56u)[rt-ac56u](http://www.techbang.com/posts/16918-80211ac-order-the-new-generals-asus-rt-ac56u)
- 20. [http://www.techbang.com/posts/15856-network-architecture-arpanet-history](http://www.techbang.com/posts/15856-network-architecture-arpanet-history-and-introduction-to-mac-ip-dns-concepts-review)[and-introduction-to-mac-ip-dns-concepts-review](http://www.techbang.com/posts/15856-network-architecture-arpanet-history-and-introduction-to-mac-ip-dns-concepts-review)
- 21. <http://help.netspotapp.com/troubleshooting-sir/>
- 22. <http://motclaw.motc.gov.tw/s.aspx?soid=4907>
- 23. [https://wikidevi.com/wiki/Ubiquiti\\_Networks\\_UniFi\\_AP\\_Pro](https://wikidevi.com/wiki/Ubiquiti_Networks_UniFi_AP_Pro)
- 24. [https://wikidevi.com/wiki/Ubiquiti\\_Networks\\_UniFi\\_AP\\_AC\\_\(UAP-AC\)](https://wikidevi.com/wiki/Ubiquiti_Networks_UniFi_AP_AC_(UAP-AC))
- 25. [https://wikidevi.com/wiki/ASUS\\_RT-AC56U](https://wikidevi.com/wiki/ASUS_RT-AC56U)